#### Promotion and Rowmotion

#### Jessica Striker and Nathan Williams

University of Minnesota

July 31, 2012

K ロ ▶ K @ ▶ K 할 ▶ K 할 ▶ | 할 | K 9 Q Q\*

## Rowmotion

K ロ K K (日) K (日) K (日) K (日) K (日) K (日) K (日) K (日) K (日) K (日) K (日) H (日)

#### $\blacksquare$   $\vdash$  (Brouwer and Schrijver)

K ロ ▶ K @ ▶ K 할 ▶ K 할 ▶ ... 할 ... 900

- $\blacksquare$   $\vdash$  (Brouwer and Schrijver)
- 2  $f$  (Deza and Fukuda, Fon-Der-Flaass and Cameron)

**K ロ ▶ K 레 ▶ K 플 ▶ K 클 ▶ 『 클 │ ④ Q ①** 

- $\blacksquare$   $\vdash$  (Brouwer and Schrijver)
- 2  $f$  (Deza and Fukuda, Fon-Der-Flaass and Cameron)

3  $\psi$  (Stanley)

- $\blacksquare$   $\vdash$  (Brouwer and Schrijver)
- **2**  $f$  (Deza and Fukuda, Fon-Der-Flaass and Cameron)

- 3  $\psi$  (Stanley)
- 4  $\mathfrak X$  (Panyushev)

- $\blacksquare$   $\vdash$  (Brouwer and Schrijver)
- **2**  $f$  (Deza and Fukuda, Fon-Der-Flaass and Cameron)

- 3  $\psi$  (Stanley)
- 4  $\mathfrak{X}$  (Panyushev)
- **5** Panyushev action (Bessis and Reiner)

- $\blacksquare$   $\vdash$  (Brouwer and Schrijver)
- 2  $f$  (Deza and Fukuda, Fon-Der-Flaass and Cameron)
- 3  $\psi$  (Stanley)
- **4**  $\mathfrak{X}$  (Panyushev)
- **5** Panyushev action (Bessis and Reiner)
- **6** Panyushev complement (Armstrong, Stump, and Thomas)

- $\blacksquare$   $\vdash$  (Brouwer and Schrijver)
- **2**  $f$  (Deza and Fukuda, Fon-Der-Flaass and Cameron)
- 3  $\psi$  (Stanley)
- **4**  $\mathfrak{X}$  (Panyushev)
- **5** Panyushev action (Bessis and Reiner)
- **6** Panyushev complement (Armstrong, Stump, and Thomas)

**7** Fon-Der-Flaass action (Rush and Shi)

## "What's in a name? That which we call rowmotion By any other name would smell as sweet."

#### A poset  $P$

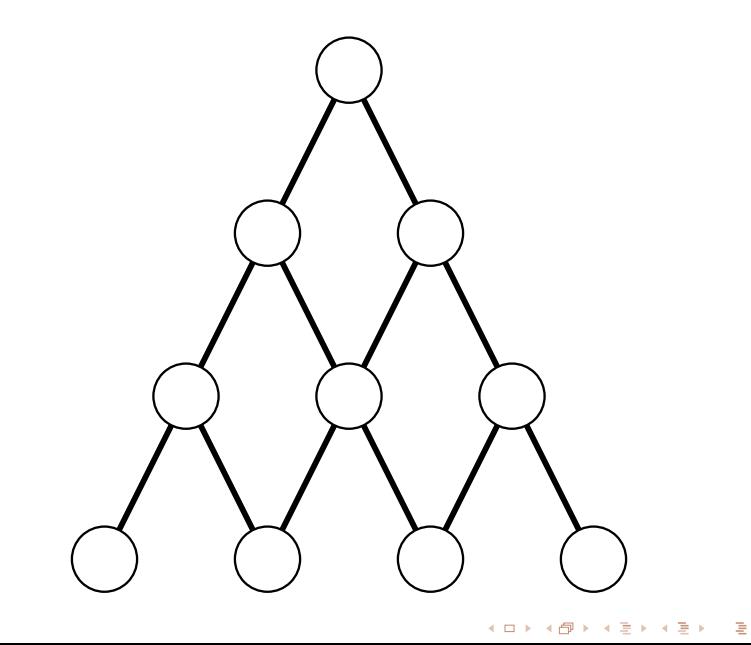

#### The distributive lattice of order ideals  $J(P)$

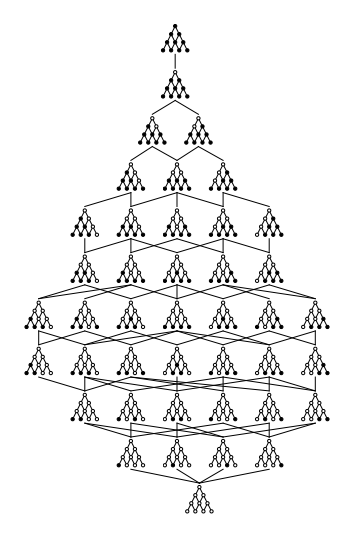

イロト イ部 トイモト イモト ÷,  $2Q$  The set  $J(P)$ 

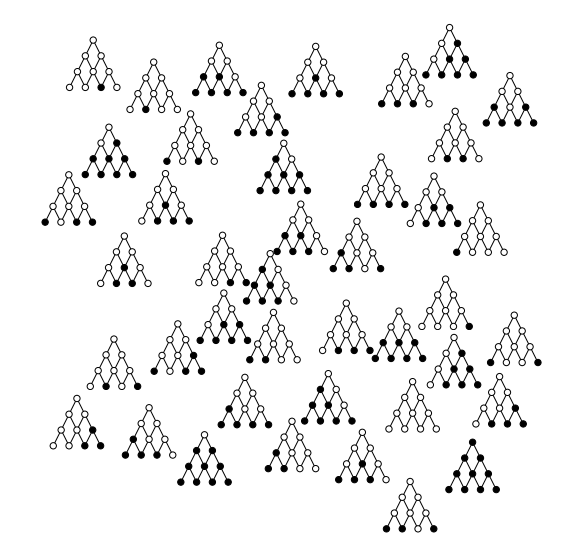

#### **Computing Rowmotion**

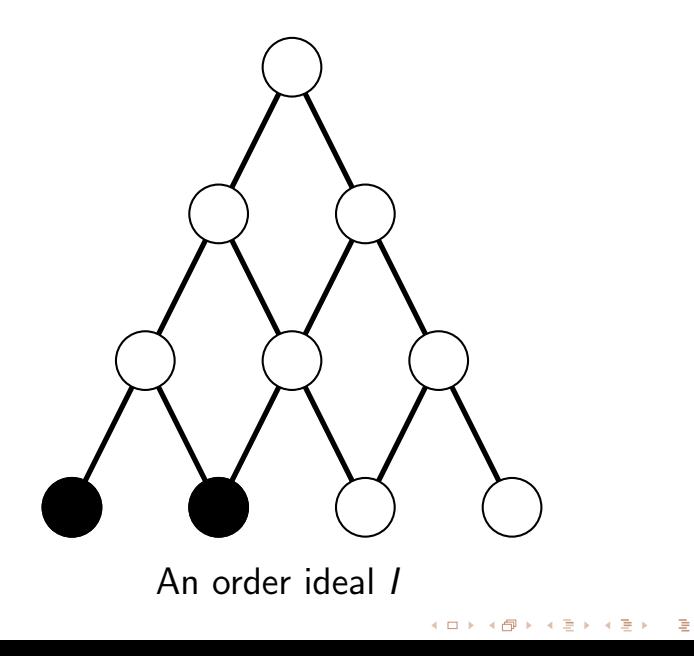

#### **Computing Rowmotion**

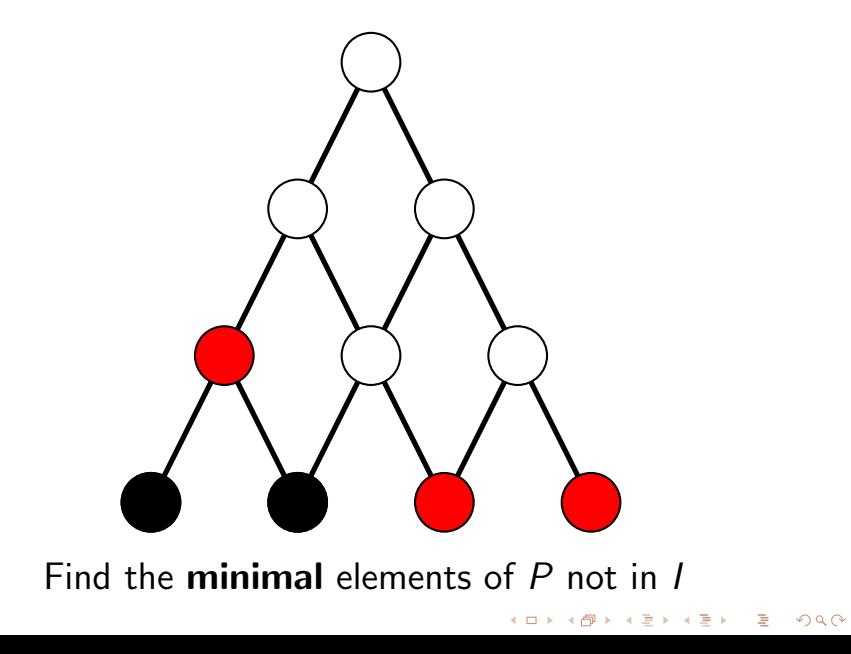

#### Computing Rowmotion

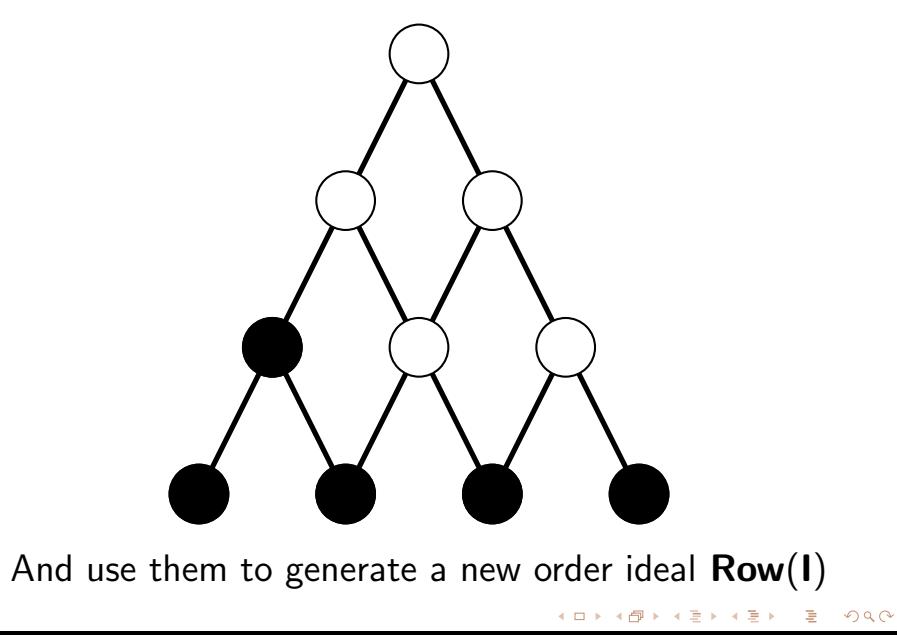

メロトメ 御 トメ 著 トメ 著 トッ 著

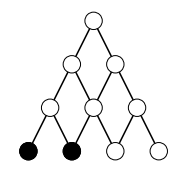

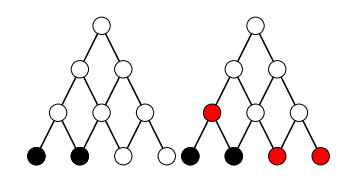

イロト イ団ト イミト イミト

É

 $2Q$ 

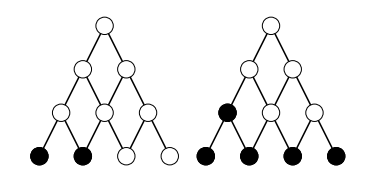

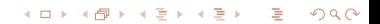

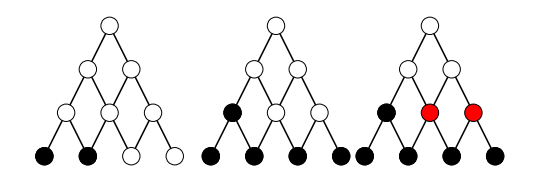

イロト イ部 トイモト イモト

ŧ

 $2Q$ 

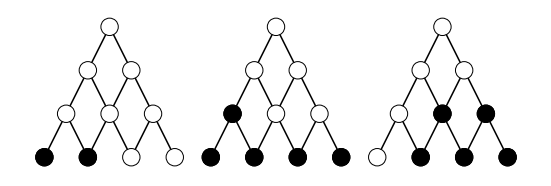

イロト イ部 トイモト イモト

ŧ

 $2Q$ 

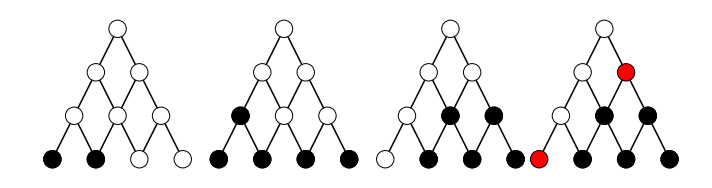

メロト メタト メミト ЭX Þ  $2Q$ 

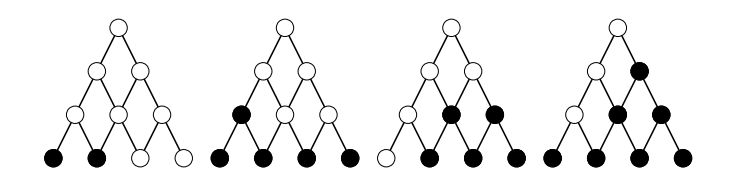

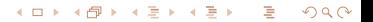

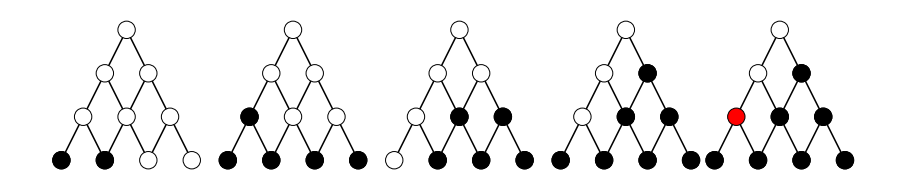

**← ロ ⊁ → 伊 ⊁ →** 

э

÷.

 $2Q$ 

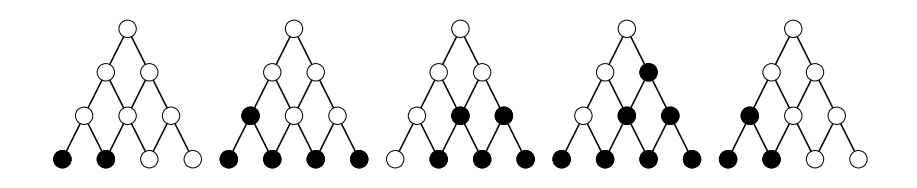

**← ロ ⊁ → 伊 ⊁ →**  $2Q$ э ÷.

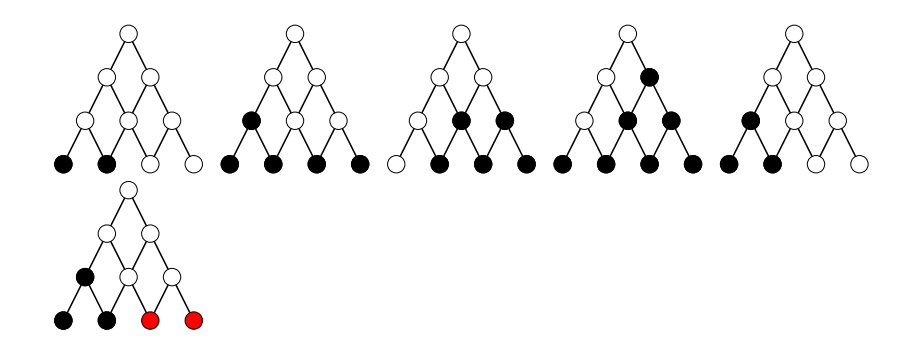

**K ロ ▶ K 伊 ▶ K 毛** 

 $2Q$ 

÷.

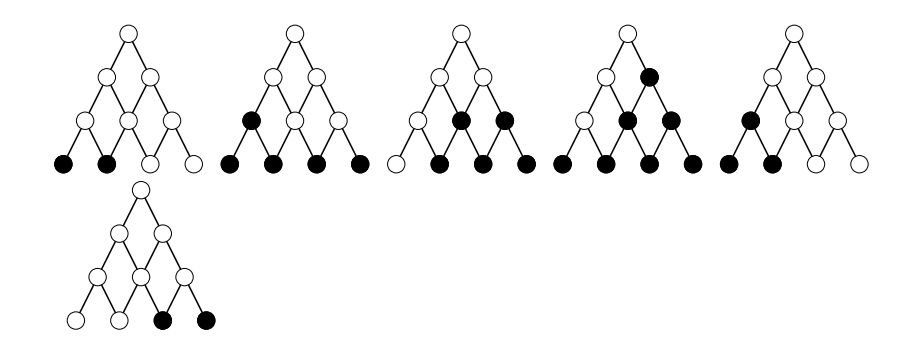

**K ロ ▶ K 伊 ▶ K 毛** 

 $2Q$ 

÷.

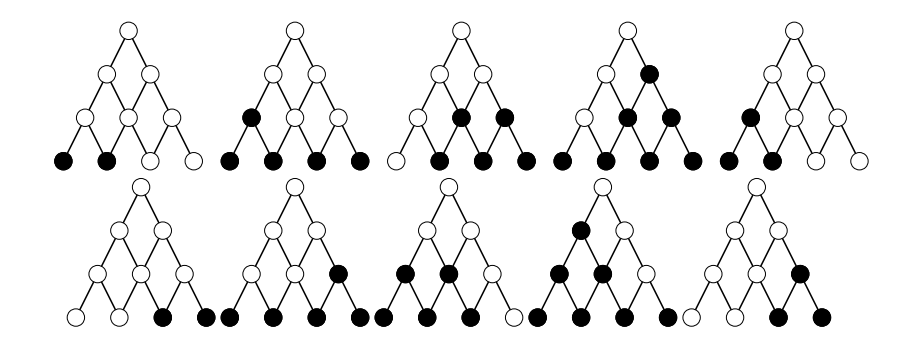

**← ロ ▶ → 伊 ▶ →** 

э

÷.

 $2Q$ 

#### Rowmotion Computed

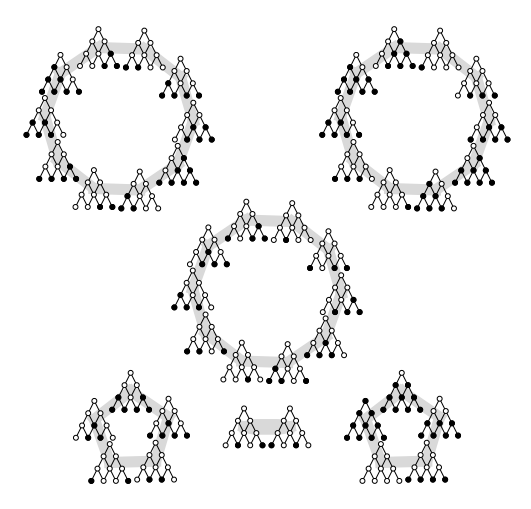

The orbits of  $J(P)$  under rowmotion.

メロト メタト メミト

 $2Q$ 

∍ ∍

### Philosophy

<span id="page-29-0"></span>Combinatorial objects with "well-behaved" cyclic actions should have models where the cyclic action becomes rotation.

K ロ ▶ K @ ▶ K 할 > K 할 > 1 할 > 1 9 Q Q\*

# <span id="page-30-0"></span>The Toggle Group

イロト イ御 トイミト イミト ニミー の女の

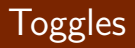

<span id="page-31-0"></span>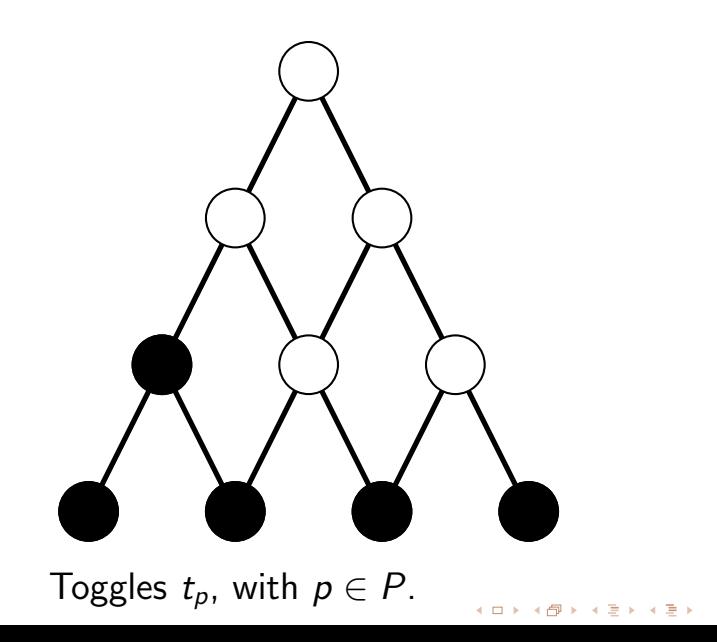

重

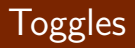

<span id="page-32-0"></span>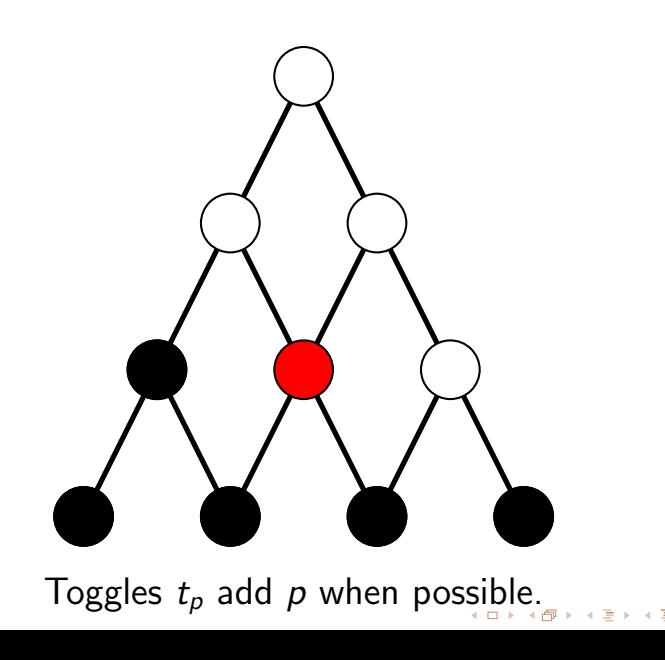

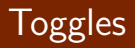

<span id="page-33-0"></span>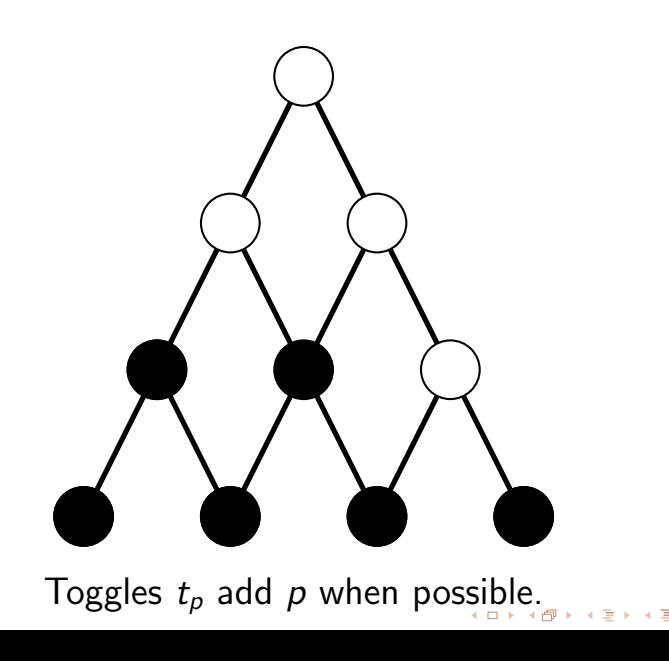

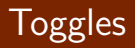

<span id="page-34-0"></span>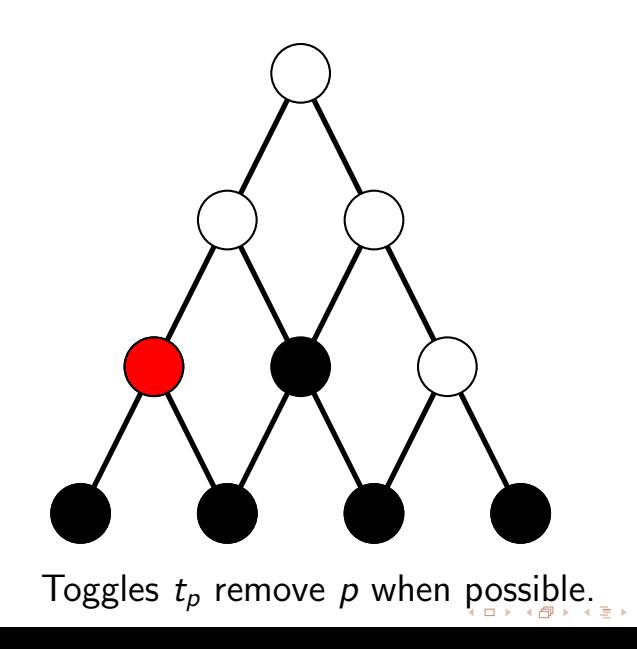

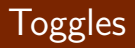

<span id="page-35-0"></span>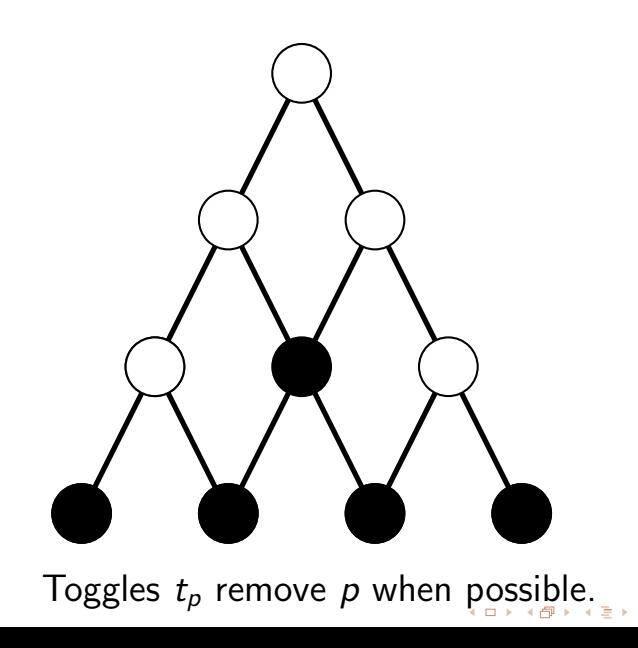
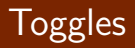

<span id="page-36-0"></span>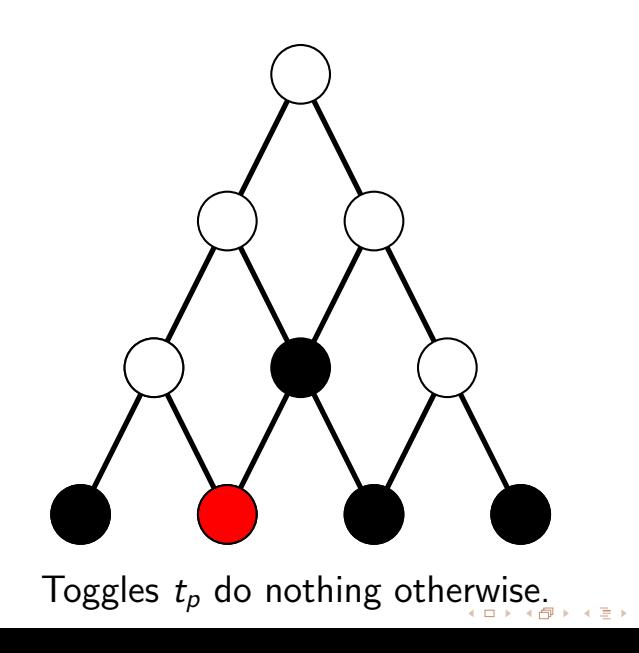

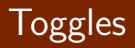

<span id="page-37-0"></span>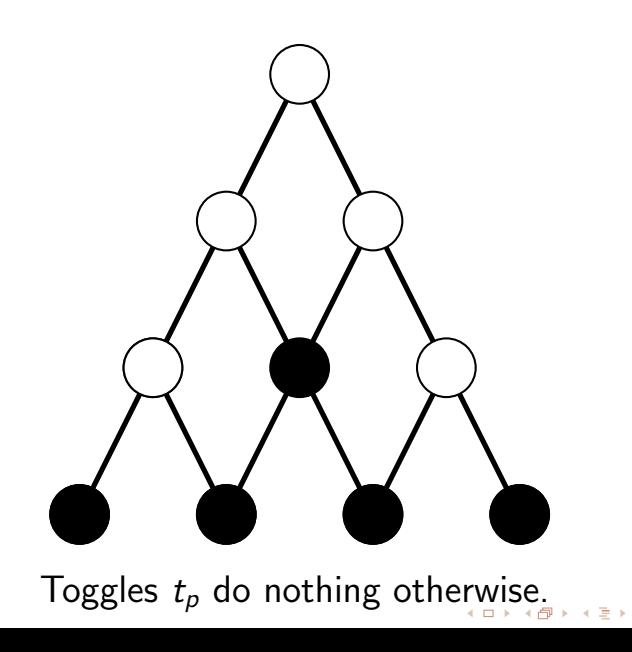

## Definition (P. Cameron and D. Fon-der-Flaass)

<span id="page-38-0"></span>The **toggle group**  $\mathcal{T}(\mathcal{P})$  of a poset  $\mathcal{P}$  is the subgroup of the permutation group  $\mathfrak{S}_{J(P)}$ generated by  $\{t_p\}_{p \in \mathcal{P}}$ .

K ロ ▶ K @ ▶ K 할 ▶ K 할 ▶ 이 할 → 9 Q @

## Philosophy

If we have combinatorial objects encoded as order ideals of some poset, we can model known actions using elements in the toggle group.

イロト 不優 トイ選 トイ選 トー 選べ

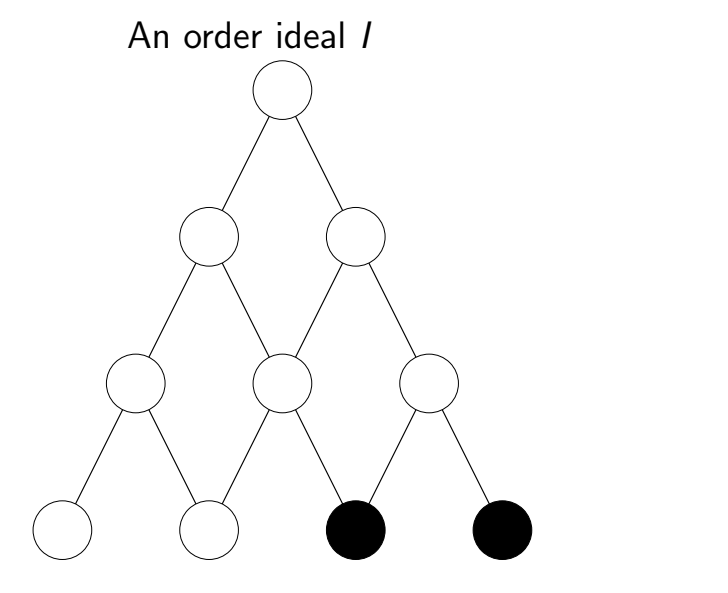

イロト イ部 トイをトイをト ÷,  $290$ 

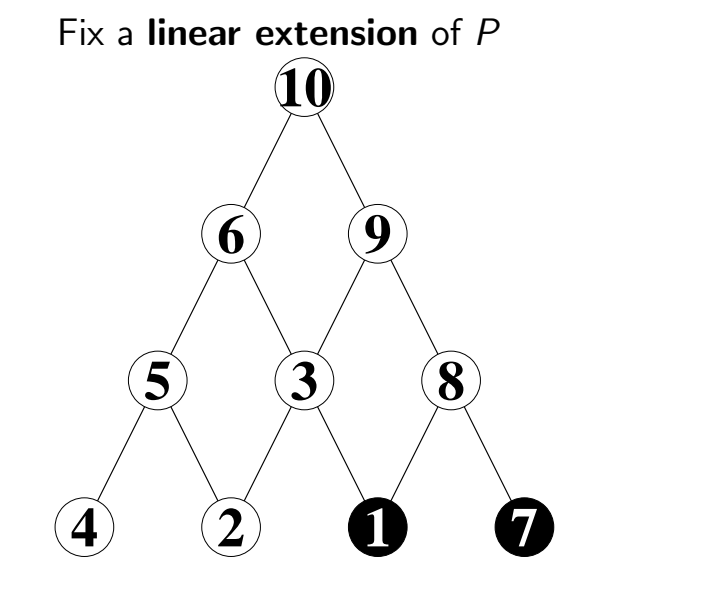

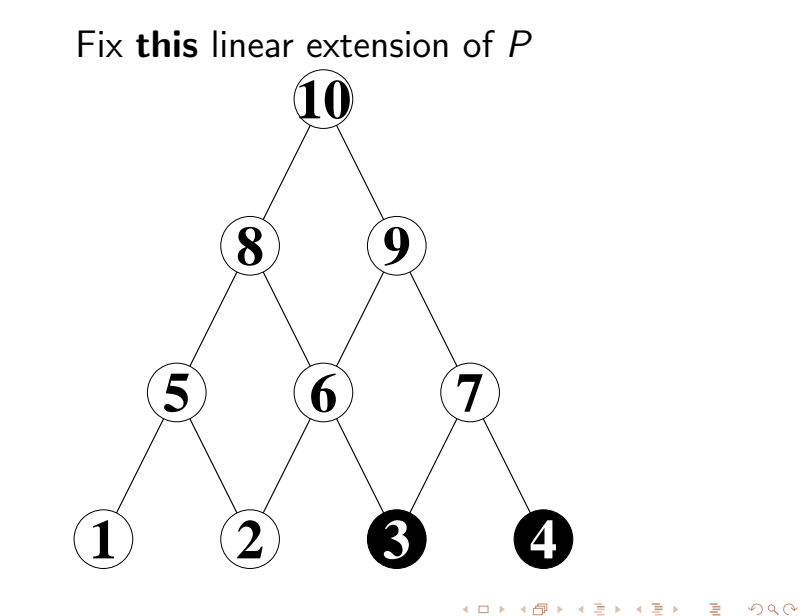

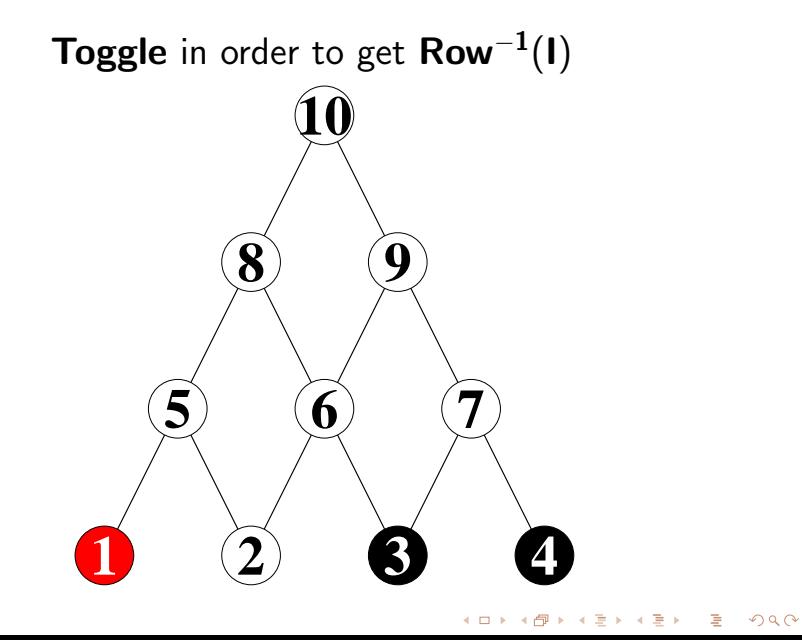

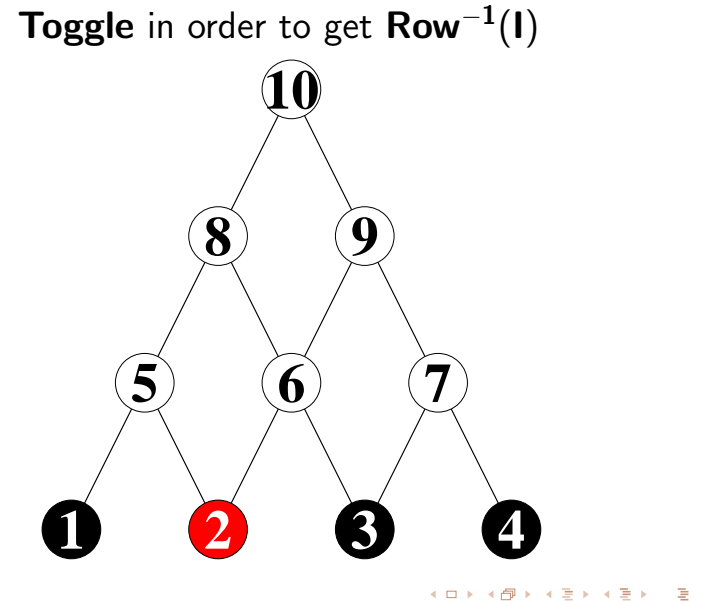

ă,  $2Q$  $\Rightarrow$ 

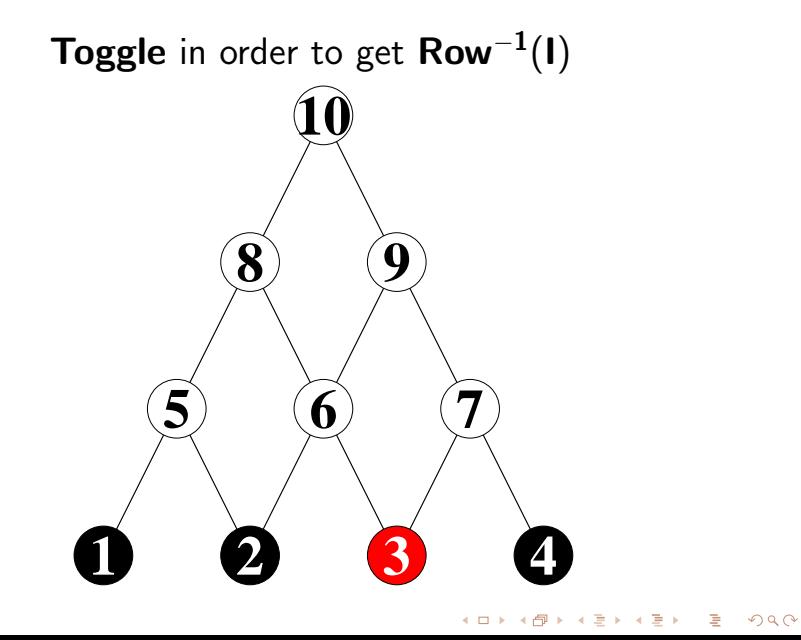

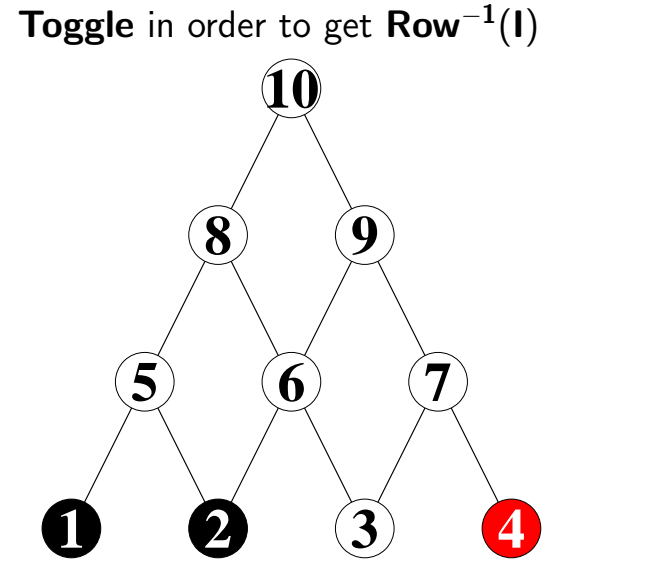

**K ロ ト K 御 ト K 差 ト** ă,  $2Q$ Ξ,

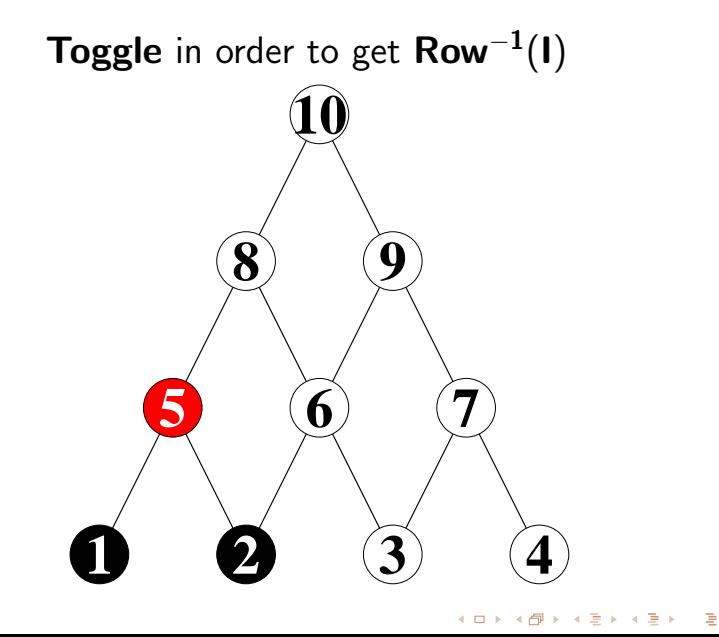

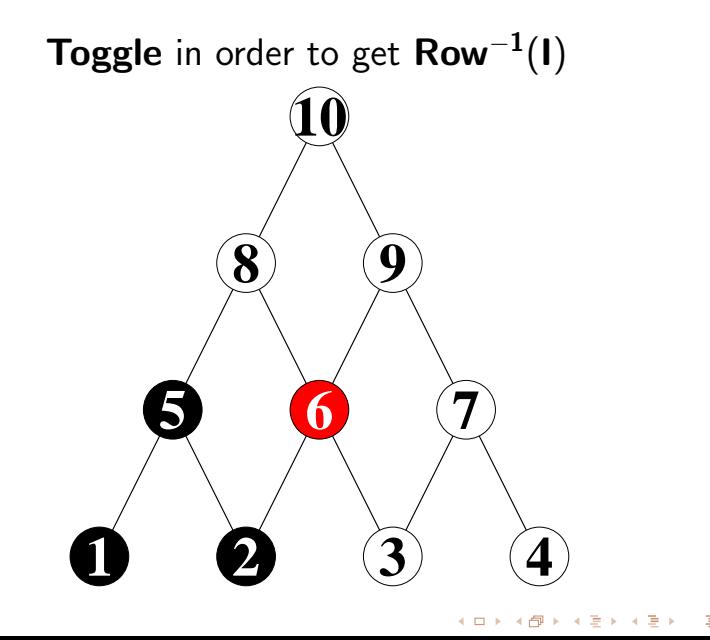

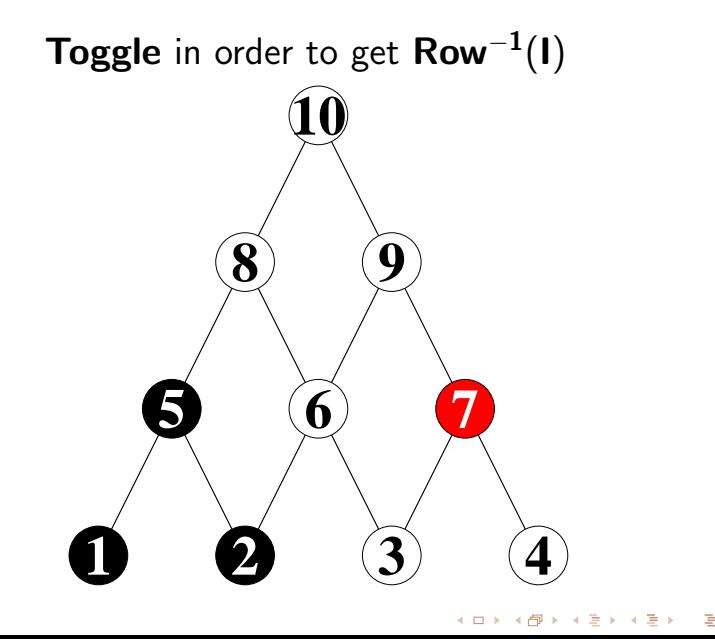

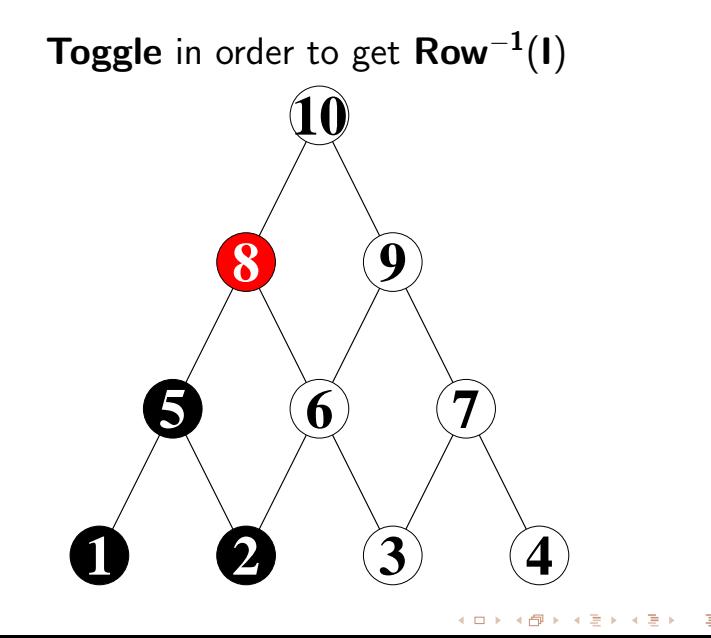

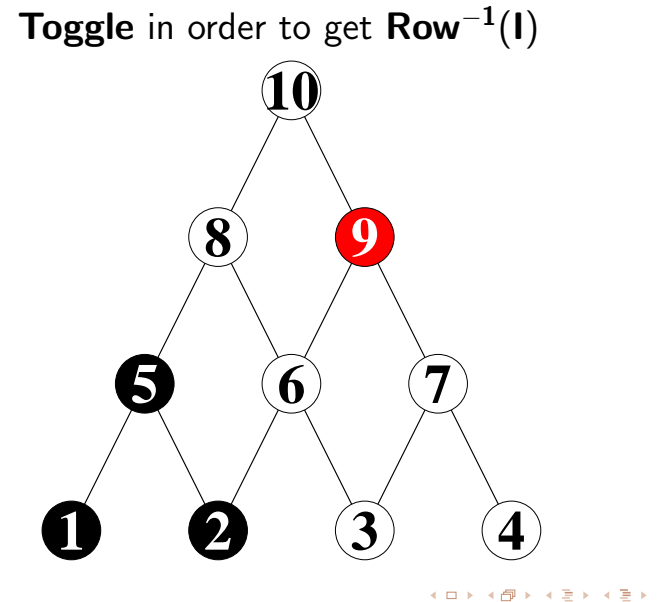

Ξ,

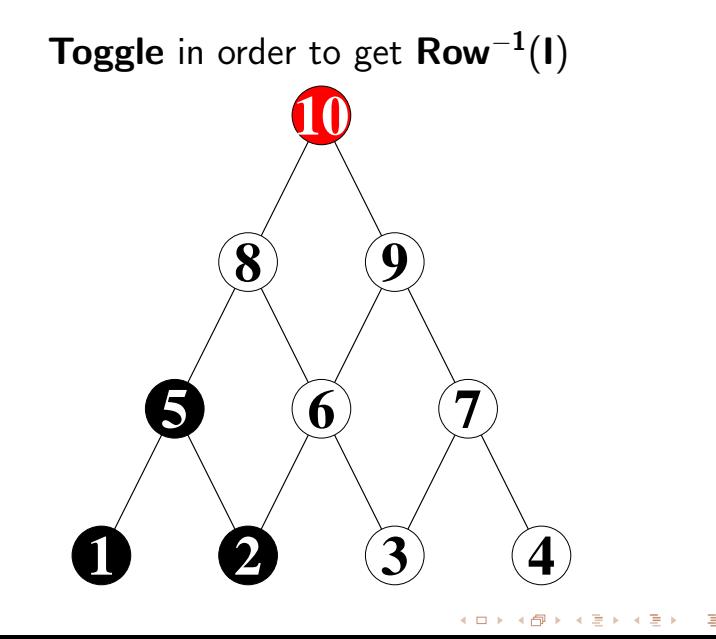

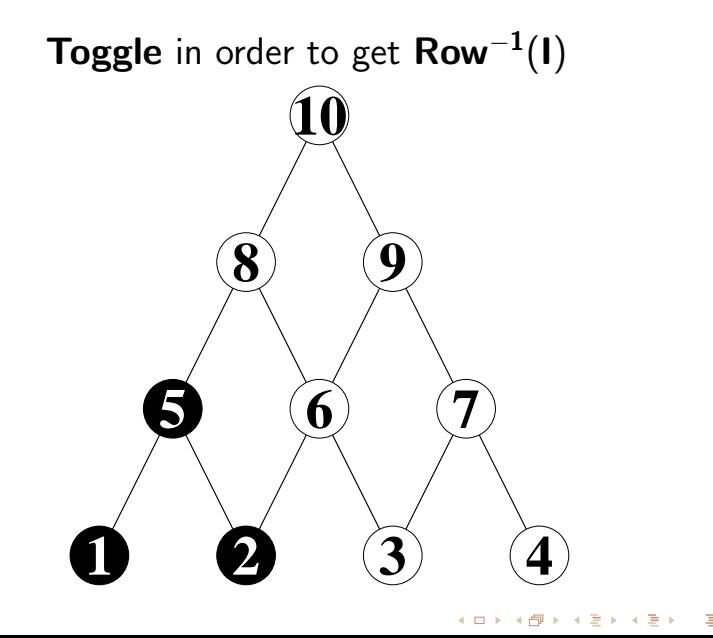

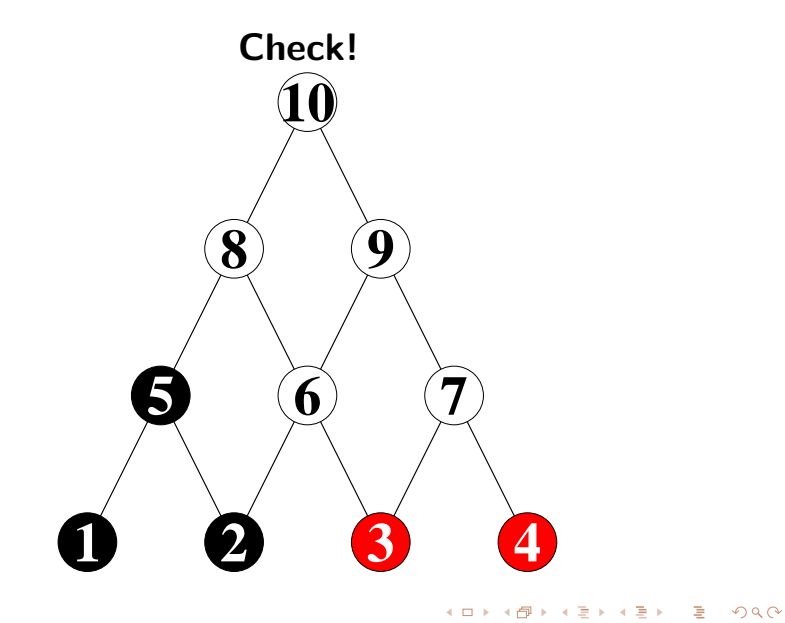

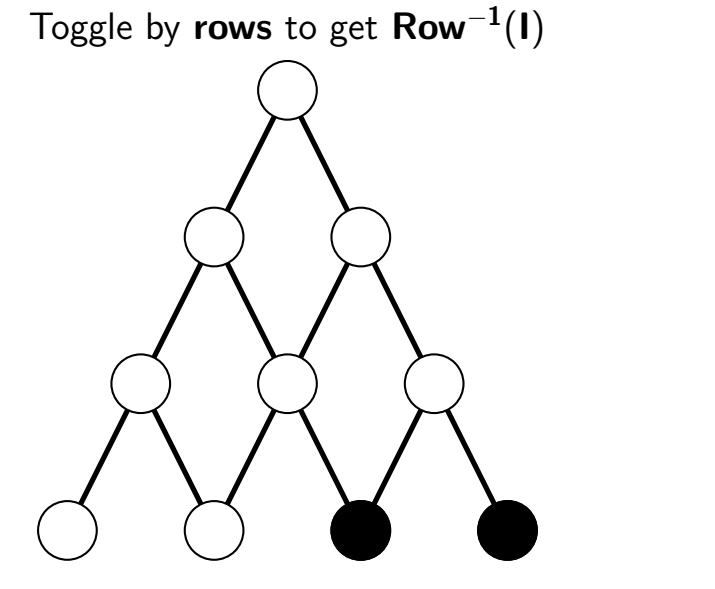

 $290$ **K ロ ▶ | K 伊 ▶ | K ヨ** 

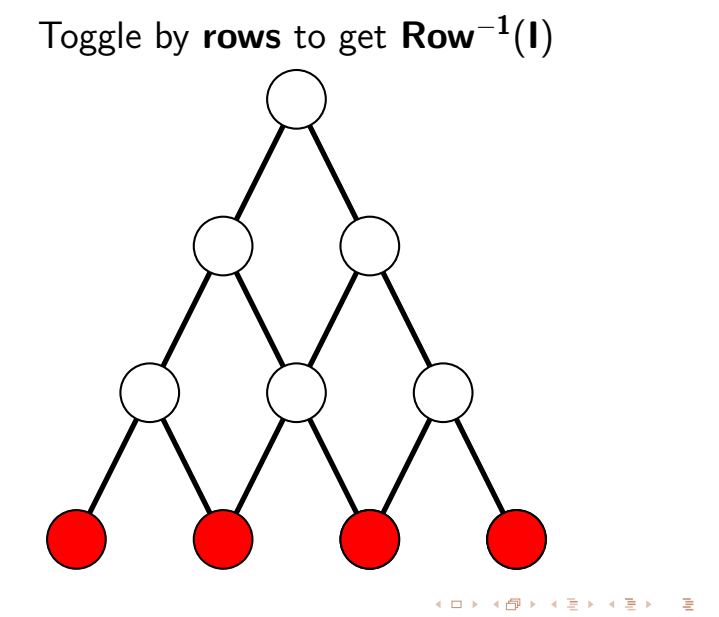

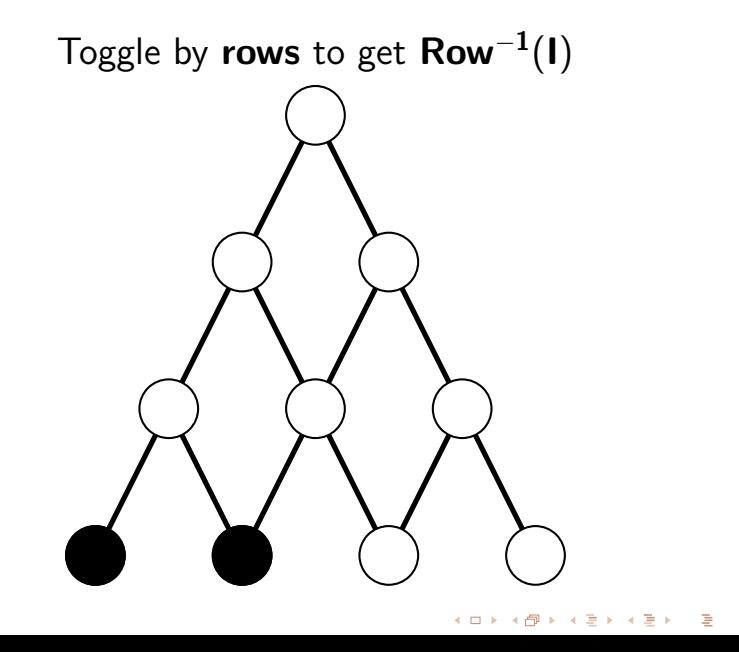

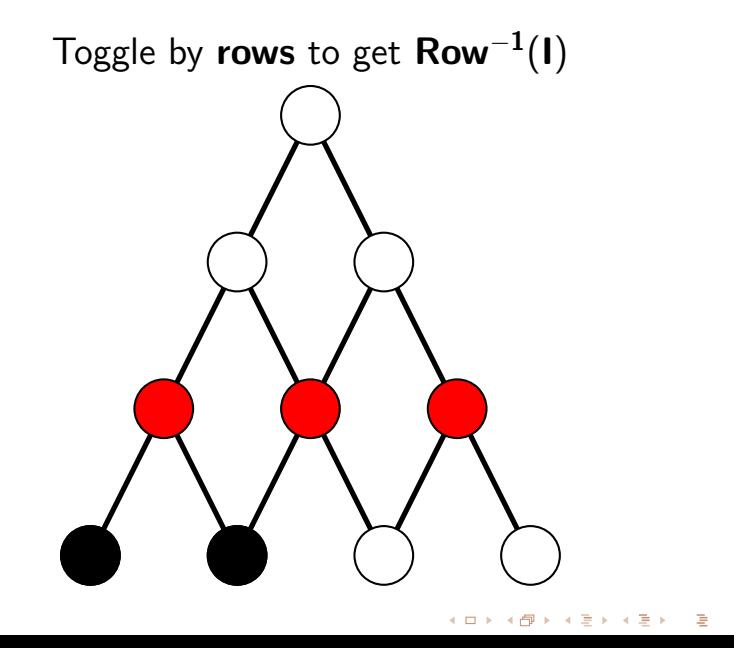

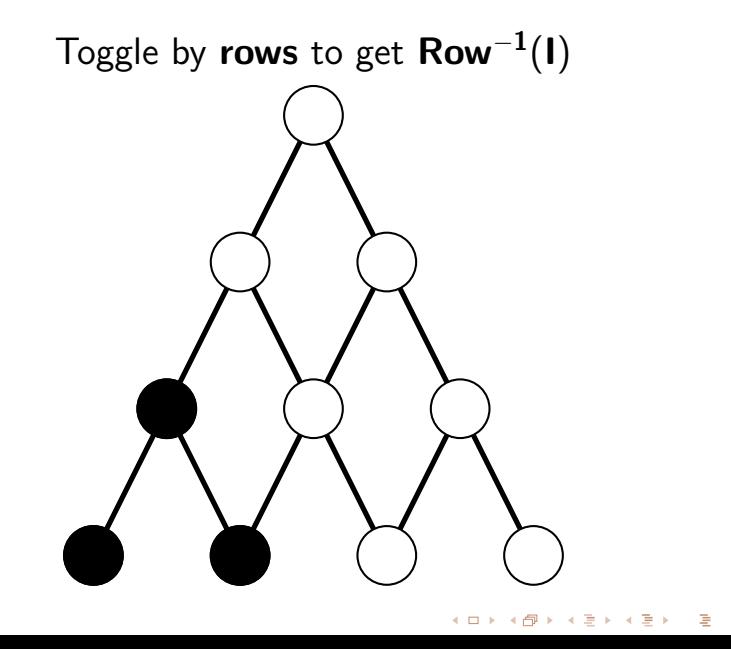

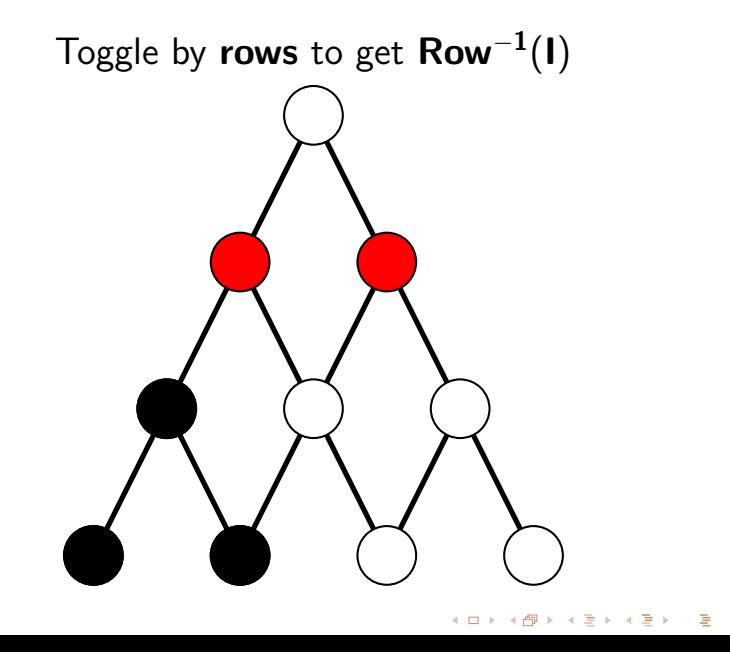

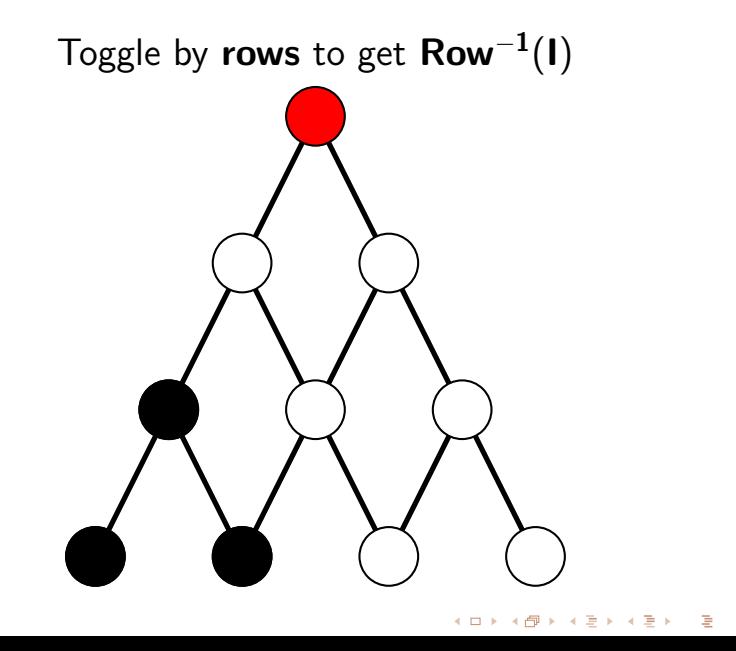

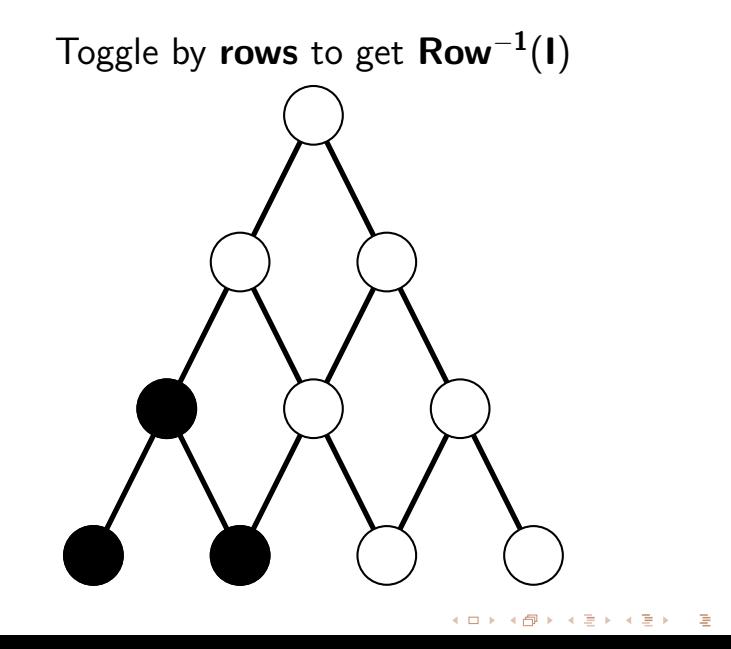

#### Strategy

Find a "good" conjugate to rowmotion in the toggle group.

K ロ ▶ K @ ▶ K 할 > K 할 > 1 할 > 1 9 Q Q\*

# Promotion

イロト イ御 トイミト イミト ニミー の女の

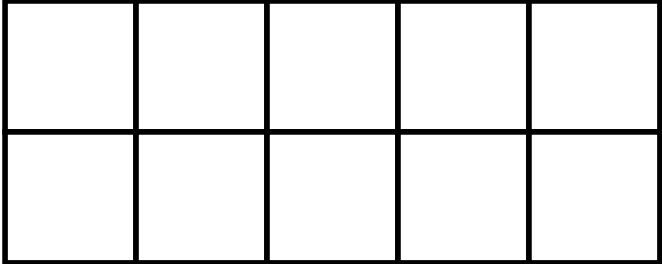

**Kロト K部ト K着ト K着トー 暑川 の女の** 

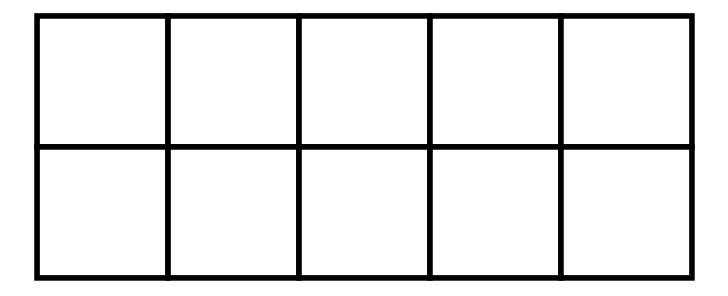

### **Question**

How many linear extensions are there of this shape?

K ロ ▶ K @ ▶ K 할 ▶ K 할 ▶ | 할 | K 9 Q Q\*

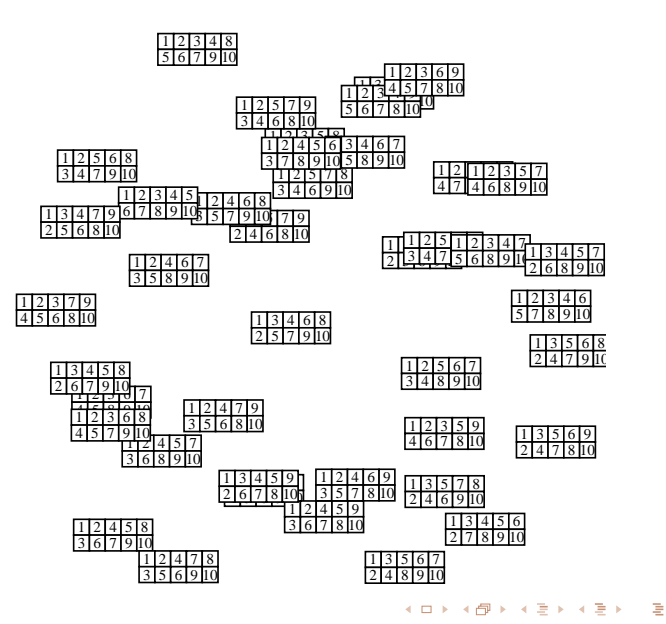

# **Promotion** is  $\prod_i \rho_i$ , where  $\rho_i$  swaps i and  $i+1$  when possible.

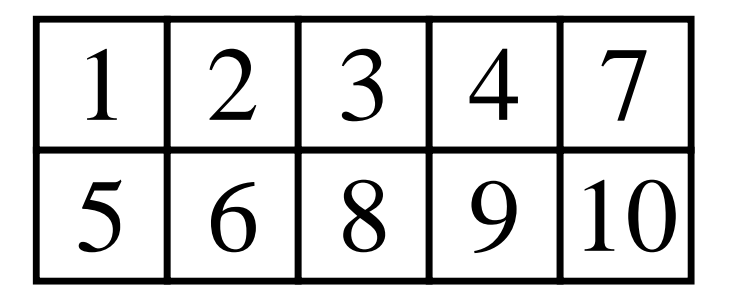

 $\left\{ \begin{array}{ccc} 1 & 0 & 0 \\ 0 & 1 & 0 \\ 0 & 0 & 0 \\ 0 & 0 & 0 \\ 0 & 0 & 0 \\ 0 & 0 & 0 \\ 0 & 0 & 0 \\ 0 & 0 & 0 \\ 0 & 0 & 0 \\ 0 & 0 & 0 \\ 0 & 0 & 0 \\ 0 & 0 & 0 \\ 0 & 0 & 0 \\ 0 & 0 & 0 \\ 0 & 0 & 0 & 0 \\ 0 & 0 & 0 & 0 \\ 0 & 0 & 0 & 0 \\ 0 & 0 & 0 & 0 & 0 \\ 0 & 0 & 0 & 0 & 0 \\ 0 & 0 & 0 & 0 & 0 \\ 0$ 

 $\Rightarrow$ 

# **Promotion** is  $\prod_i \rho_i$ , where  $\rho_1$  swaps 1 and 2 when possible.

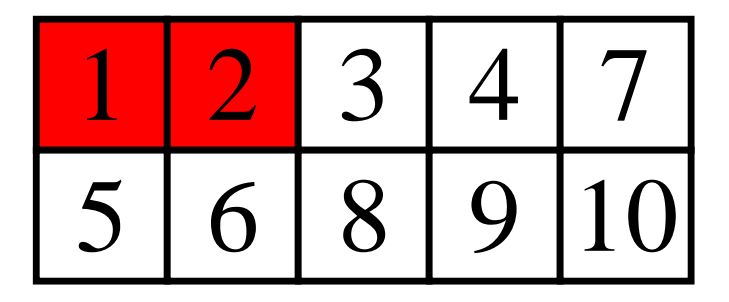

 $\left\{ \begin{array}{ccc} \square & \rightarrow & \left\{ \bigoplus \bullet & \leftarrow \Xi \right\} & \leftarrow \bot \Xi \end{array} \right.$ 

 $\Rightarrow$ 

# **Promotion** is  $\prod_i \rho_i$ , where  $\rho_2$  swaps 2 and 3 when possible.

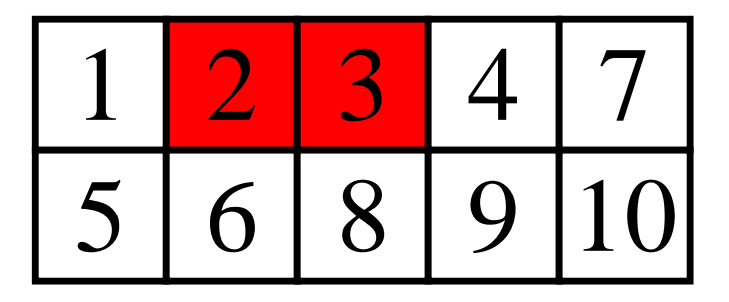

 $\left\{ \begin{array}{ccc} \square & \rightarrow & \left\{ \bigoplus \bullet & \leftarrow \Xi \right\} & \leftarrow \bot \Xi \end{array} \right.$ 

÷,

# **Promotion** is  $\prod_i \rho_i$ , where  $\rho_3$  swaps 3 and 4 when possible.

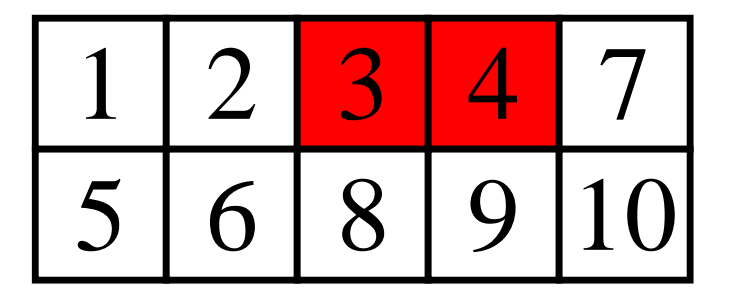

 $\left\{ \begin{array}{ccc} \square & \rightarrow & \left\{ \bigoplus \bullet & \leftarrow \Xi \right\} & \leftarrow \bot \Xi \end{array} \right.$ 

 $\Rightarrow$
## **Promotion** is  $\prod_i \rho_i$ , where  $\rho_4$  swaps 4 and 5 when possible.

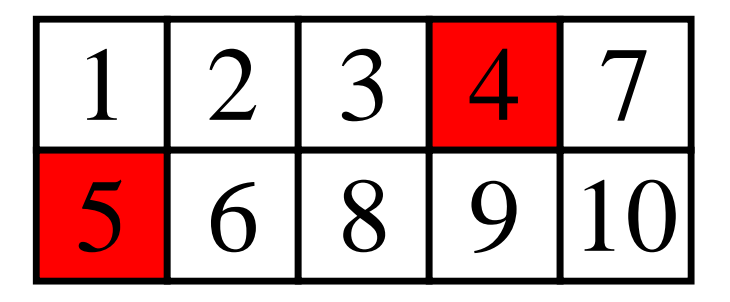

 $\left\{ \begin{array}{ccc} \square & \rightarrow & \left\{ \bigoplus \bullet & \leftarrow \Xi \right\} & \leftarrow \bot \Xi \end{array} \right.$ 

 $\Rightarrow$ 

## **Promotion** is  $\prod_i \rho_i$ , where  $\rho_4$  swaps 4 and 5 when possible.

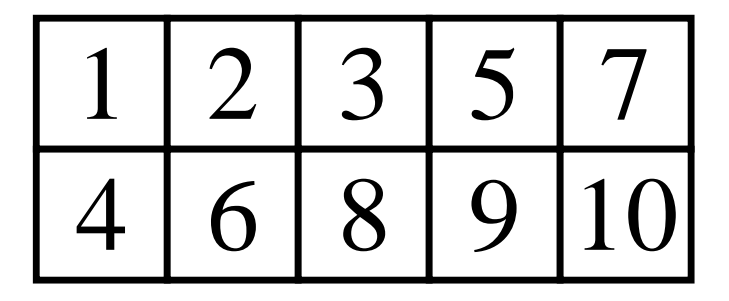

 $\left\{ \begin{array}{ccc} 1 & 0 & 0 \\ 0 & 1 & 0 \\ 0 & 0 & 0 \\ 0 & 0 & 0 \\ 0 & 0 & 0 \\ 0 & 0 & 0 \\ 0 & 0 & 0 \\ 0 & 0 & 0 \\ 0 & 0 & 0 \\ 0 & 0 & 0 \\ 0 & 0 & 0 \\ 0 & 0 & 0 \\ 0 & 0 & 0 \\ 0 & 0 & 0 \\ 0 & 0 & 0 & 0 \\ 0 & 0 & 0 & 0 \\ 0 & 0 & 0 & 0 \\ 0 & 0 & 0 & 0 & 0 \\ 0 & 0 & 0 & 0 & 0 \\ 0 & 0 & 0 & 0 & 0 \\ 0$ 

 $\Rightarrow$ 

## **Promotion** is  $\prod_i \rho_i$ , where  $\rho_5$  swaps 5 and 6 when possible.

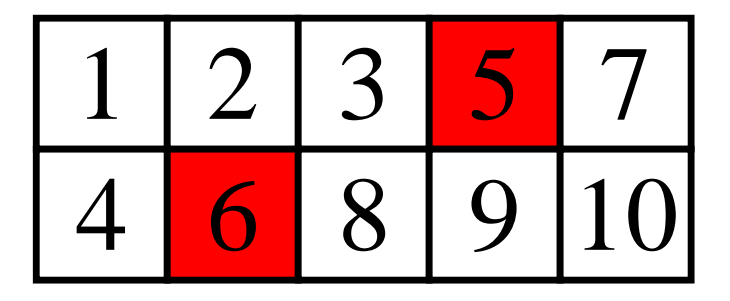

 $\left\{ \begin{array}{ccc} \square & \rightarrow & \left\{ \bigoplus \bullet & \leftarrow \Xi \right\} & \leftarrow \bot \Xi \end{array} \right.$ 

 $\Rightarrow$ 

## **Promotion** is  $\prod_i \rho_i$ , where  $\rho_5$  swaps 5 and 6 when possible.

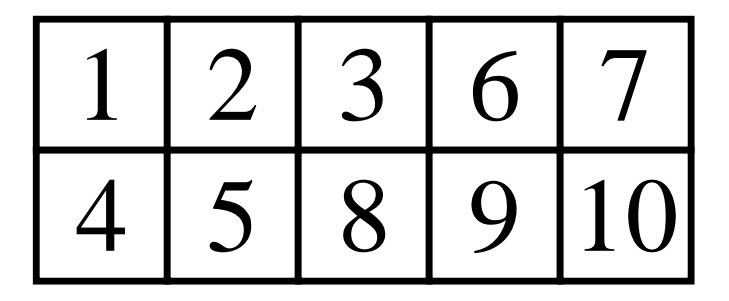

 $\left\{ \begin{array}{ccc} \square & \rightarrow & \left\{ \bigoplus \bullet & \leftarrow \Xi \right\} & \leftarrow \bot \Xi \end{array} \right.$ 

G.

## **Promotion** is  $\prod_i \rho_i$ , where  $\rho_6$  swaps 6 and 7 when possible.

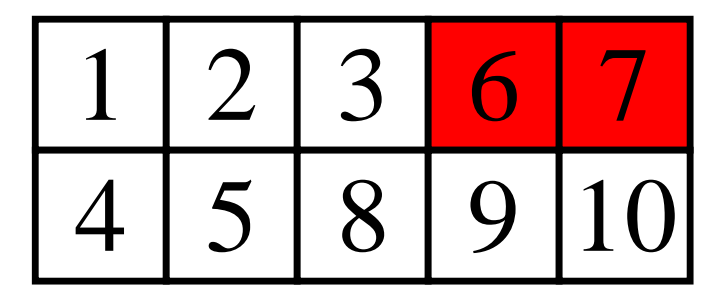

 $\left\{ \begin{array}{ccc} 1 & 0 & 0 \\ 0 & 1 & 0 \\ 0 & 0 & 0 \\ 0 & 0 & 0 \\ 0 & 0 & 0 \\ 0 & 0 & 0 \\ 0 & 0 & 0 \\ 0 & 0 & 0 \\ 0 & 0 & 0 \\ 0 & 0 & 0 \\ 0 & 0 & 0 \\ 0 & 0 & 0 \\ 0 & 0 & 0 \\ 0 & 0 & 0 \\ 0 & 0 & 0 & 0 \\ 0 & 0 & 0 & 0 \\ 0 & 0 & 0 & 0 \\ 0 & 0 & 0 & 0 & 0 \\ 0 & 0 & 0 & 0 & 0 \\ 0 & 0 & 0 & 0 & 0 \\ 0$ 

 $\Rightarrow$ 

## **Promotion** is  $\prod_i \rho_i$ , where  $\rho_7$  swaps 7 and 8 when possible.

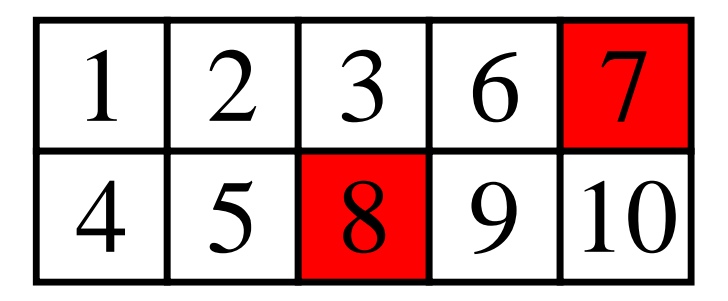

 $\left\{ \begin{array}{ccc} \square & \rightarrow & \left\{ \bigoplus \bullet & \leftarrow \Xi \right\} & \leftarrow \bot \Xi \end{array} \right.$ 

 $\Rightarrow$ 

## **Promotion** is  $\prod_i \rho_i$ , where  $\rho_7$  swaps 7 and 8 when possible.

 $\left\{ \begin{array}{ccc} \square & \rightarrow & \left\{ \bigoplus \bullet & \leftarrow \Xi \right\} & \leftarrow \bot \Xi \end{array} \right.$ 

G.

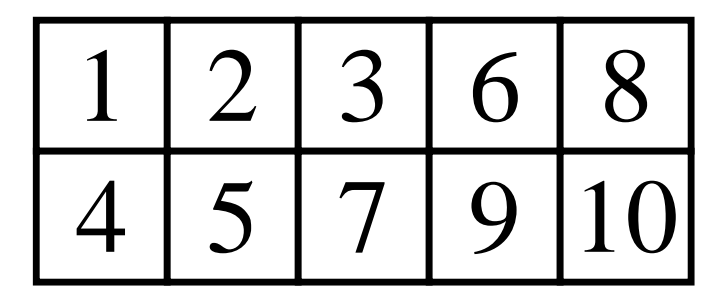

## **Promotion** is  $\prod_i \rho_i$ , where  $\rho_8$  swaps 8 and 9 when possible.

 $\left\{ \begin{array}{ccc} \square & \rightarrow & \left\{ \bigoplus \bullet & \leftarrow \Xi \right\} & \leftarrow \bot \Xi \end{array} \right.$ 

G.

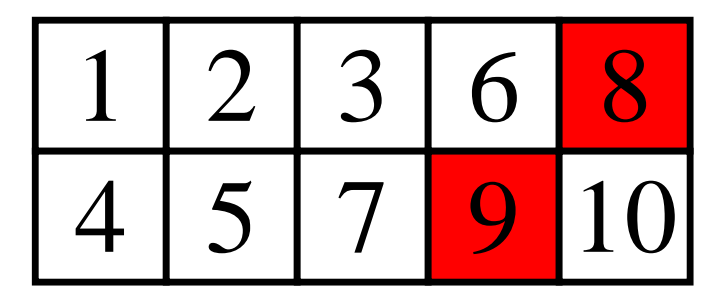

## **Promotion** is  $\prod_i \rho_i$ , where  $\rho_9$  swaps 9 and 10 when possible.

 $\left\{ \begin{array}{ccc} 1 & 0 & 0 \\ 0 & 1 & 0 \\ 0 & 0 & 0 \\ 0 & 0 & 0 \\ 0 & 0 & 0 \\ 0 & 0 & 0 \\ 0 & 0 & 0 \\ 0 & 0 & 0 \\ 0 & 0 & 0 \\ 0 & 0 & 0 \\ 0 & 0 & 0 \\ 0 & 0 & 0 \\ 0 & 0 & 0 \\ 0 & 0 & 0 \\ 0 & 0 & 0 & 0 \\ 0 & 0 & 0 & 0 \\ 0 & 0 & 0 & 0 \\ 0 & 0 & 0 & 0 & 0 \\ 0 & 0 & 0 & 0 & 0 \\ 0 & 0 & 0 & 0 & 0 \\ 0$ 

 $\Rightarrow$ 

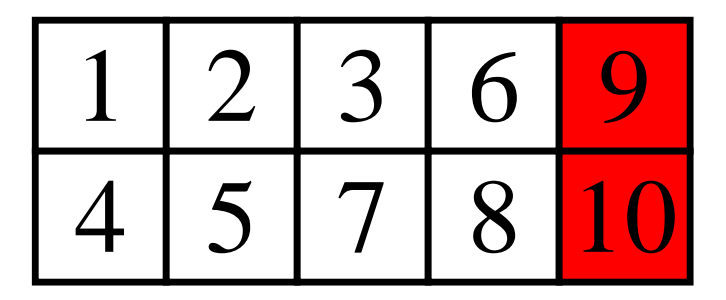

## **Promotion** is  $\prod_i \rho_i$ .

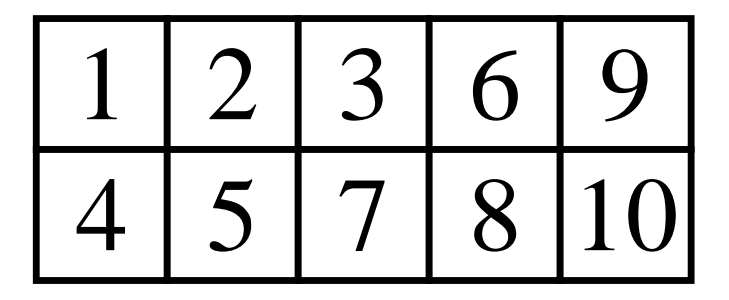

イロト イ部 トイをトイをトー Œ.  $2Q$ 

#### Promotion Computed

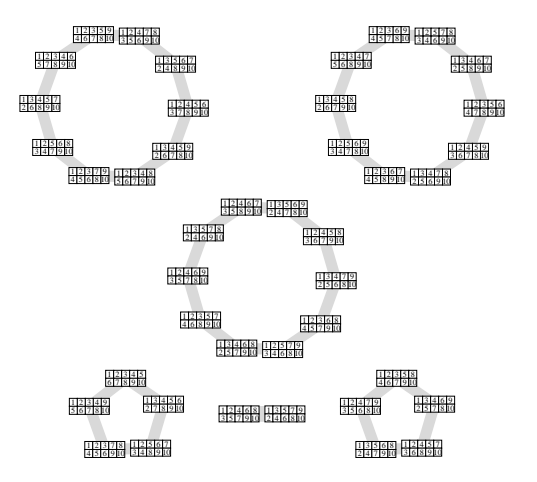

The orbits of SYT of shape (5,5) under promotion.

 $\left\{ \begin{array}{ccc} \square & \rightarrow & \left\{ \bigoplus \bullet & \leftarrow \Xi \right\} & \leftarrow \bot \Xi \end{array} \right.$ 

G.

 $QQ$ 

K ロ ▶ K @ ▶ K 할 ▶ K 할 ▶ | 할 | K 9 Q Q\*

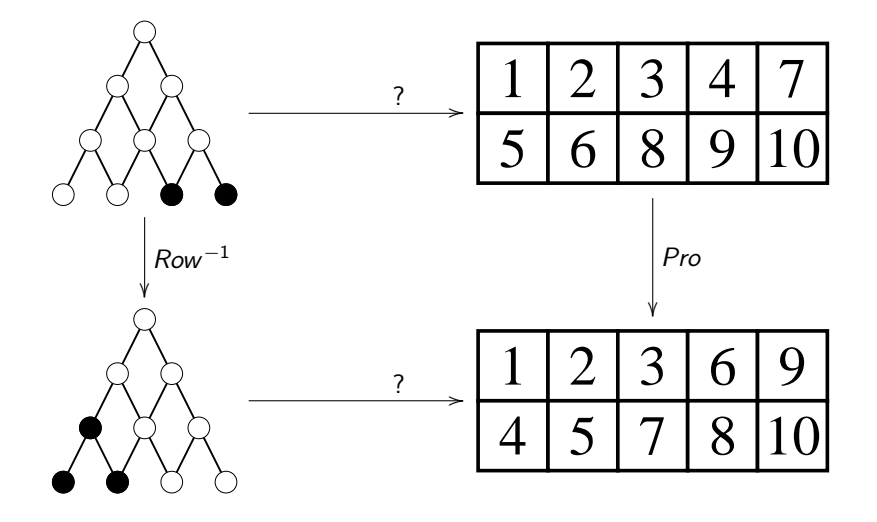

イロト イ部 トイをトイをトー 活  $2Q$ 

#### 2-Rowed Ferrers Diagrams

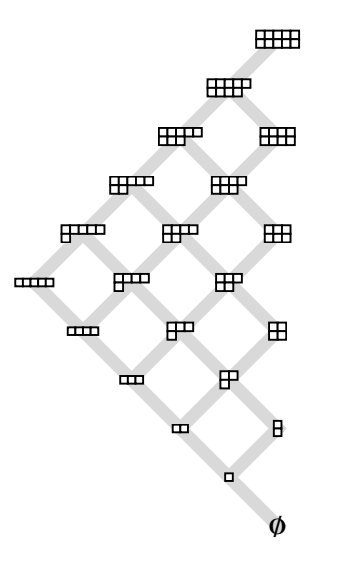

K ロ ▶ K @ ▶ K 할 > K 할 > 1 할 > 1 ⊙ Q Q ^

#### **SYT** define **paths** which trace out **order ideals**

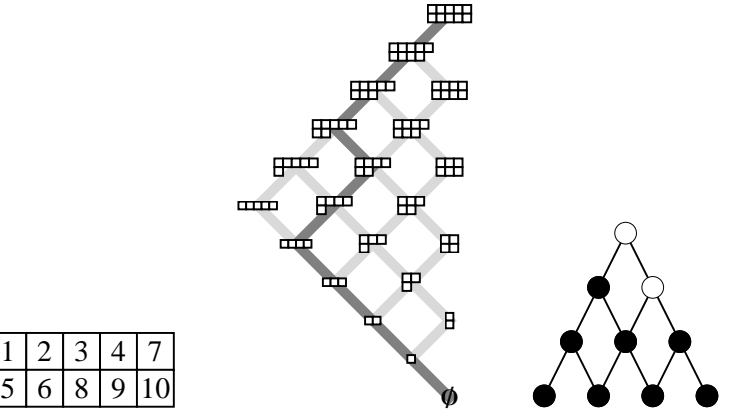

K ロ ▶ K @ ▶ K 할 > K 할 > 1 할 > 1 9 Q Q\*

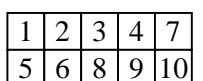

Toggle the order ideals by columns to get  $Pro(I)$  $\overline{a}$ ⊞⊞ 冊 ⊞ **THE** 冊  $H^{\text{imp}}$ 罒 ⊞ 一 田 سسه 罒 田 一 田 面 à  $\overline{H}$  $1 \, | \, 2 \, | \, 3 \, | \, 4 \, | \, 7 \, |$ 5 6 8 9 10 **<sup>Æ</sup>**

 $4$  ロ }  $4$   $6$  }  $4$   $\equiv$  }  $4$   $\equiv$  }

÷,

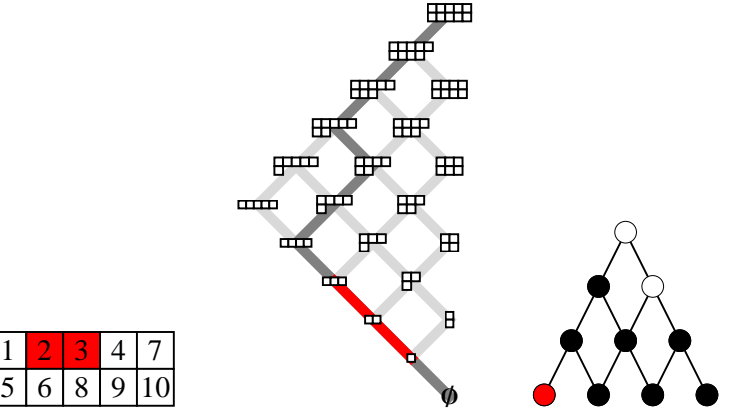

 $4$  ロ }  $4$   $6$  }  $4$   $\equiv$  }  $4$   $\equiv$  }

÷,

 $2Q$ 

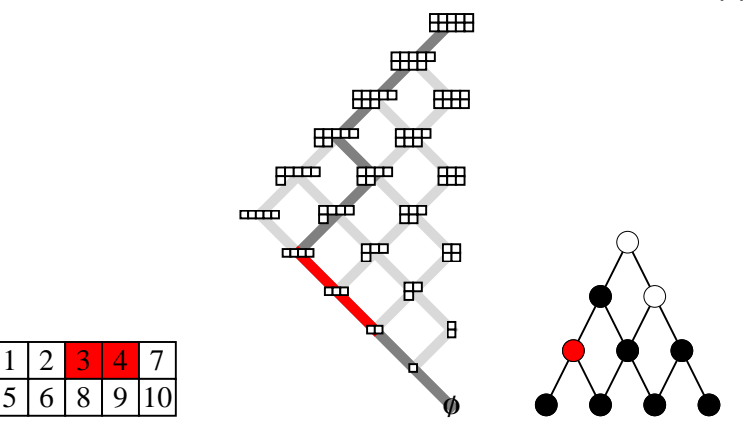

 $4$  ロ }  $4$   $6$  }  $4$   $\equiv$  }  $4$   $\equiv$  }

÷,

 $2Q$ 

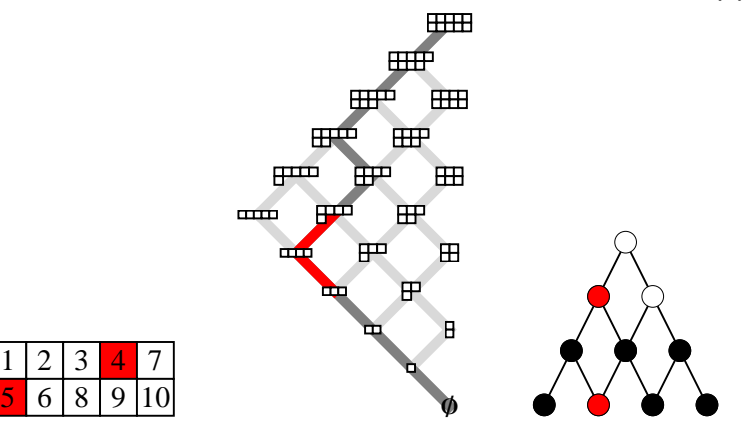

 $4$  ロ }  $4$   $6$  }  $4$   $\equiv$  }  $4$   $\equiv$  }

÷,

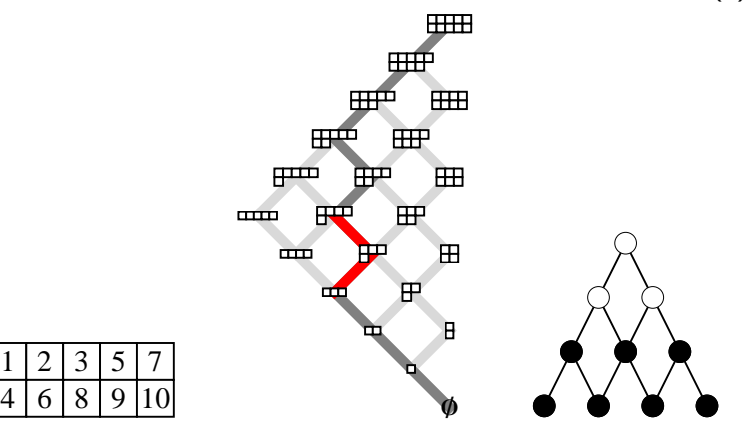

 $4$  ロ }  $4$   $6$  }  $4$   $\equiv$  }  $4$   $\equiv$  }

÷,

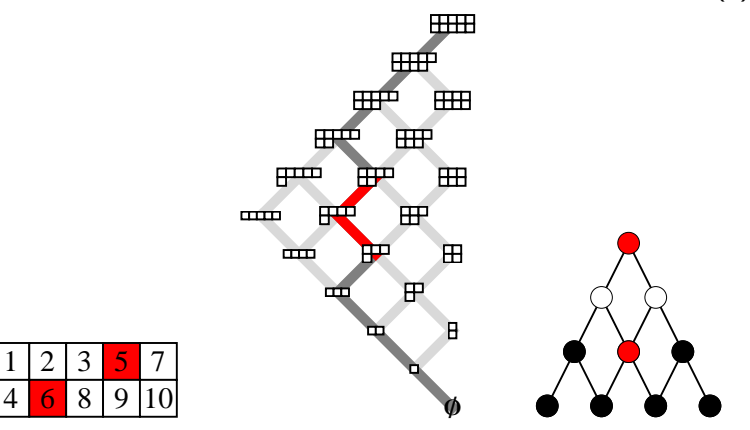

 $4$  ロ }  $4$   $6$  }  $4$   $\equiv$  }  $4$   $\equiv$  }

÷,

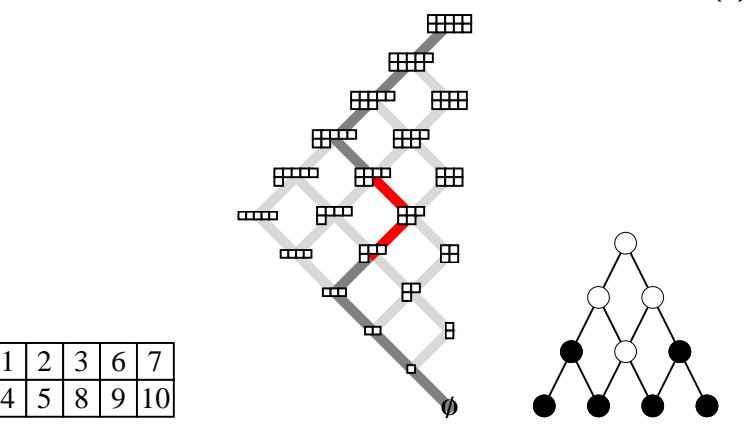

 $4$  ロ }  $4$   $6$  }  $4$   $\equiv$  }  $4$   $\equiv$  }

÷,

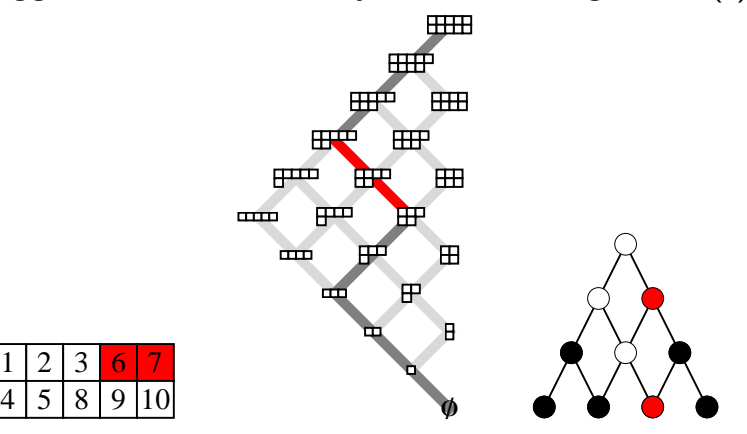

 $4$  ロ }  $4$   $6$  }  $4$   $\equiv$  }  $4$   $\equiv$  }

÷,

 $2Q$ 

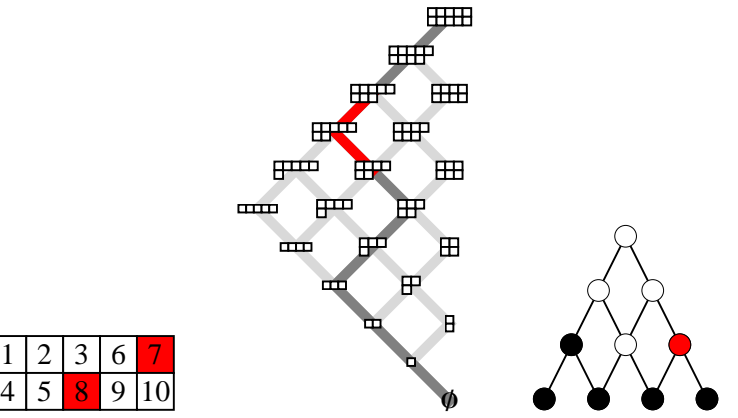

 $4$  ロ }  $4$   $6$  }  $4$   $\equiv$  }  $4$   $\equiv$  }

 $\Rightarrow$ 

 $2Q$ 

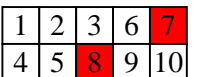

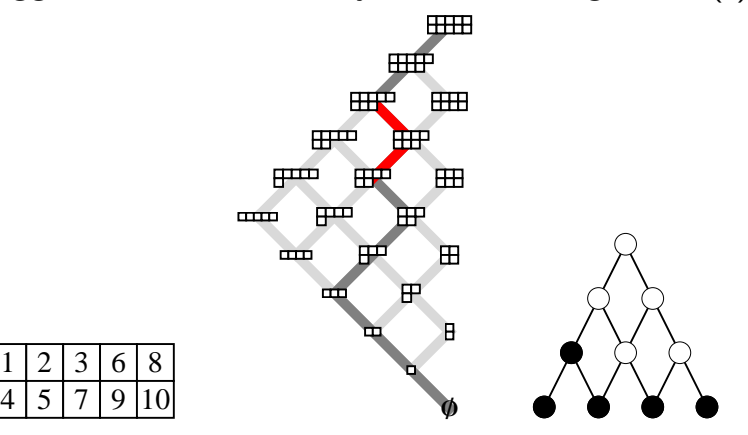

 $4$  ロ }  $4$   $6$  }  $4$   $\equiv$  }  $4$   $\equiv$  }

重し  $2Q$ 

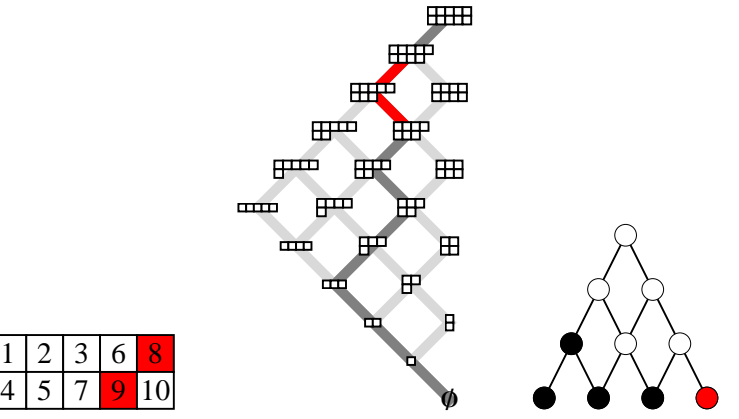

 $4$  ロ }  $4$   $6$  }  $4$   $\equiv$  }  $4$   $\equiv$  }

 $\Rightarrow$ 

 $2Q$ 

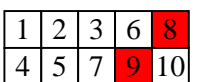

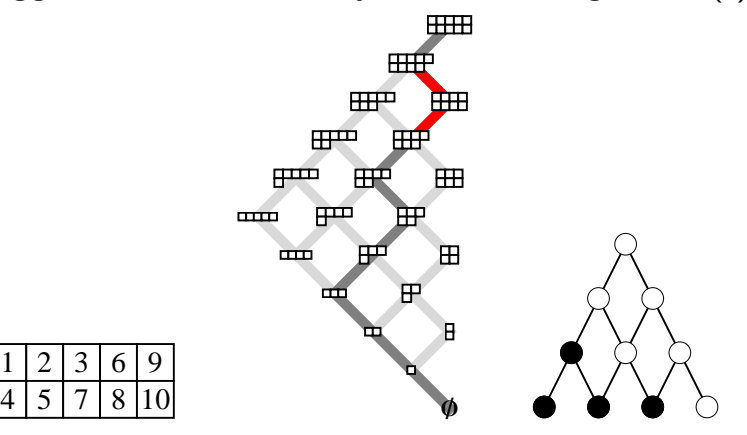

 $4$  ロ }  $4$   $6$  }  $4$   $\equiv$  }  $4$   $\equiv$  }

÷,

 $2Q$ 

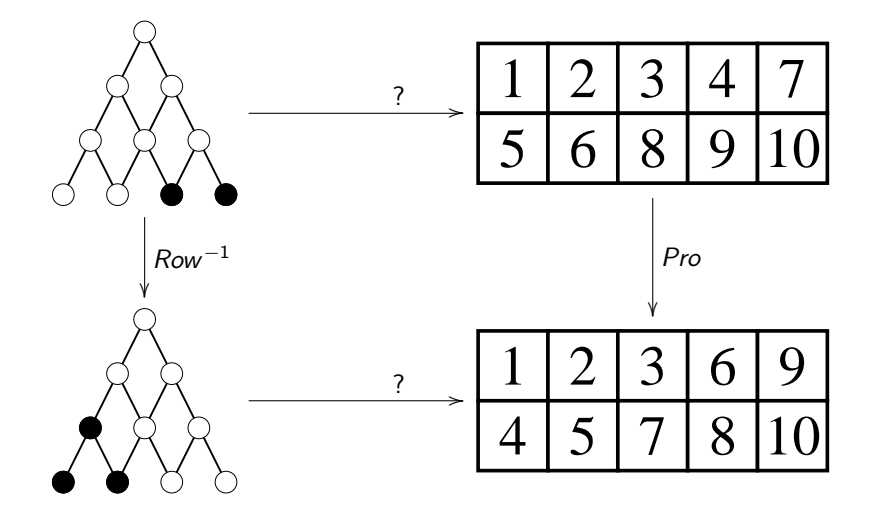

イロト イ部 トイをトイをトー 活  $2Q$ 

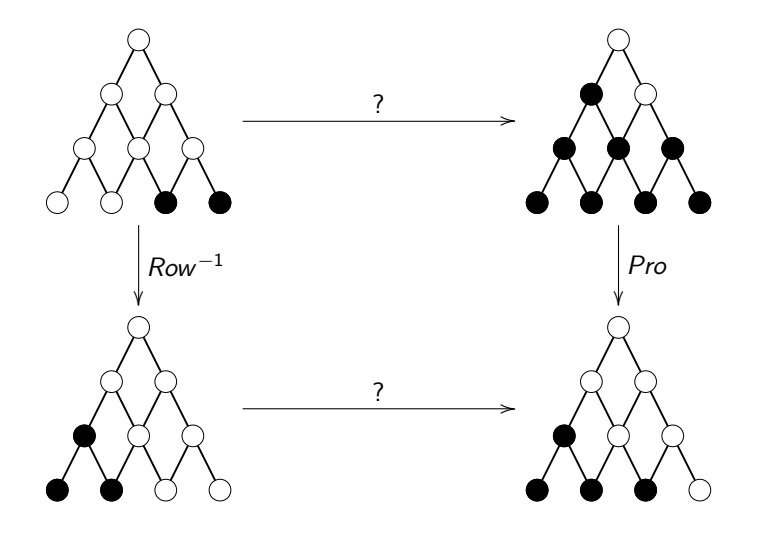

メロト メタト メミト メミトー 活  $2Q$ 

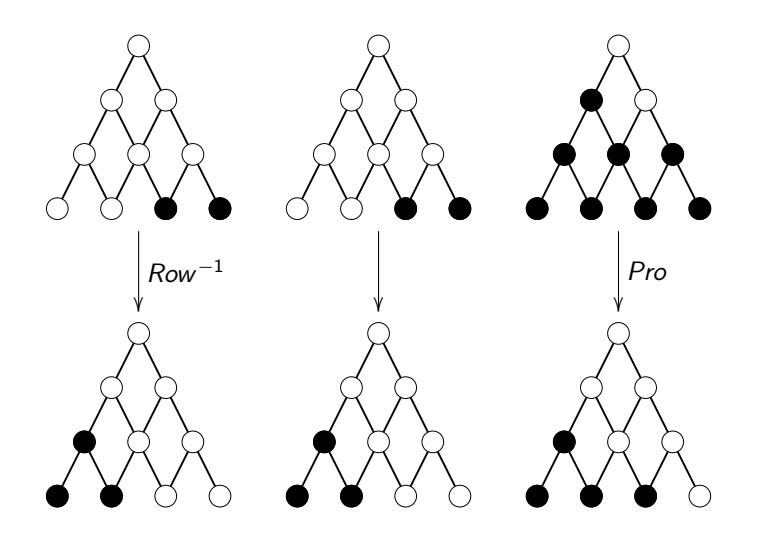

É  $2Q$ **K ロ ⊁ K 倒 ⊁ K 差 ⊁** 경기

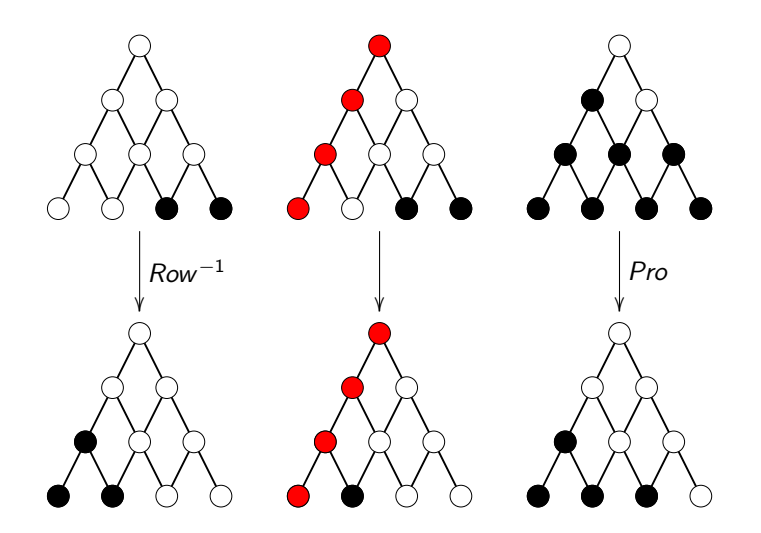

É

경기

**K ロ ⊁ K 倒 ⊁ K 差 ⊁** 

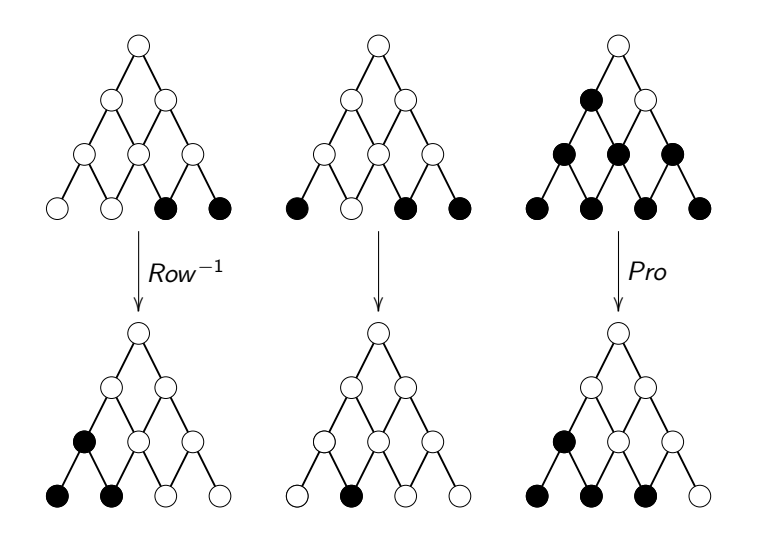

É  $290$ **K ロ ⊁ K 倒 ⊁ K 差 ⊁** 경기

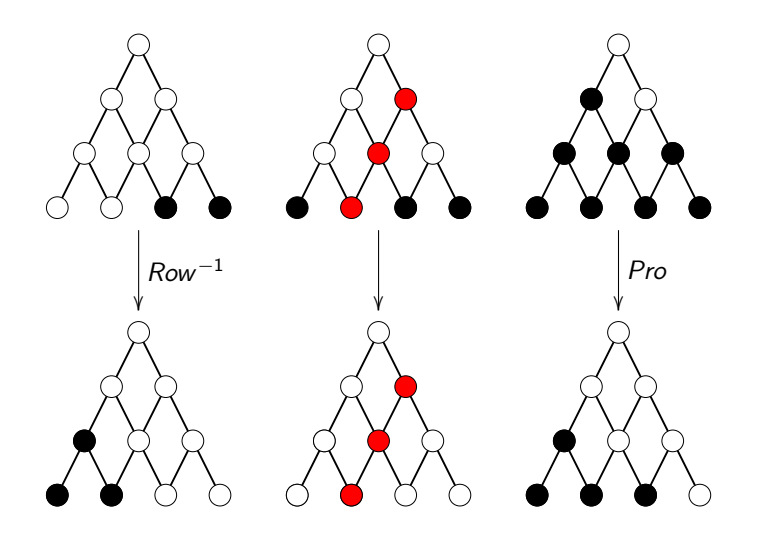

É  $290$ **K ロ ⊁ K 倒 ⊁ K 差 ⊁** 경기

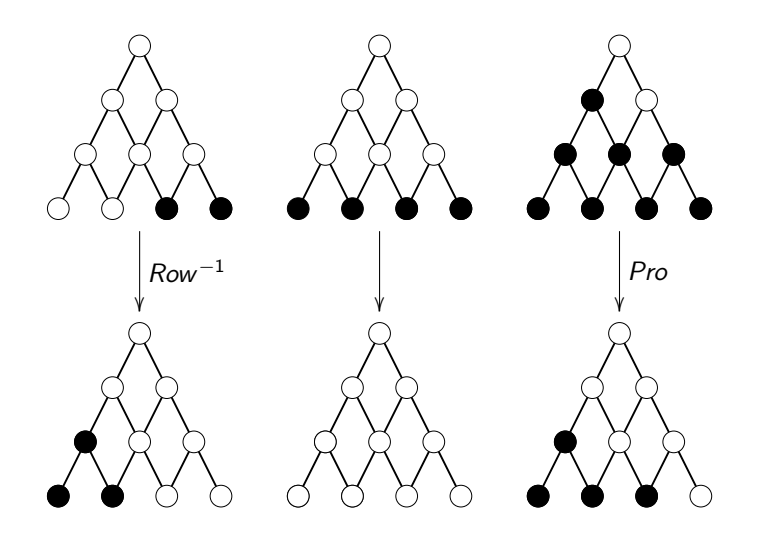

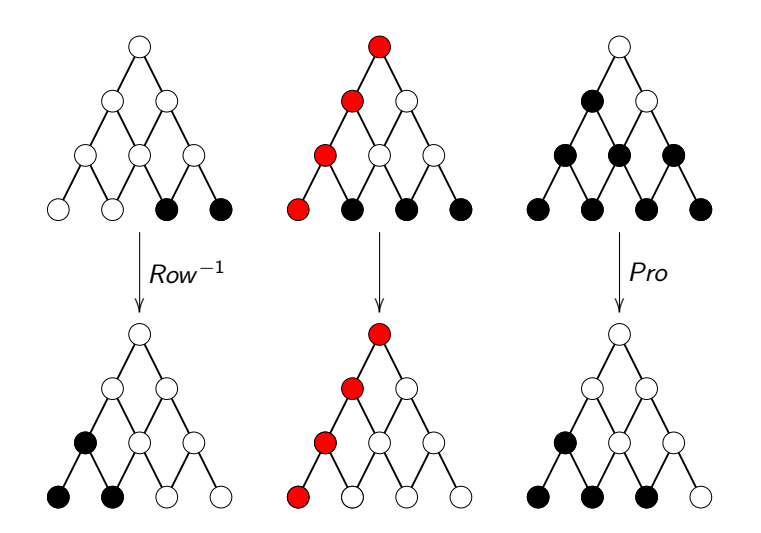

É  $290$ **K ロト K 倒 ト K 差 ト** 경기

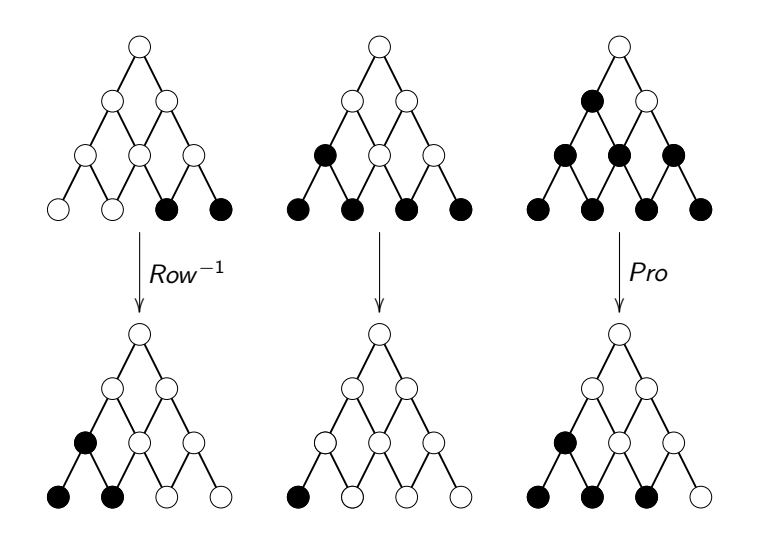

É  $290$ **K ロ ⊁ K 倒 ⊁ K 差 ⊁** 경기
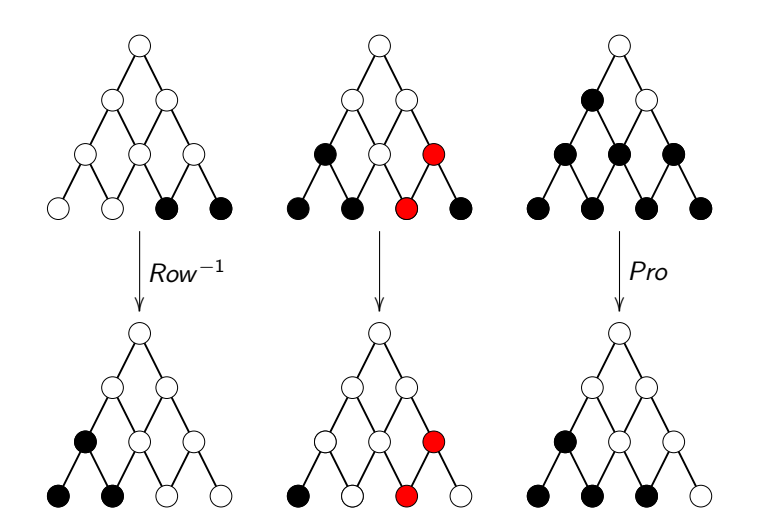

É  $290$ **K ロ ⊁ K 倒 ⊁ K 差 ⊁**  $\mathbb{B}$  is

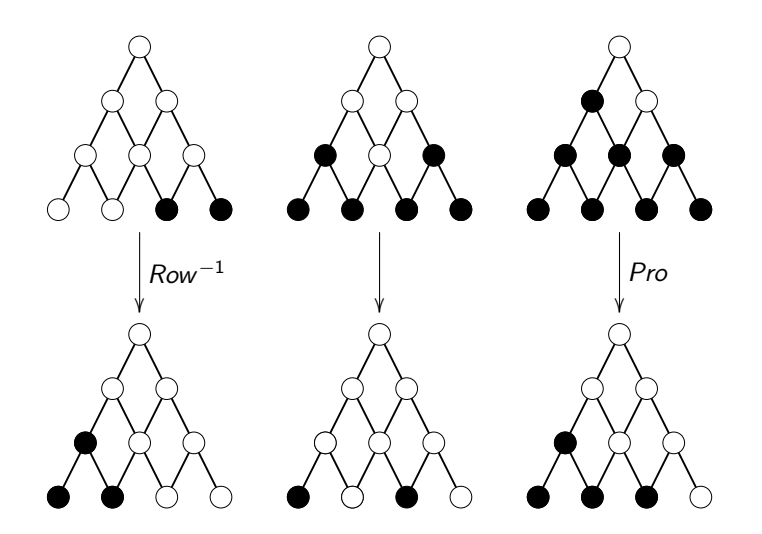

É

경기

**K ロ ⊁ K 倒 ⊁ K 差 ⊁** 

 $290$ 

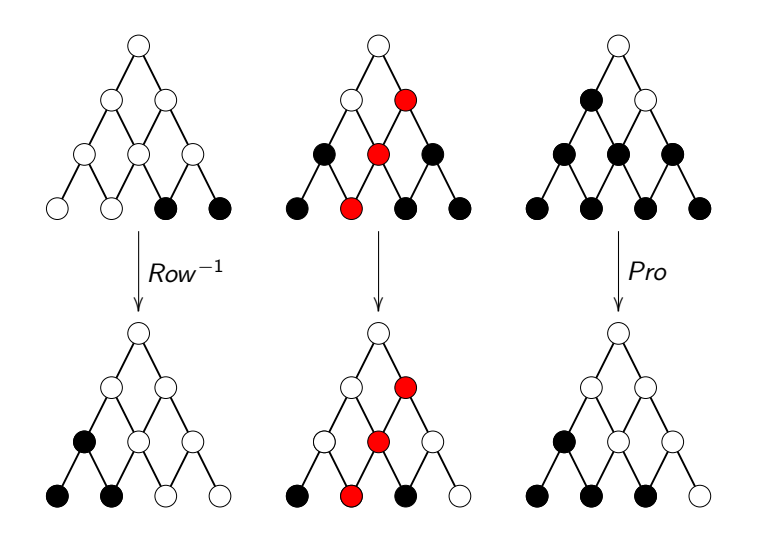

 $290$ **K ロ ⊁ K 倒 ⊁ K 差 ⊁**  $\mathbb{B}$  is 活

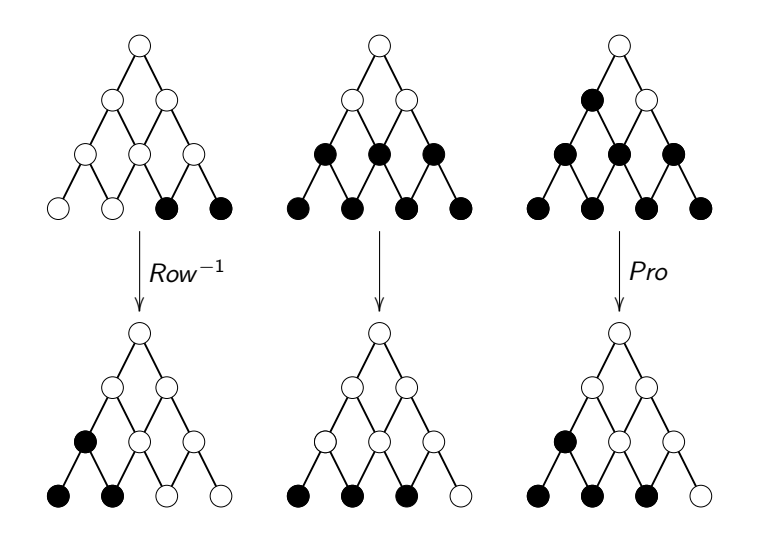

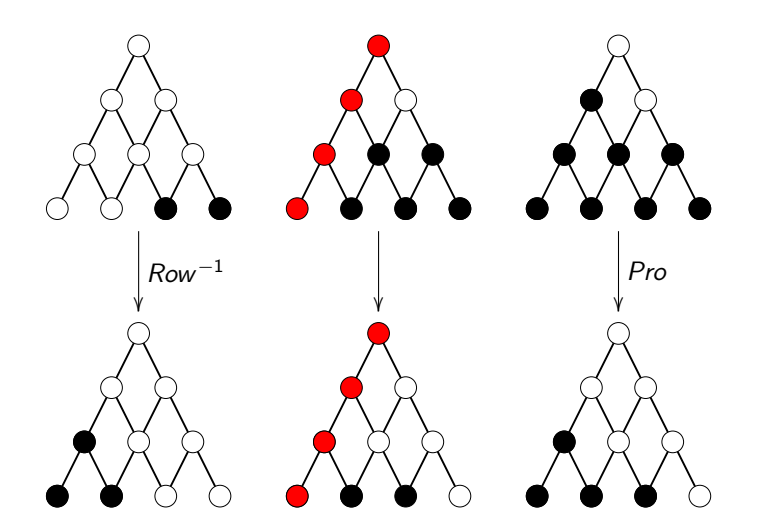

 $2Q$ **K ロ ⊁ K 倒 ⊁ K 差 ⊁**  $\mathbb{B}$  is 活

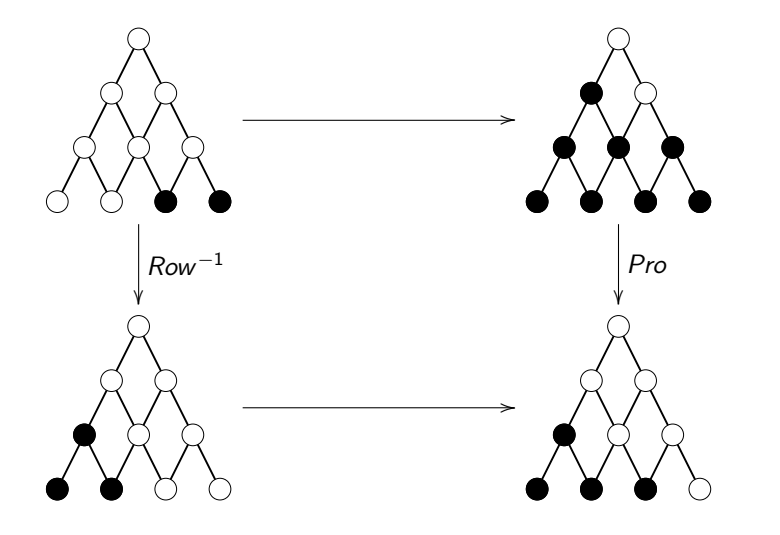

メロト メタト メミト メミトー 活  $2Q$ 

# Some of our favorite objects are order ideals

Or: Some results

K ロ B K 個 B K ( 豆 B K ( 豆 B ) ( 豆 )

 $2Q$ 

# Philosophy

- **1** Combinatorial objects with "well-behaved" cyclic actions should have models where the cyclic action becomes rotation.
- **2** If we have combinatorial objects encoded as order ideals of some poset, we can model known actions using elements in the toggle group.

**KORKA SERKER ORA** 

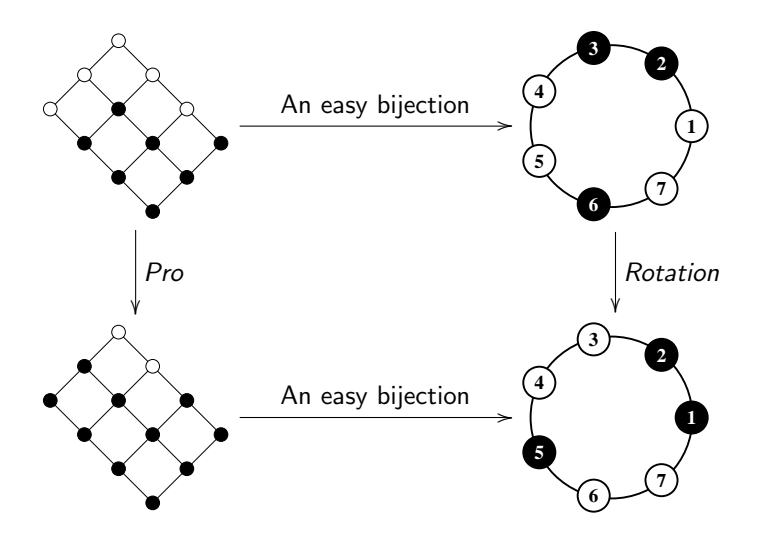

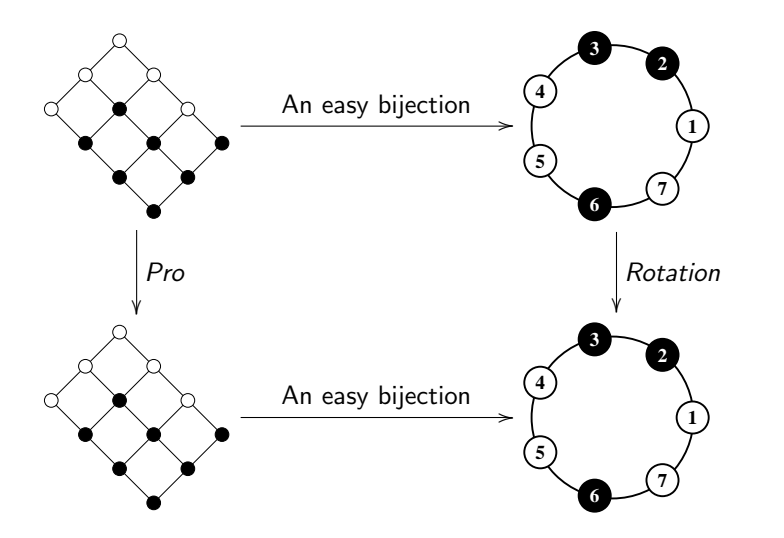

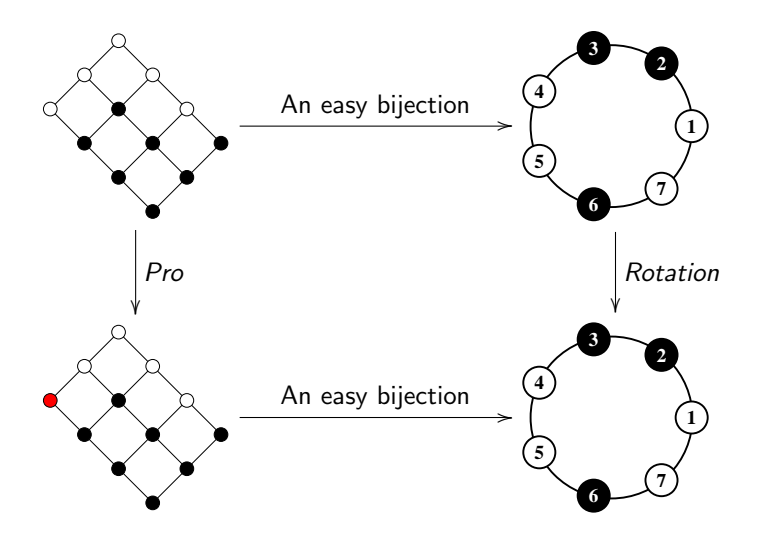

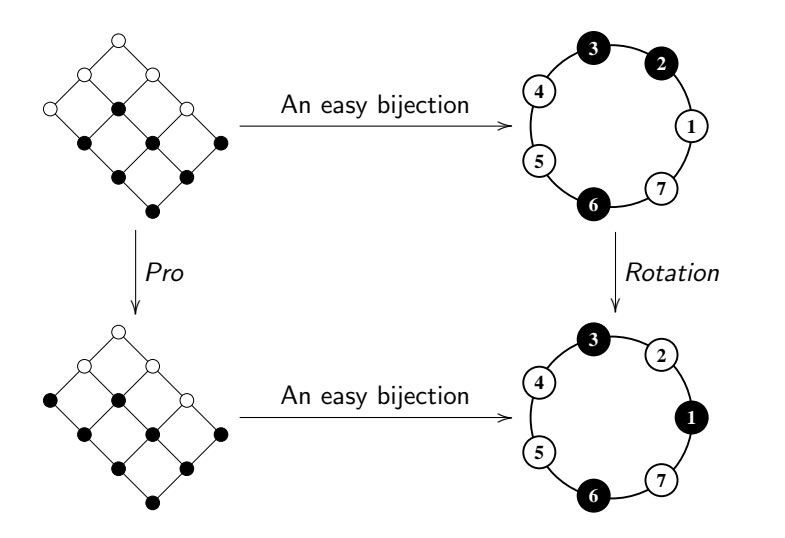

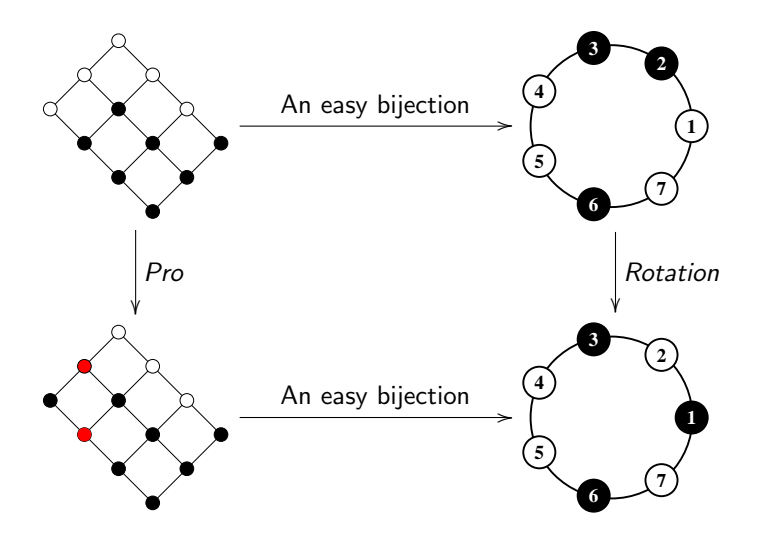

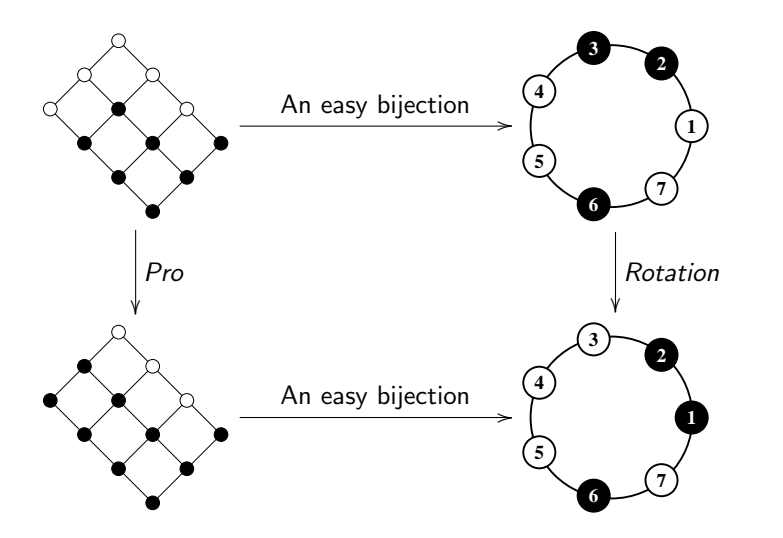

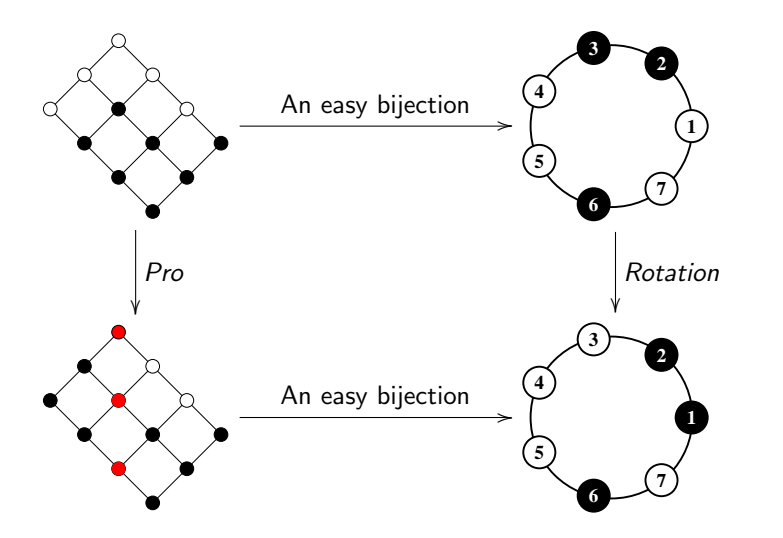

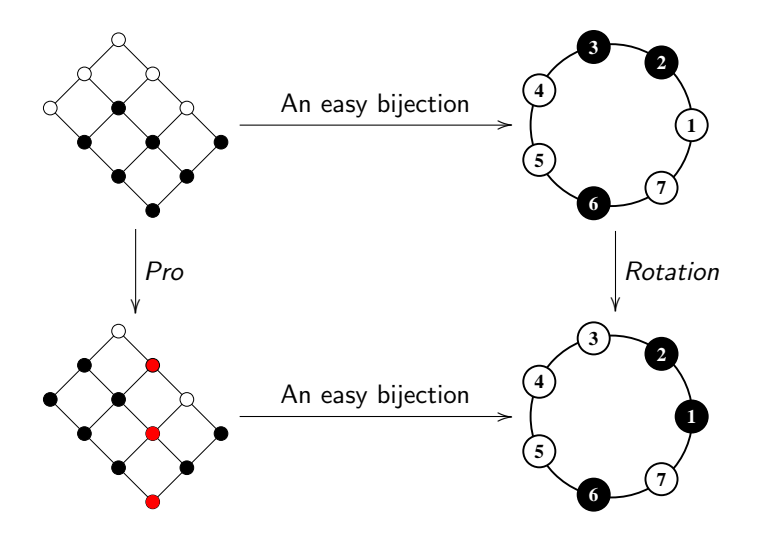

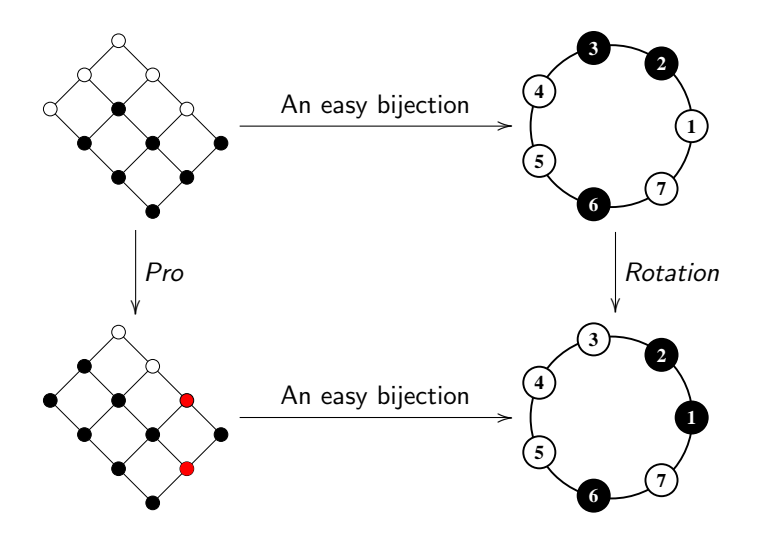

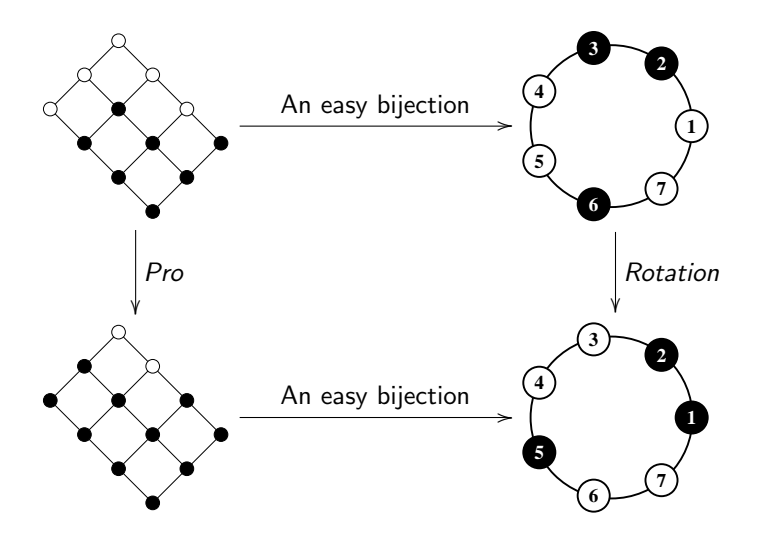

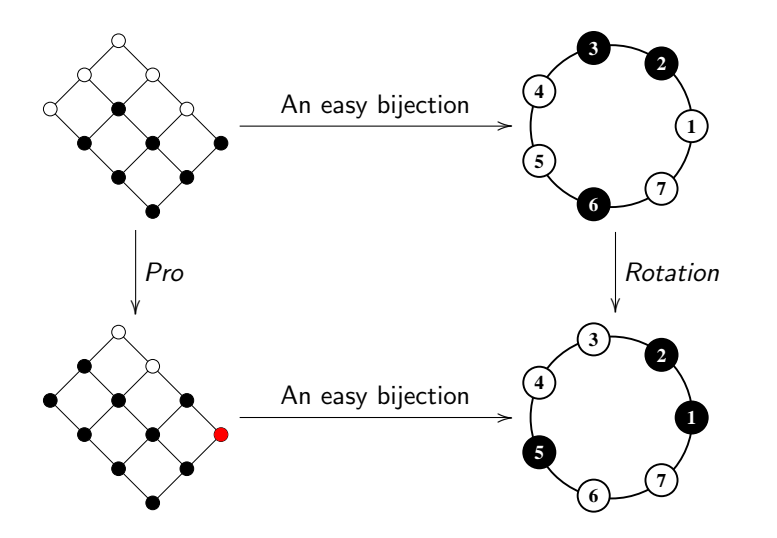

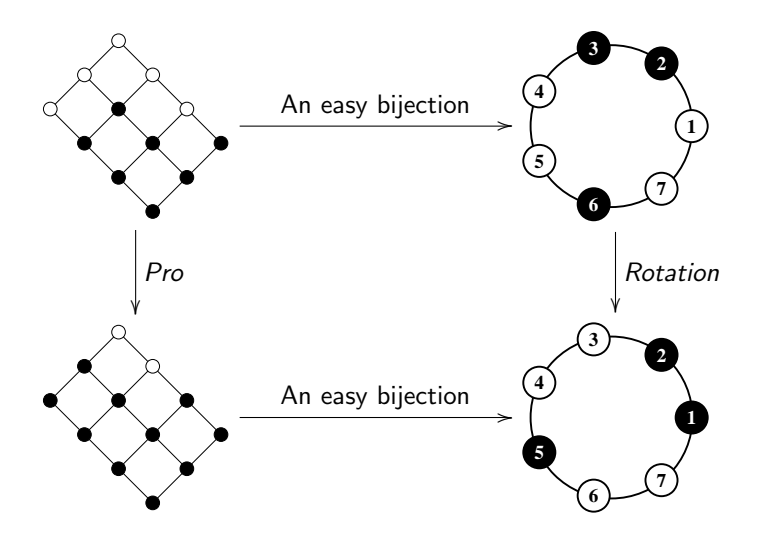

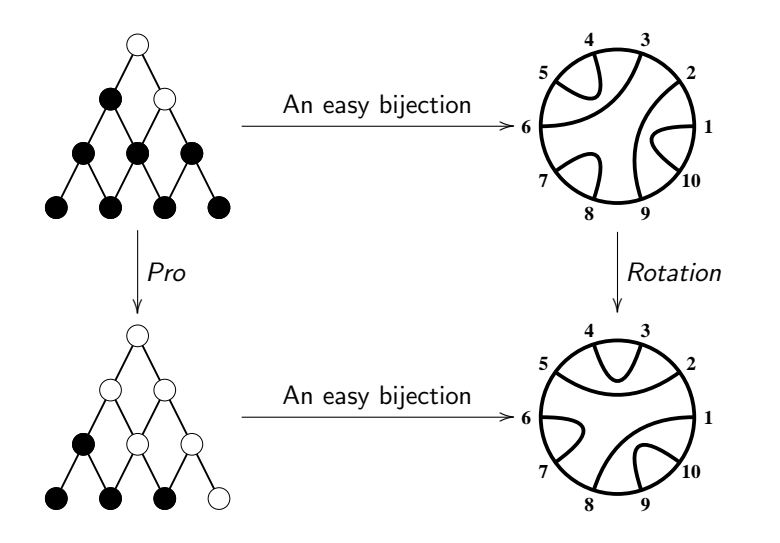

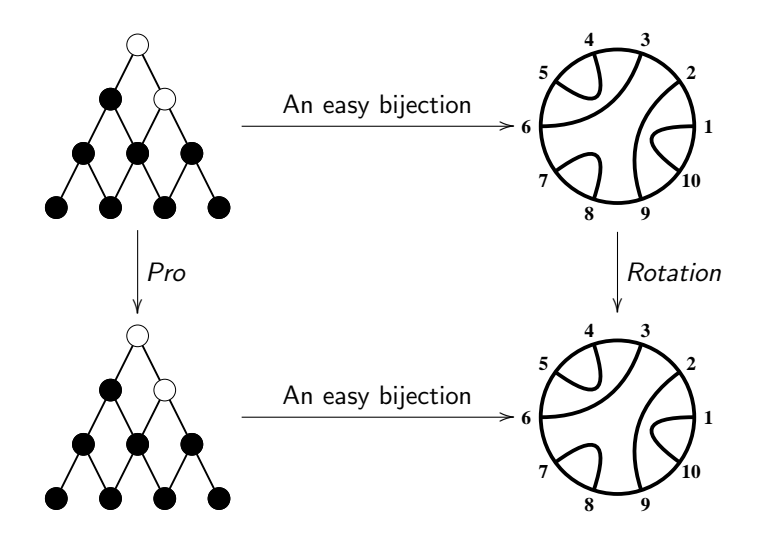

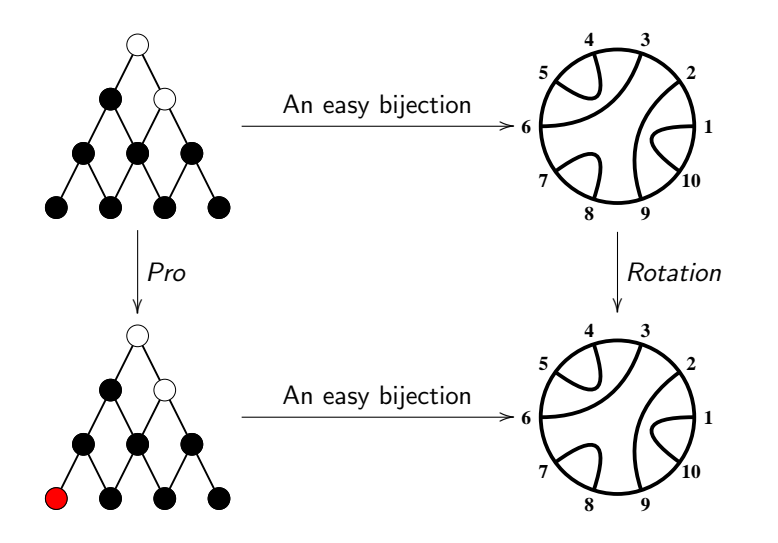

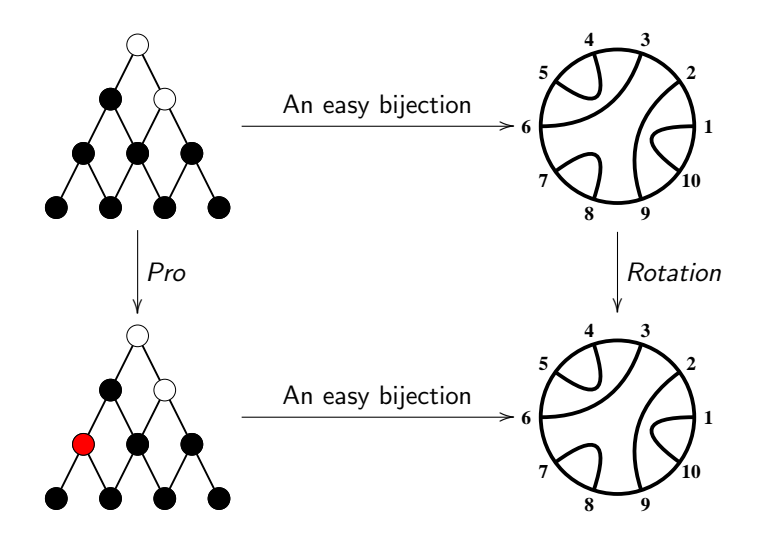

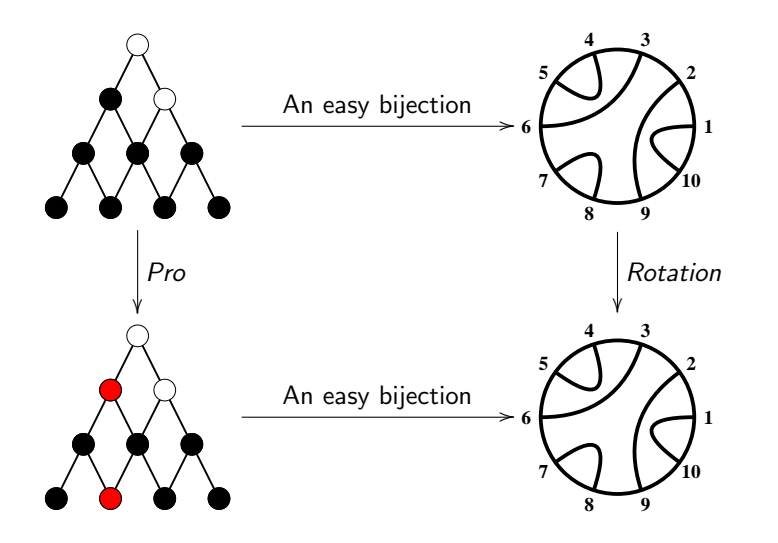

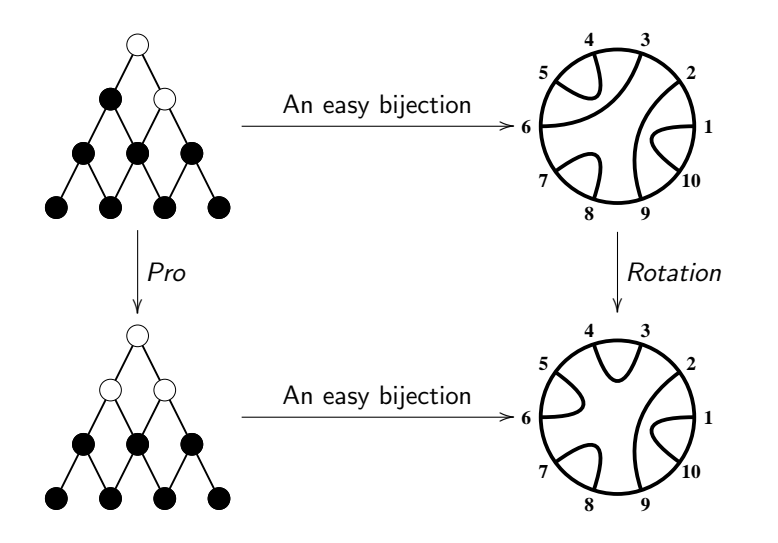

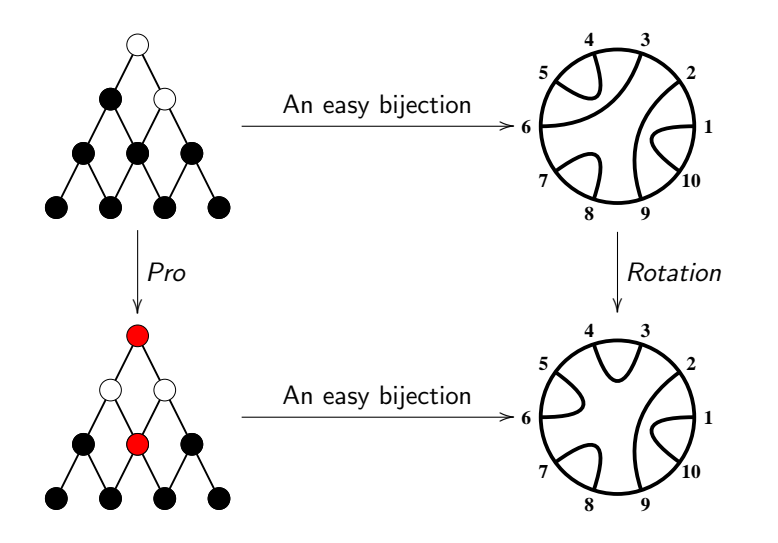

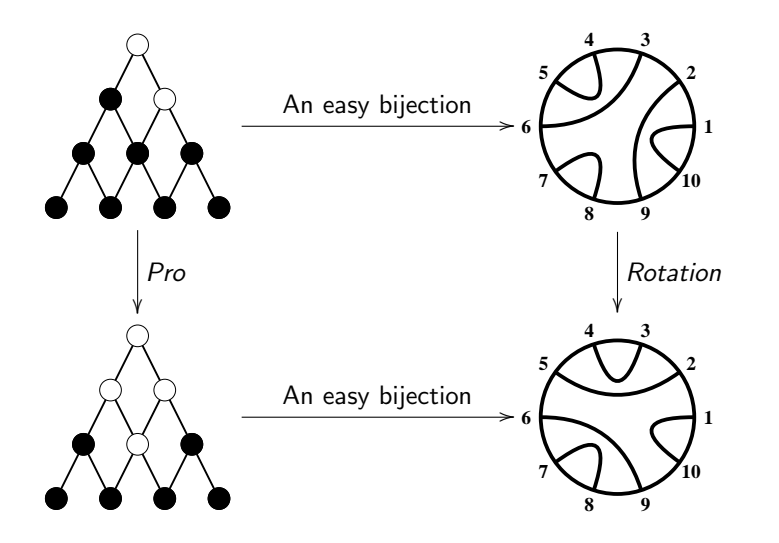

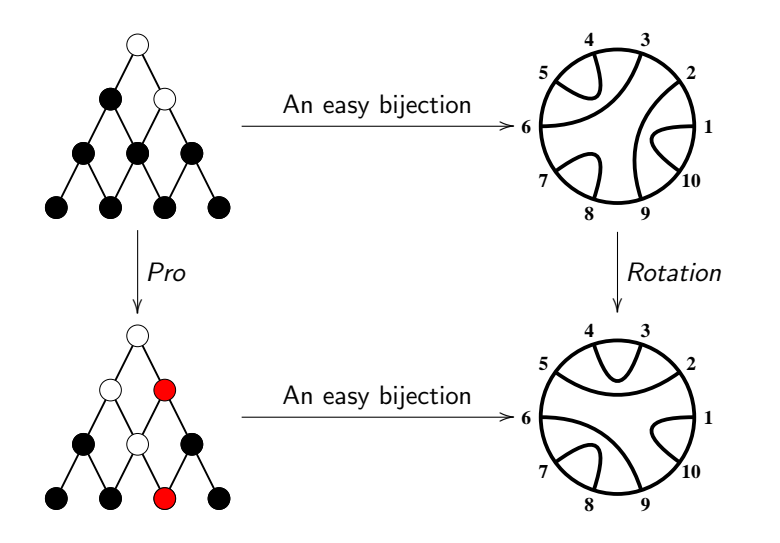

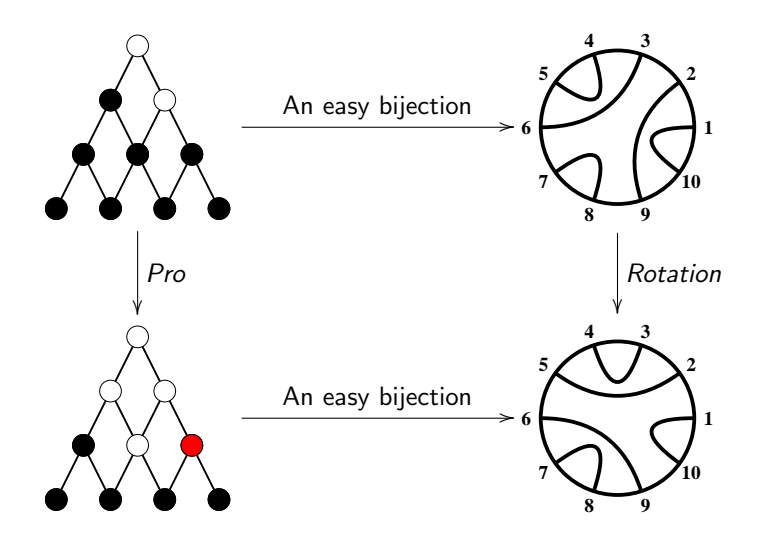

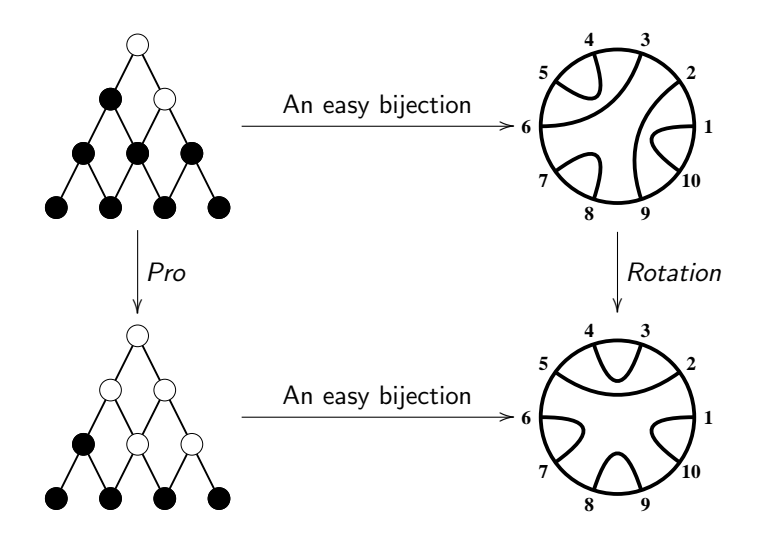

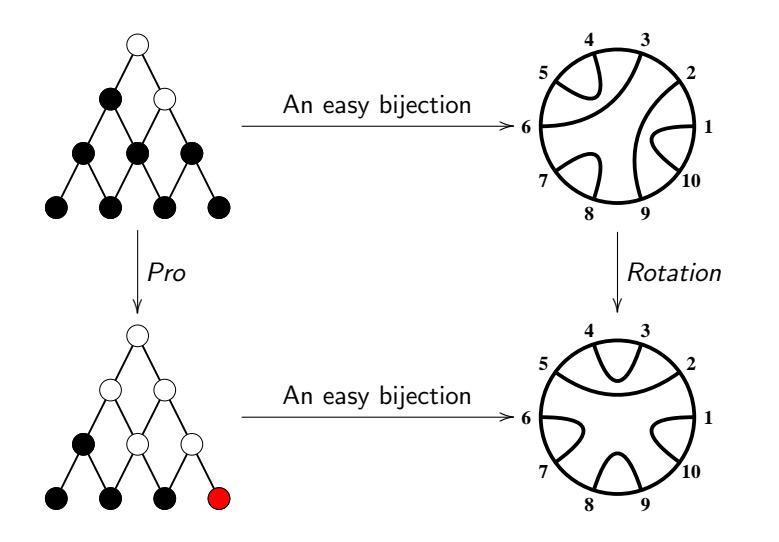

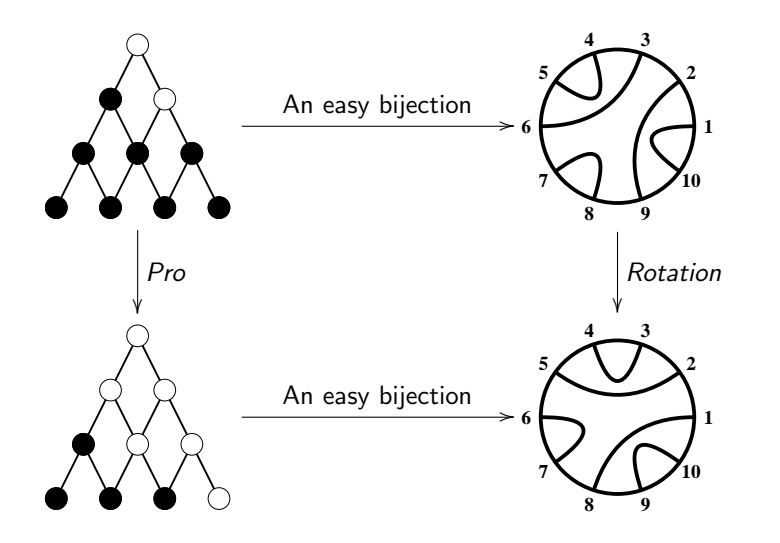

# Plane Partitions (of height 2)

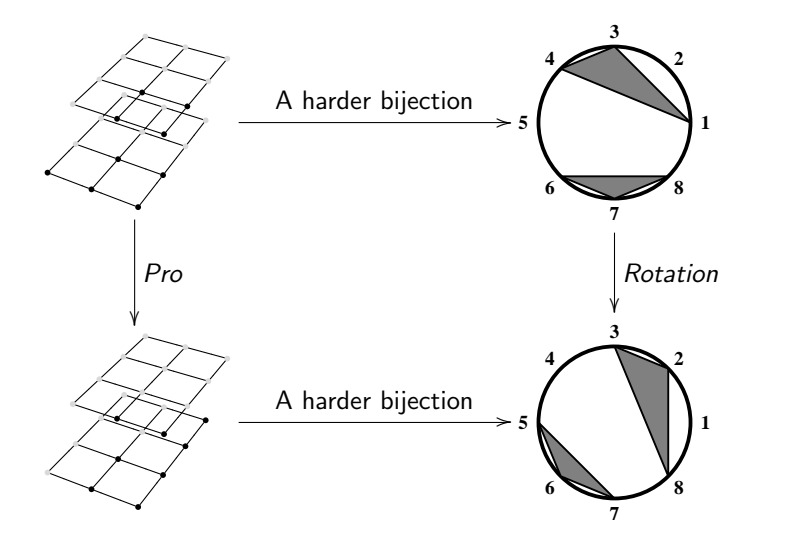

K ロ ) - K @ ) - K 할 ) - K 할 ) - - 할  $2Q$ 

# Plane Partitions (of height 2)

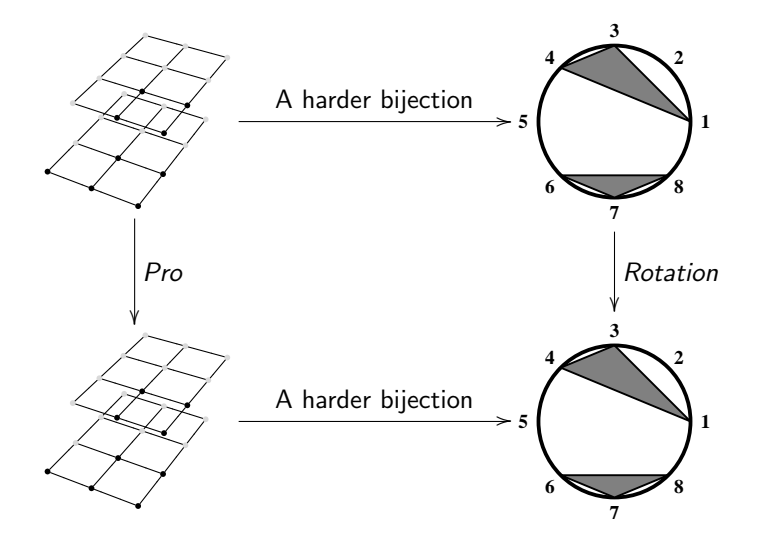

小温 メロト メ都 トメ きょ メ きト  $2Q$ 

# Plane Partitions (of height 2)

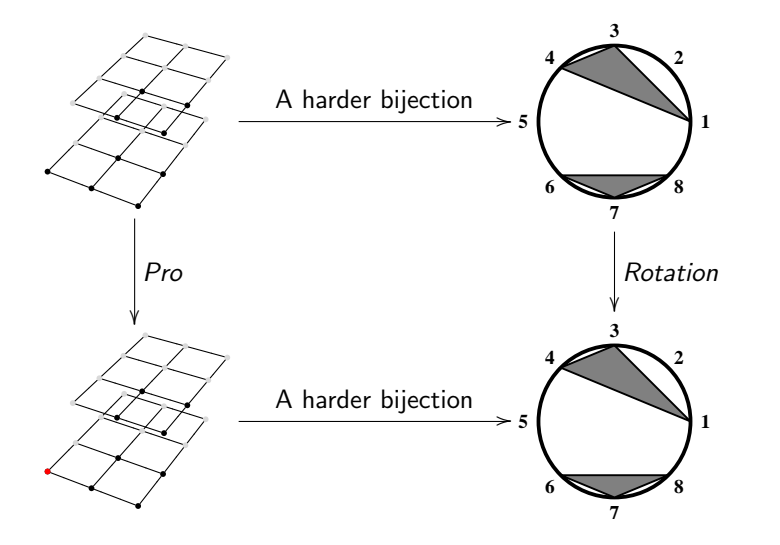

小店 メロト メ都 トメ きょ メ きト  $2Q$
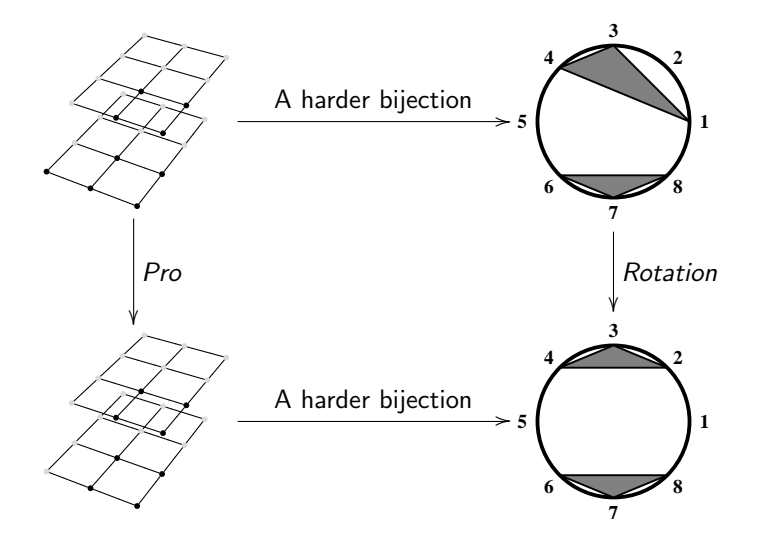

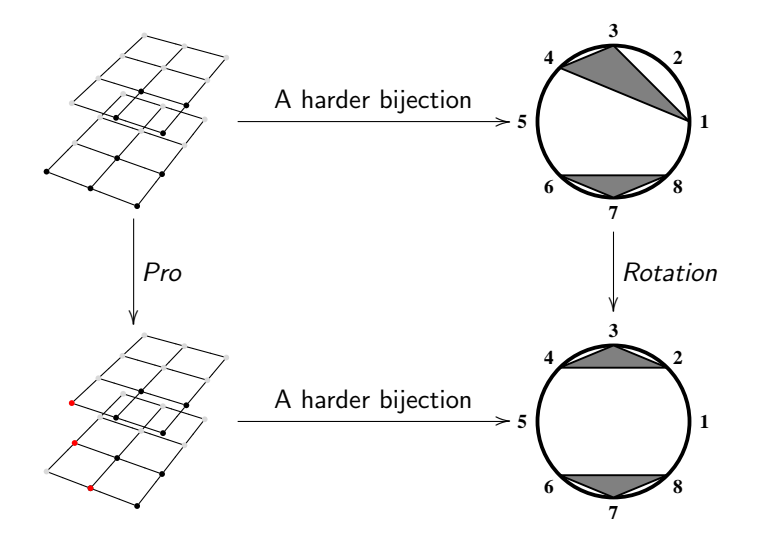

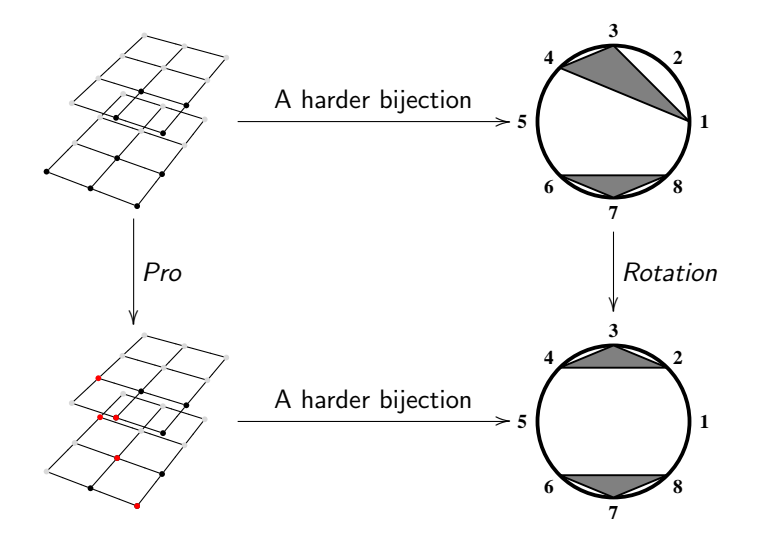

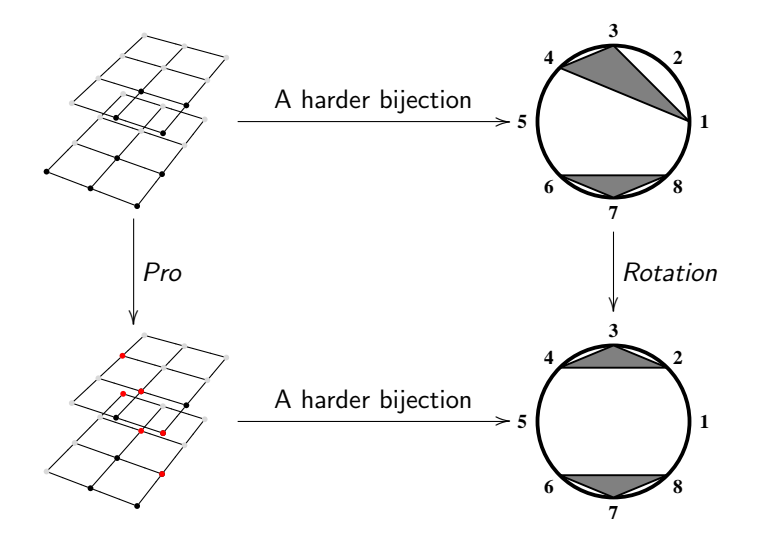

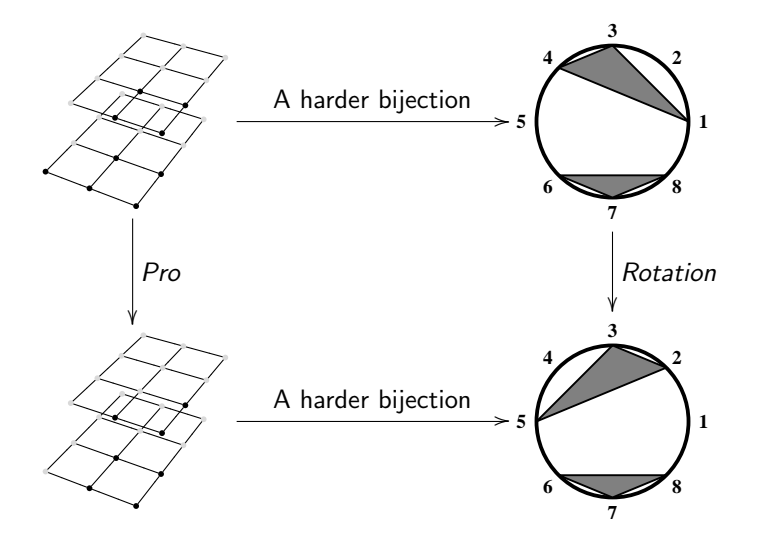

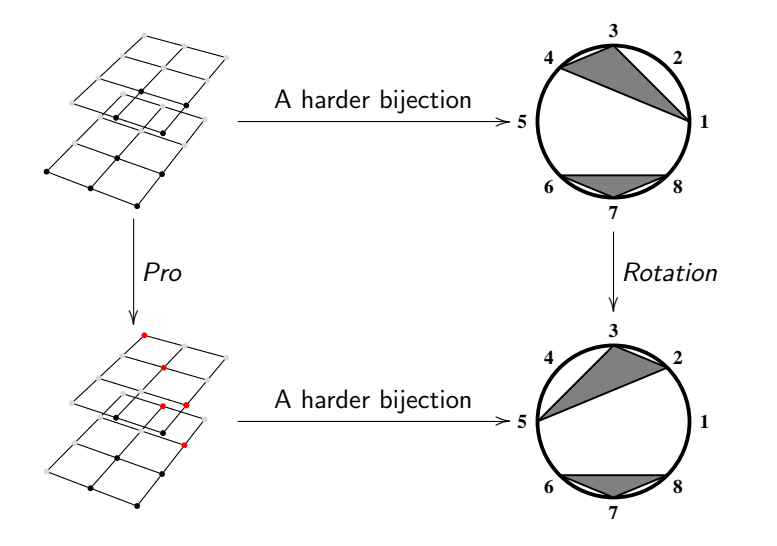

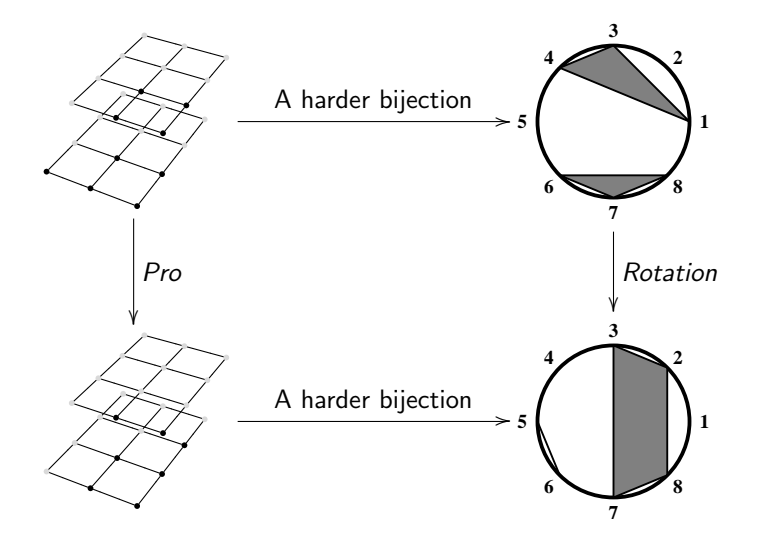

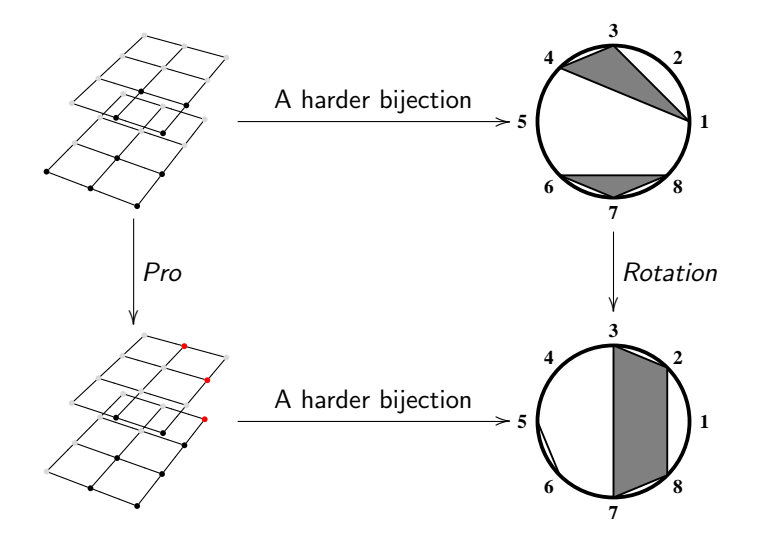

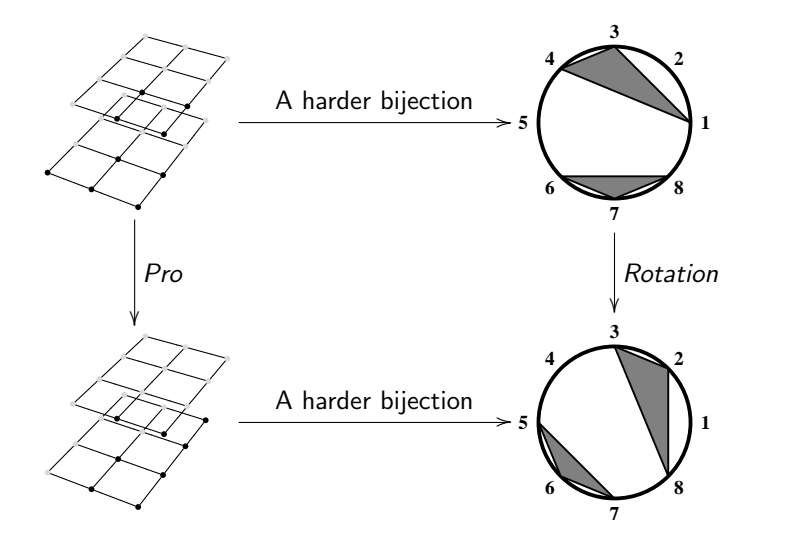

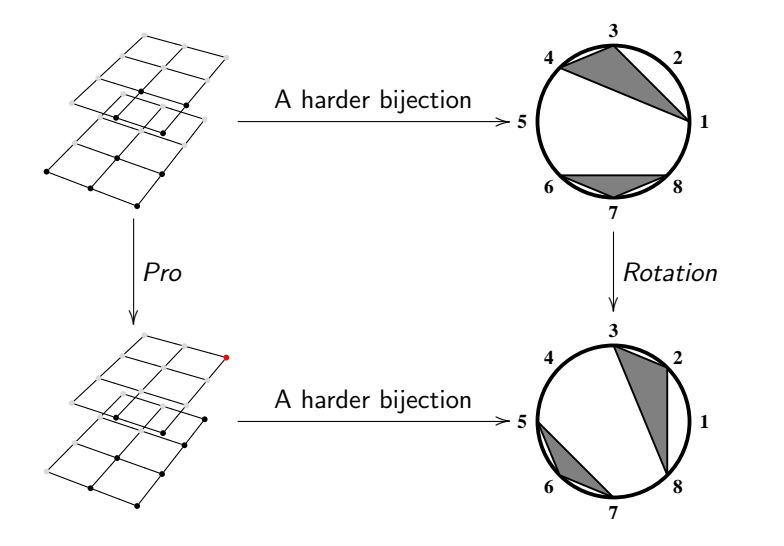

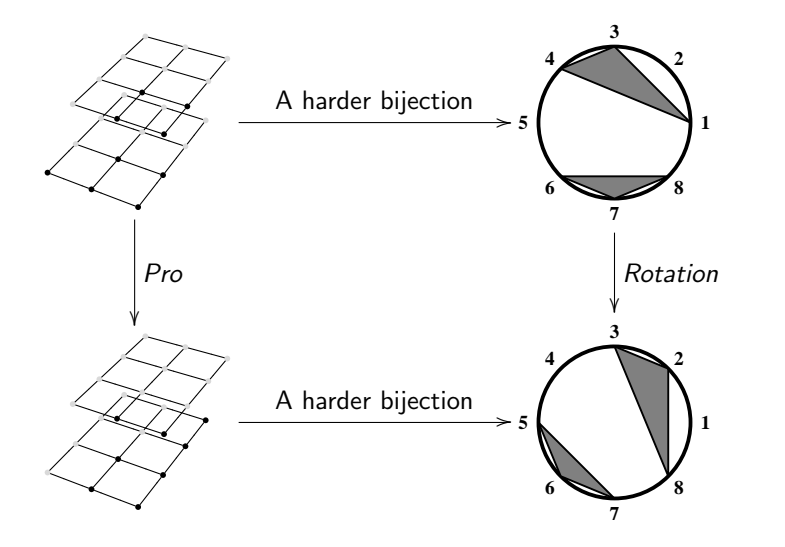

# Some of our favorite order ideals are objects

K ロ ▶ K @ ▶ K 할 > K 할 > 1 할 > 1 9 Q Q\*

## Philosophy

"Well-behaved" elements in the toggle group should imply the existence of combinatorial models where the action of that element becomes rotation.

K ロ ▶ K @ ▶ K 할 > K 할 > 1 할 > 1 9 Q Q\*

#### Types of Catalan Objects

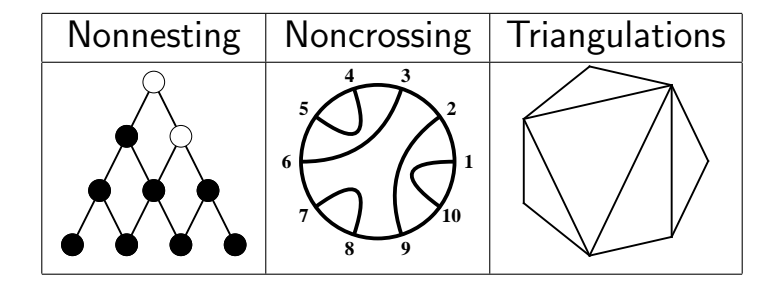

K ロ B K 個 B K ( 豆 B K ( 豆 B ) ( 豆 )

 $2Q$ 

#### An Element of the Toggle Group

Orbits under Pro, then Pro with no lowest row.

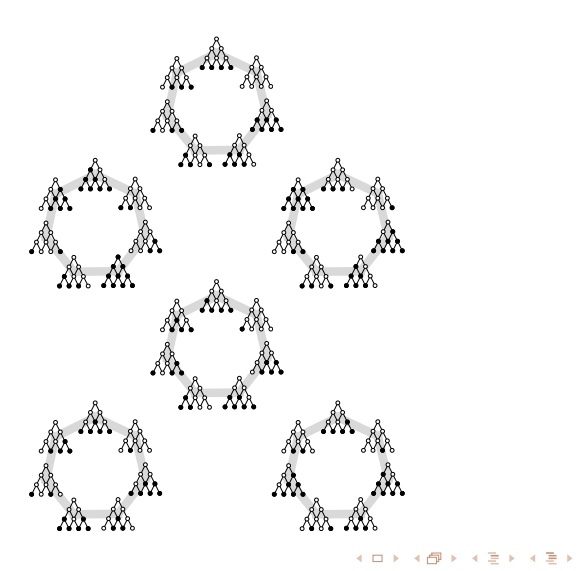

 $2Q$ 

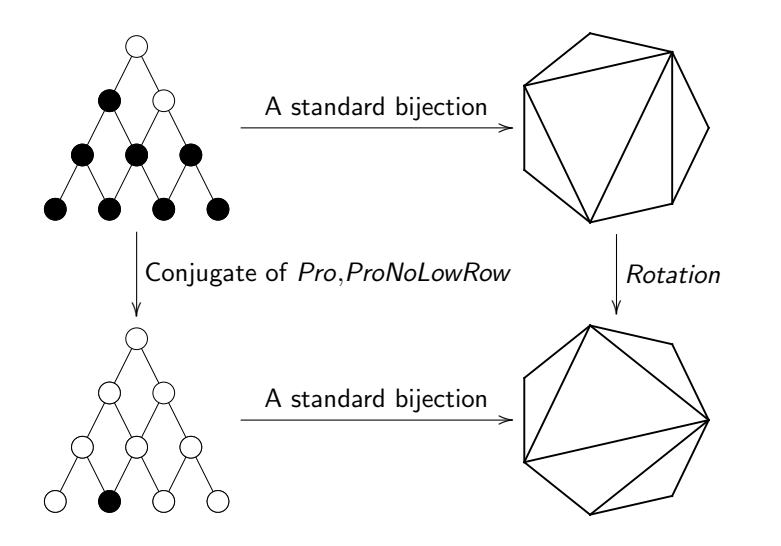

G.  $2Q$ イロト イ押 トイミト イヨト

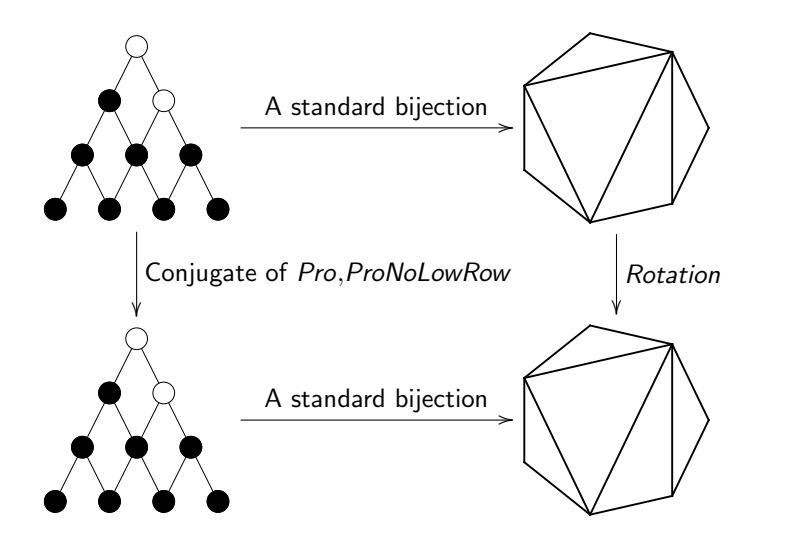

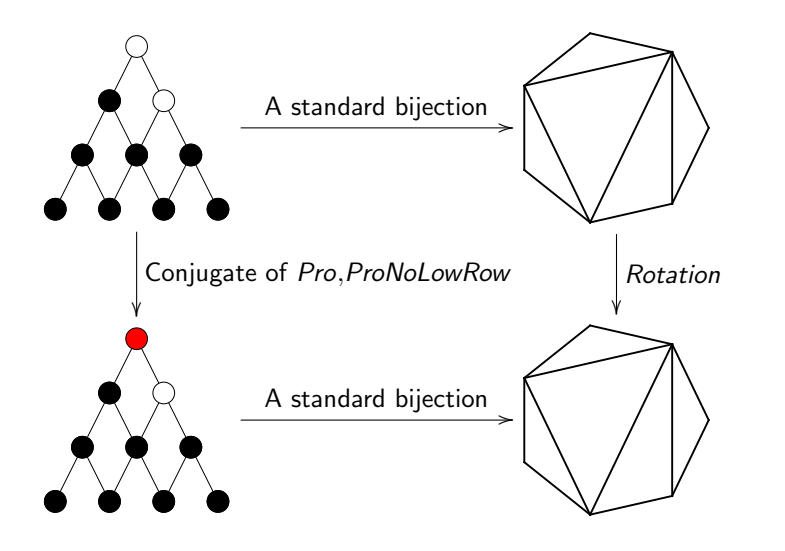

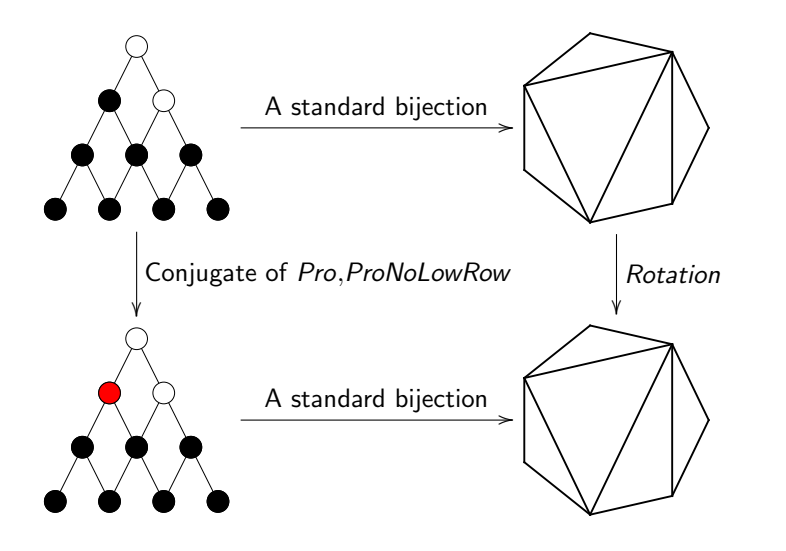

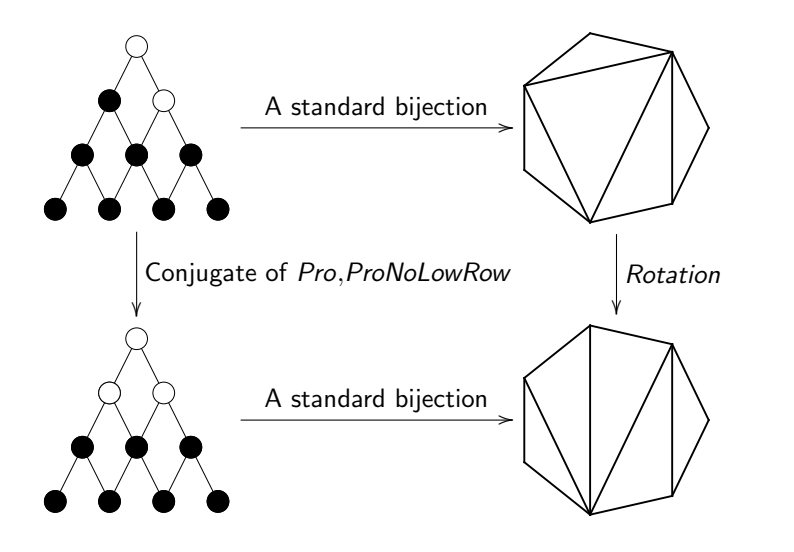

メロト メ都 トメ きょ メ きト ÷,  $2990$ 

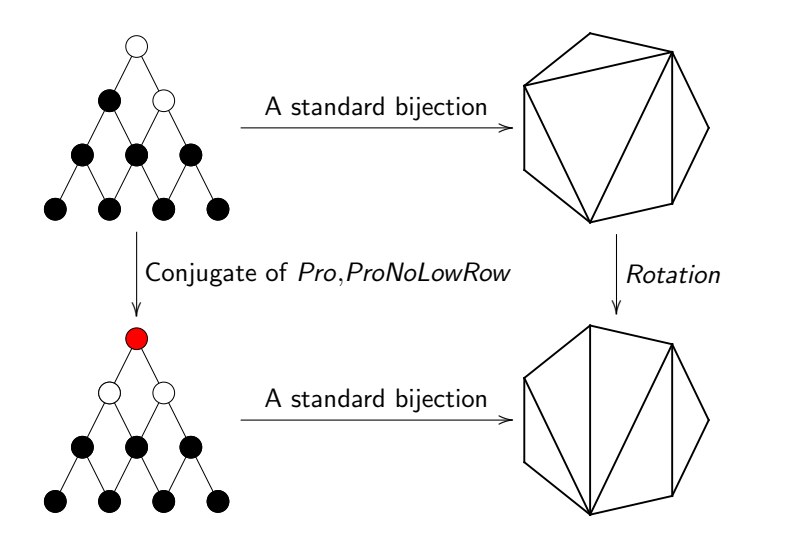

メロト メ都 トメ きょ メ きト ÷,  $2990$ 

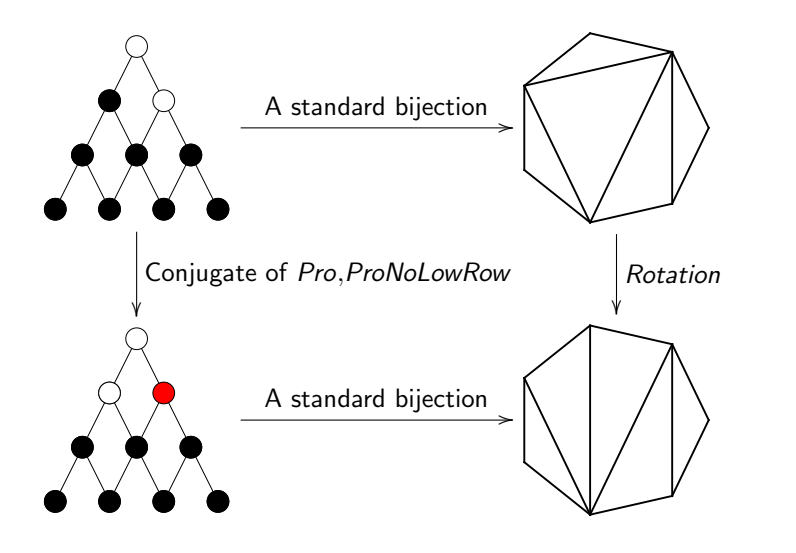

メロト メ都 トメ きょ メ きト ÷,  $2990$ 

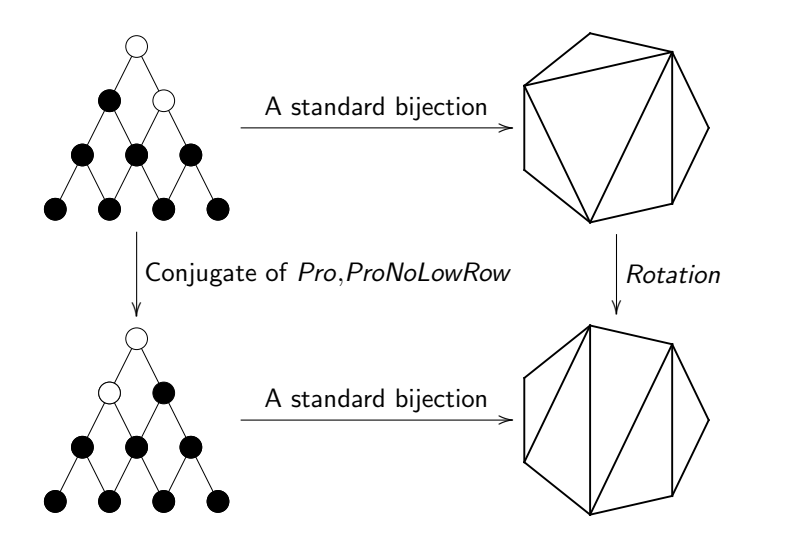

イロト イ部 トイをトイをトー ÷,  $2990$ 

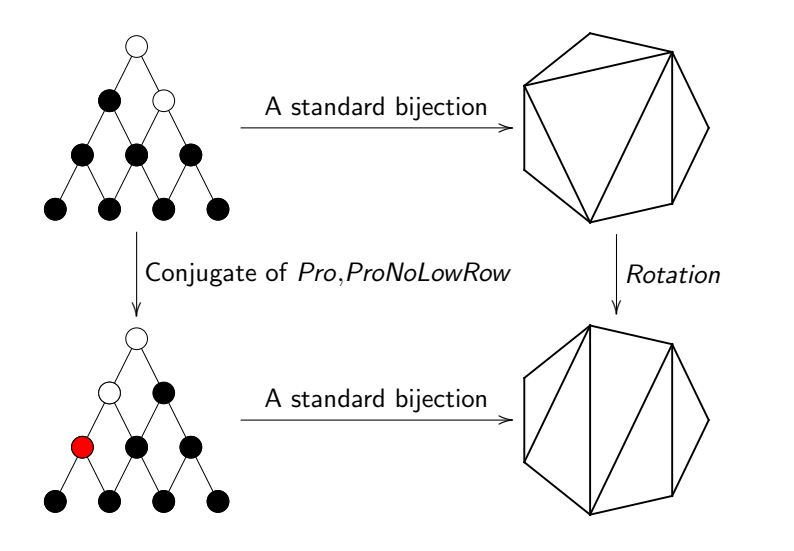

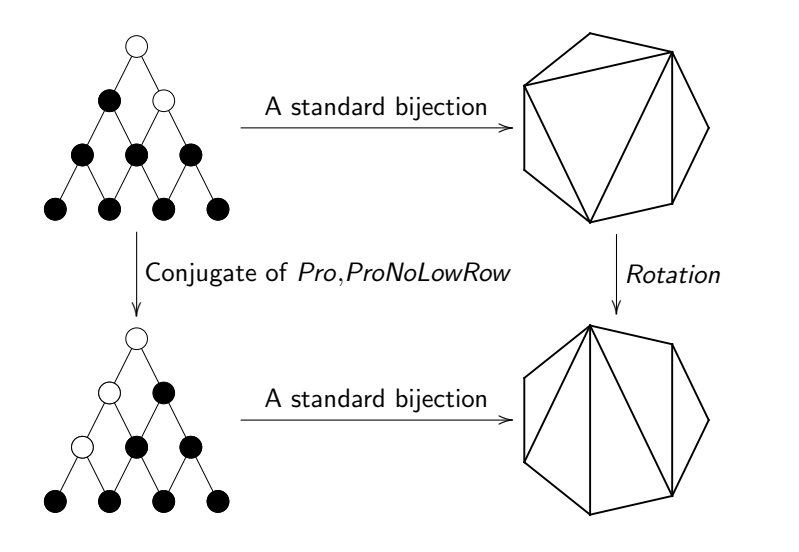

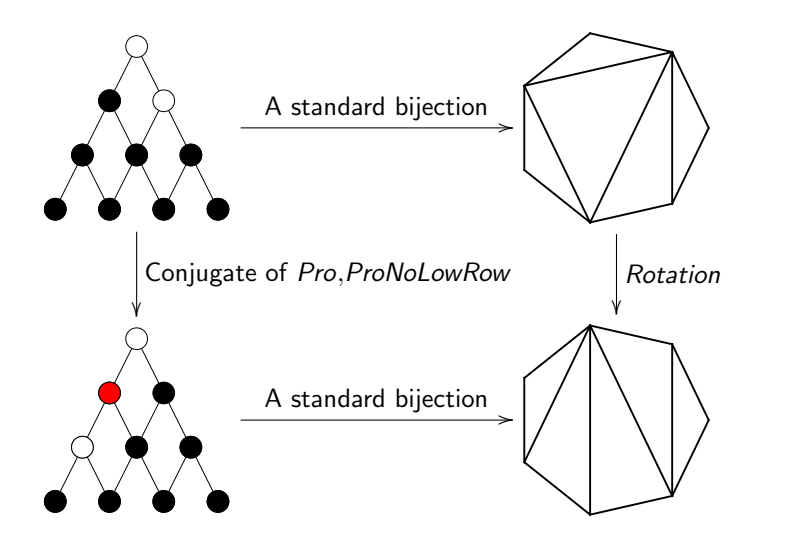

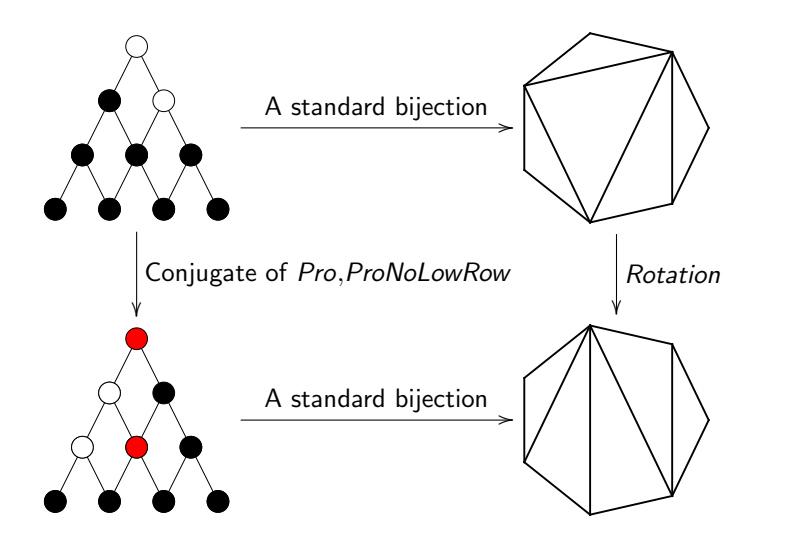

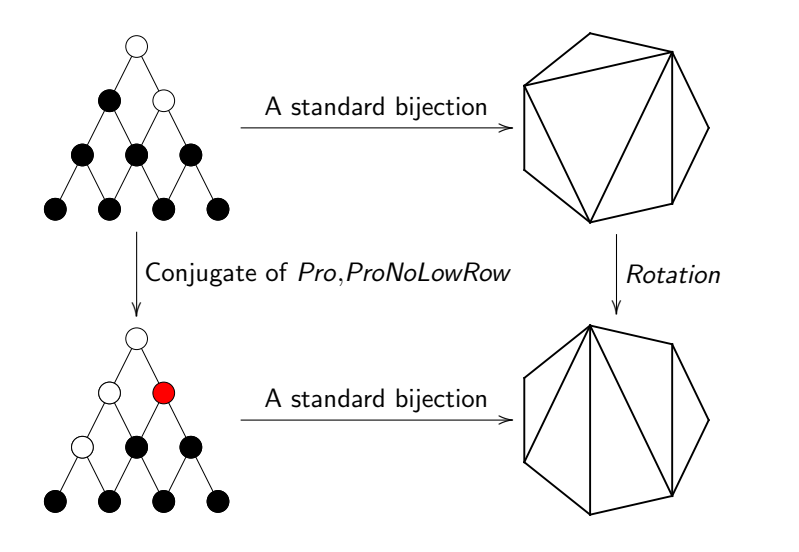

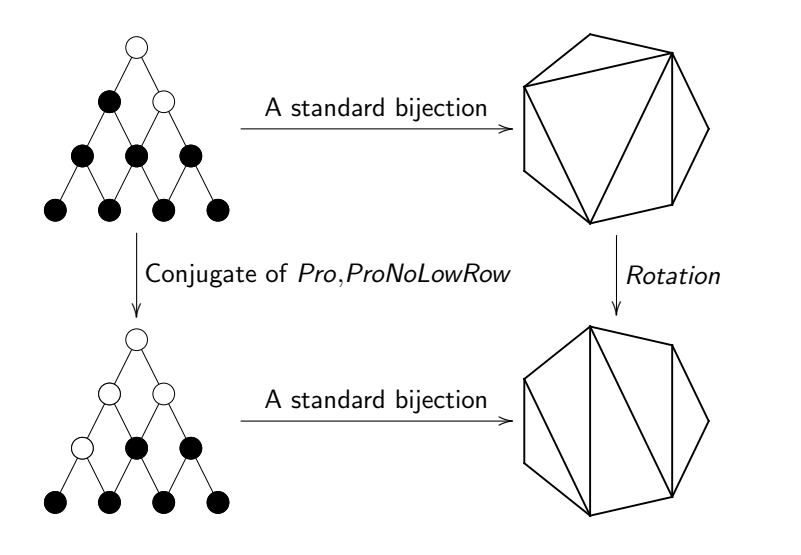

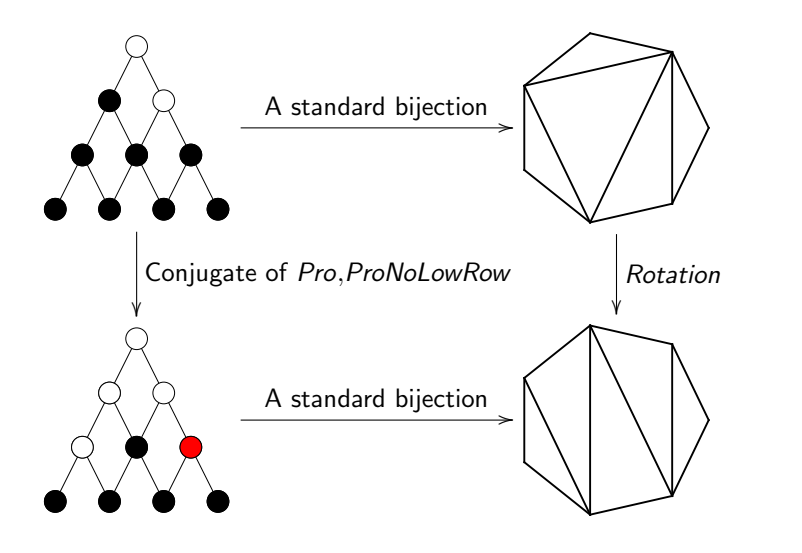

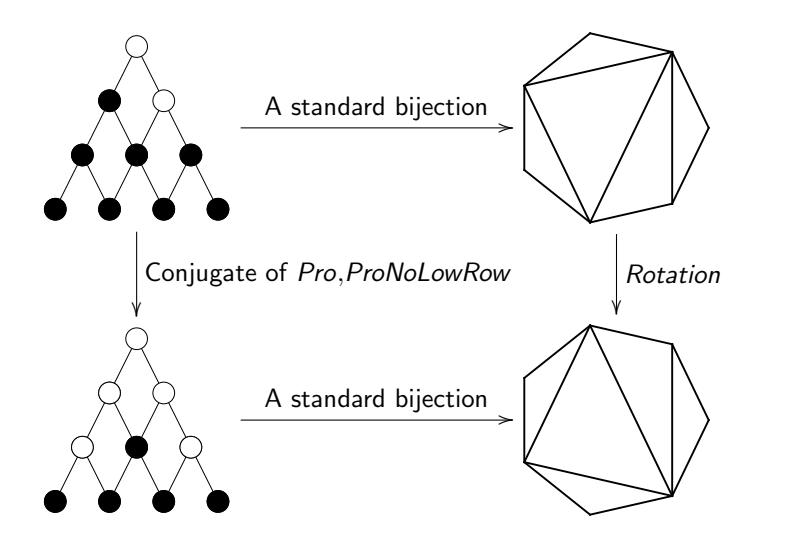

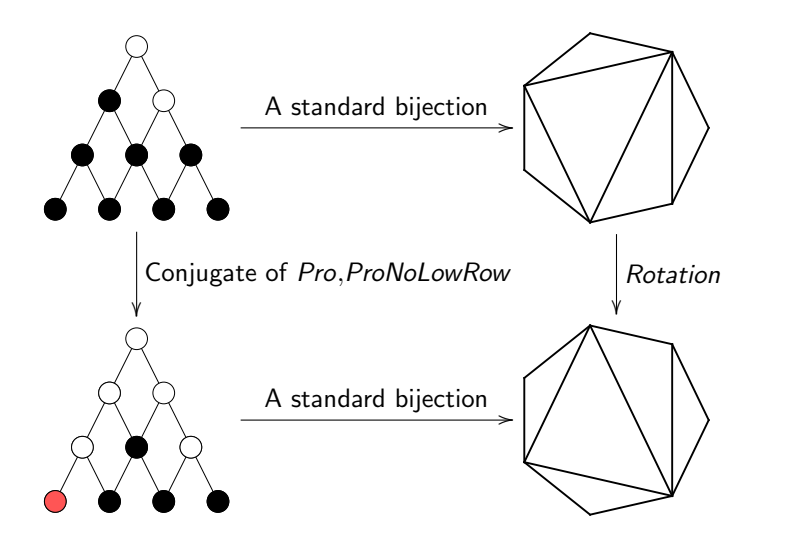

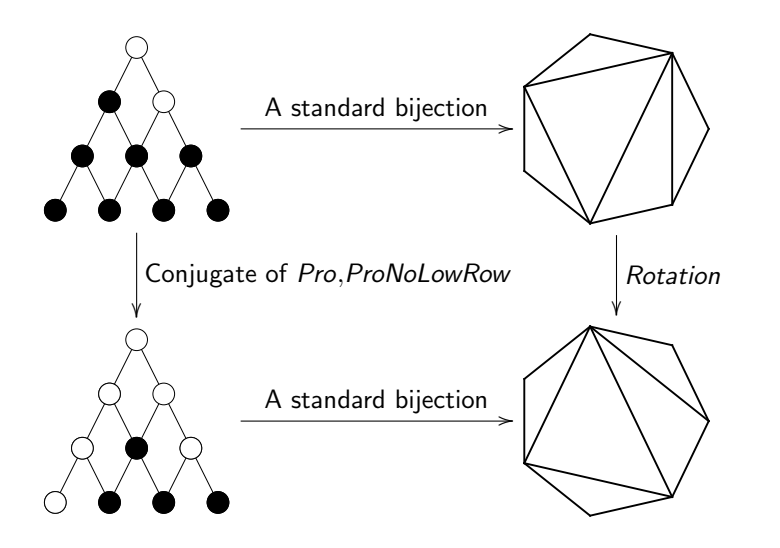

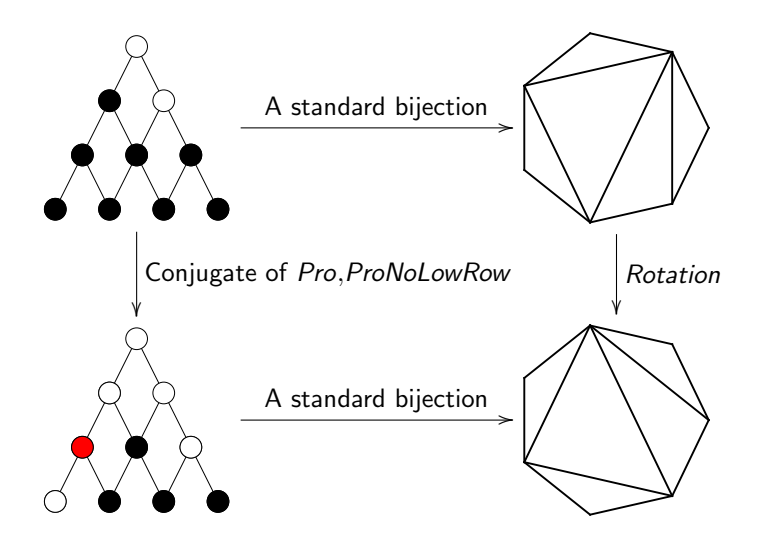

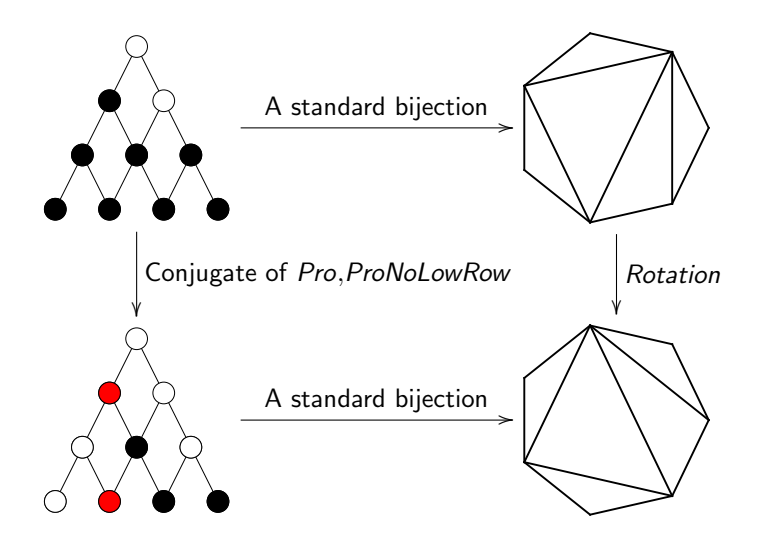

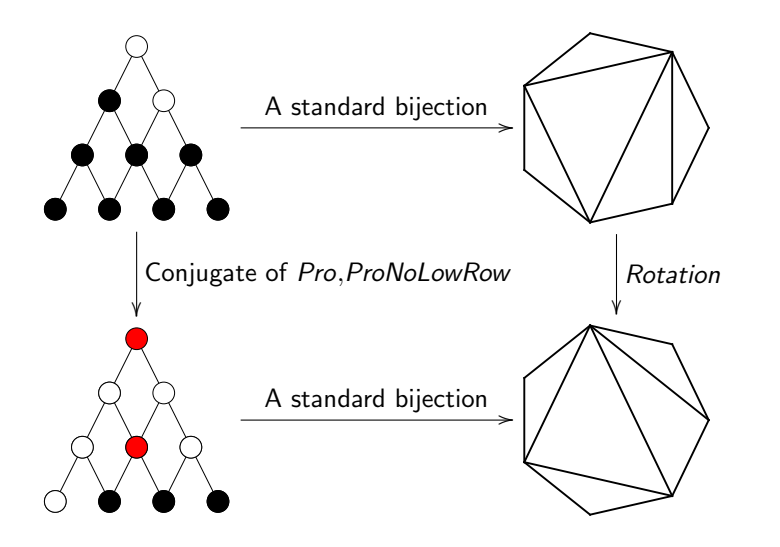
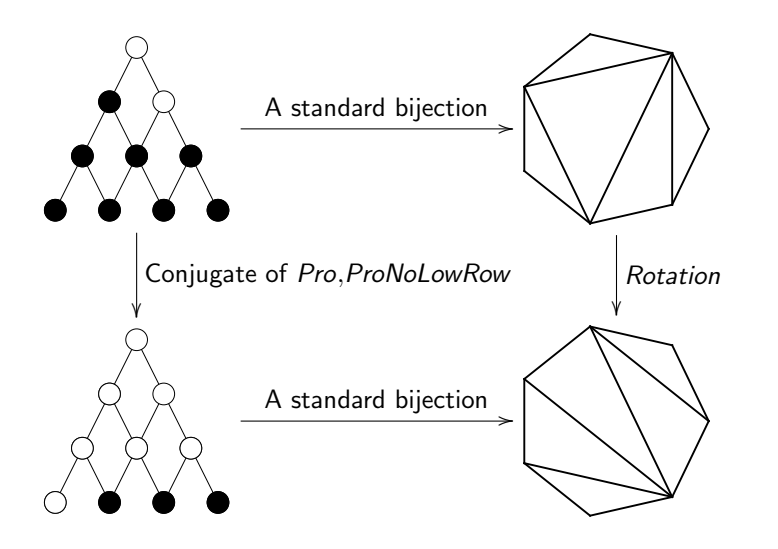

イロト イ部 トイをトイをトー G.  $2Q$ 

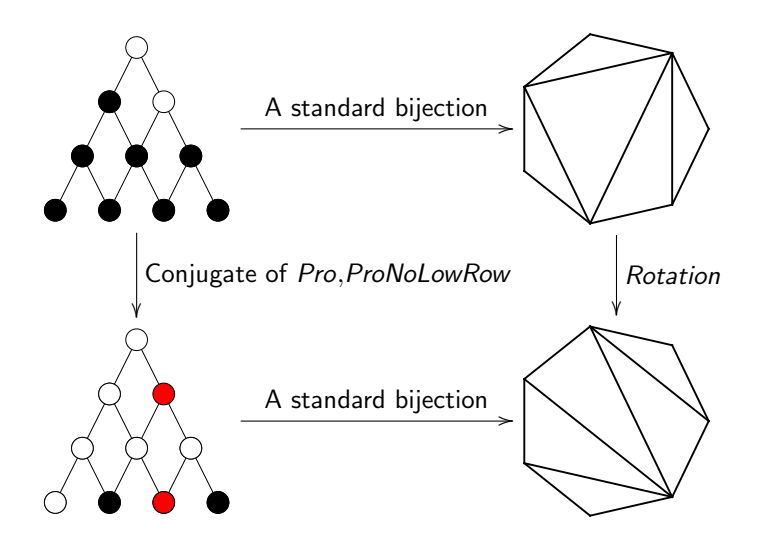

イロト イ部 トイをトイをトー G.  $2Q$ 

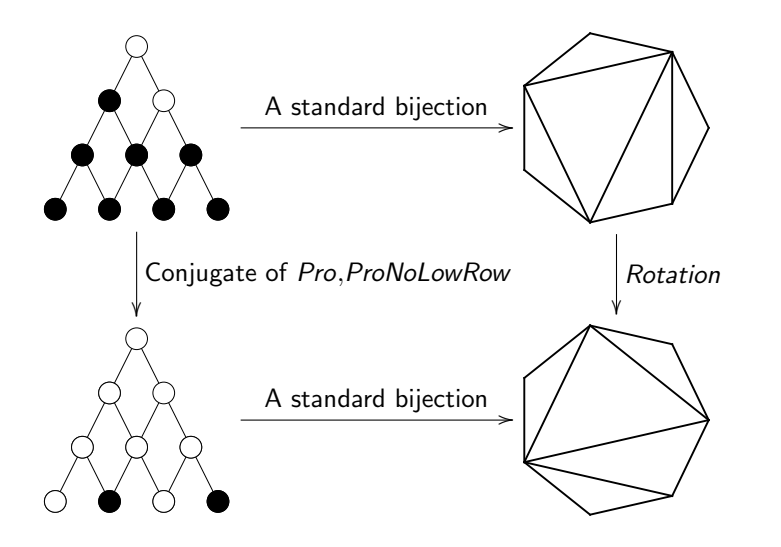

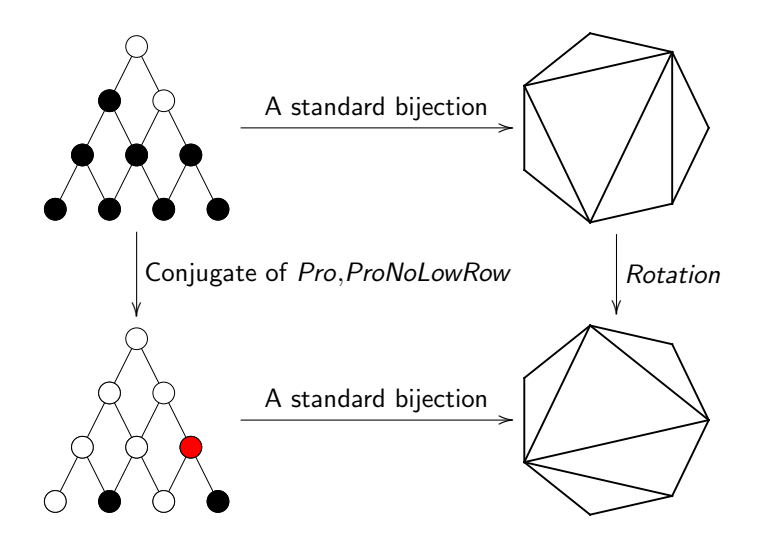

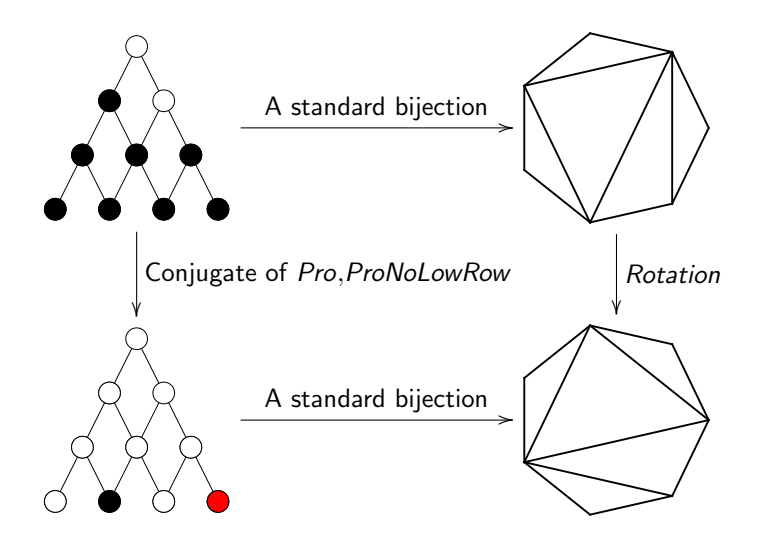

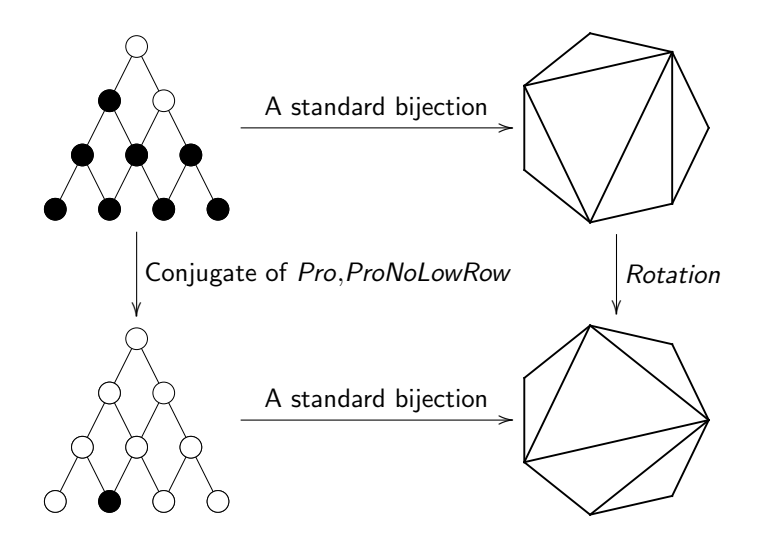

G.  $2Q$ イロト イ押 トイミト イヨト

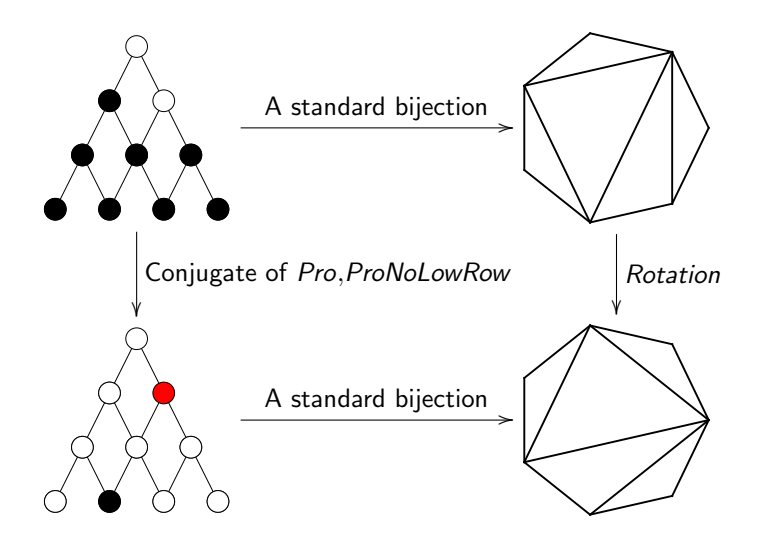

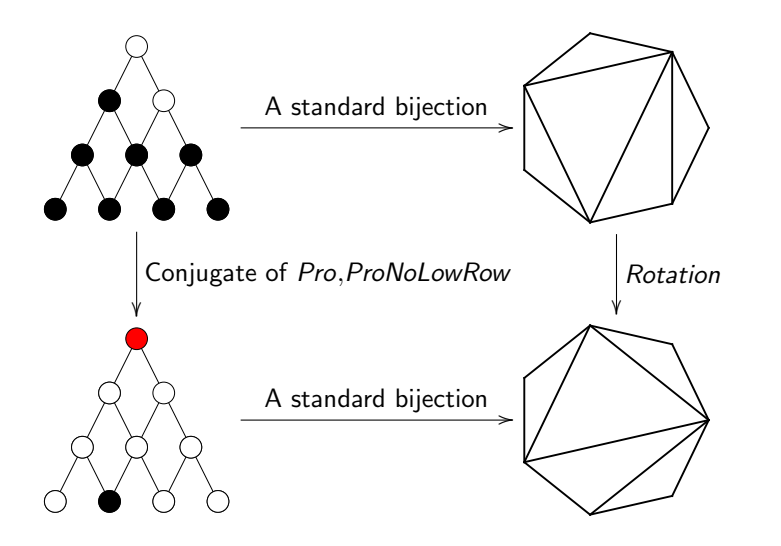

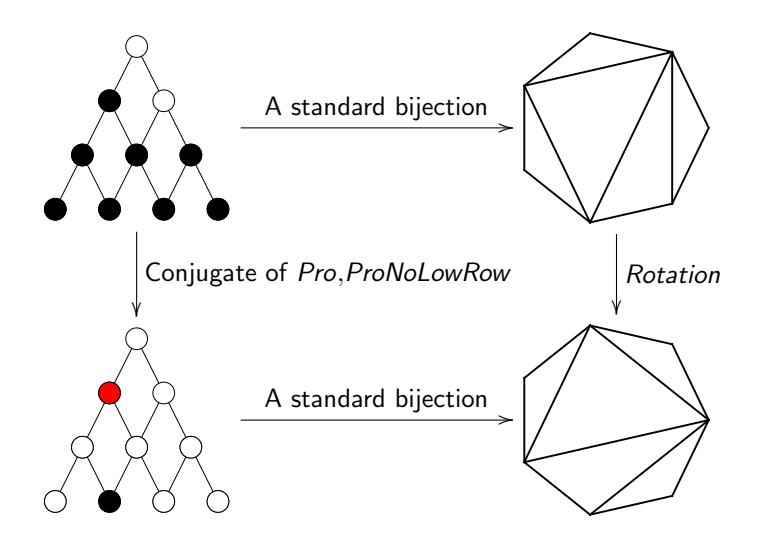

G.  $2Q$ イロト イ押 トイミト イヨト

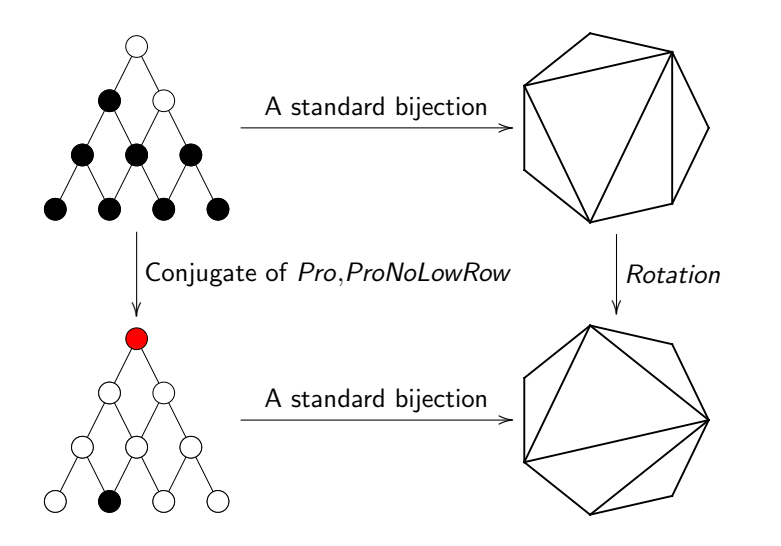

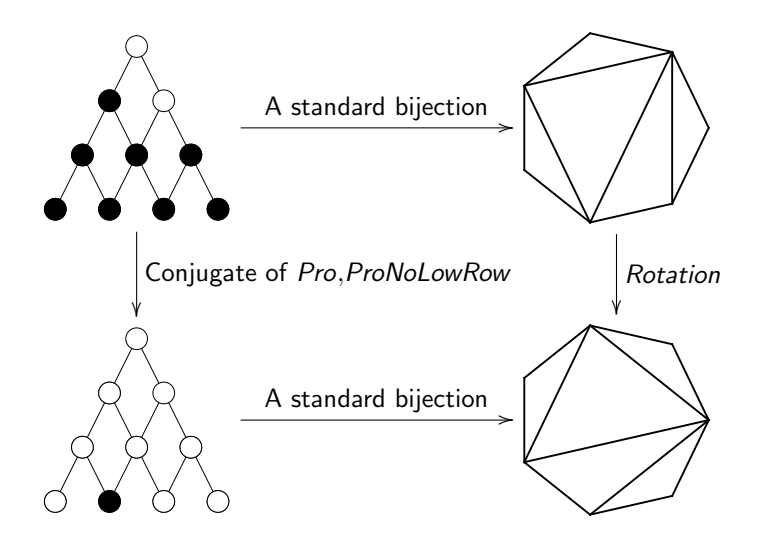

G.  $2Q$ イロト イ押 トイミト イヨト

# Triangulations!

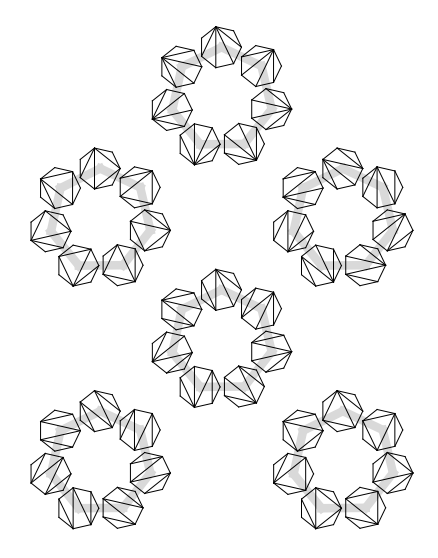

# Some of our favorite order ideals are objects: ASMs

**KORKA SERKER ORA** 

#### Elements inherit covering relations

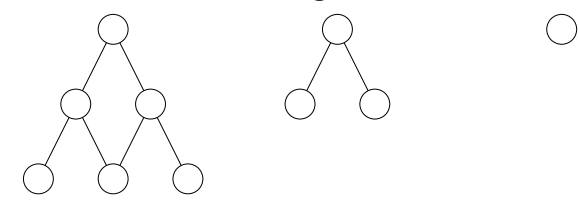

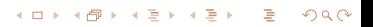

#### Elements inherit covering relations

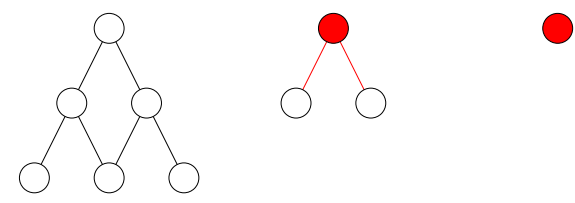

イロメ イ団メ イモメ イモメー

重

#### Elements inherit covering relations

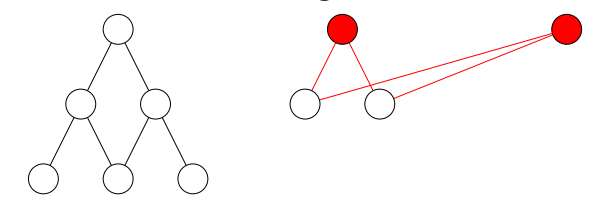

イロト イ部 トイをトイをト

É

#### Elements inherit covering relations

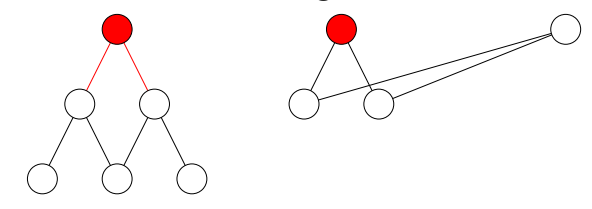

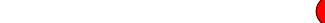

#### Elements inherit covering relations

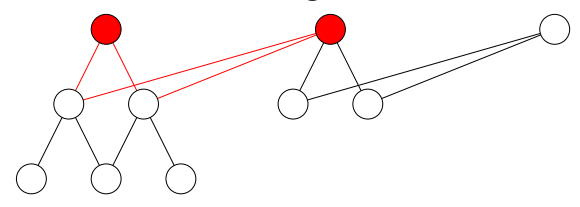

メロト メ都 トメ きょ メ きト

É

#### Elements inherit covering relations

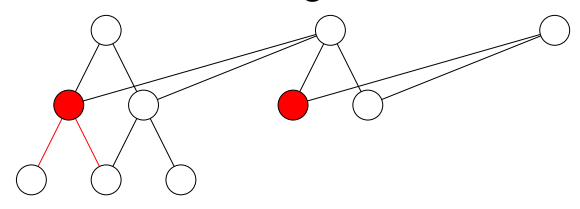

イロト イ部 トイをトイをトー

活

#### Elements inherit covering relations

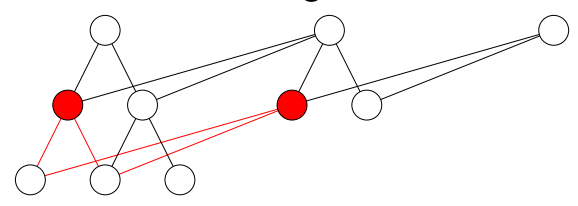

イロト イ部 トイをトイをトー

Œ.

#### Elements inherit covering relations

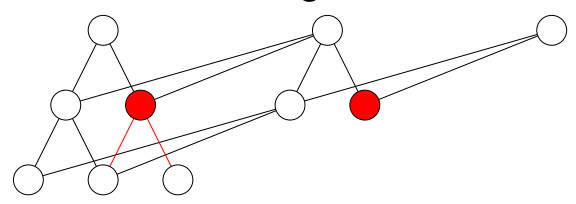

イロト イ部 トイをトイをトー

活

#### Elements inherit covering relations

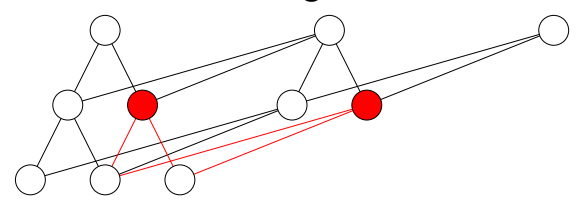

イロト イ部 トイをトイをトー

活

#### Elements inherit covering relations

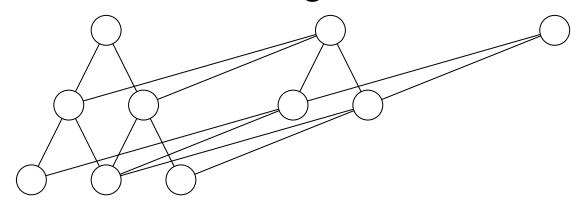

イロト イ部 トイをトイをトー

活

#### ASMs are order ideals in this poset.

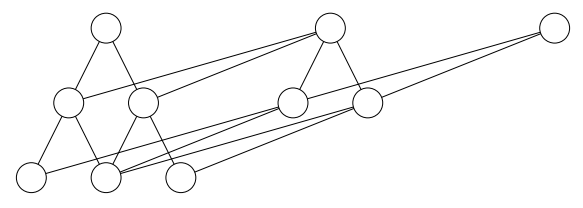

イロト イ部 トイをトイをト

É

 $299$ 

## Nonnesting ASMs under Rowmotion

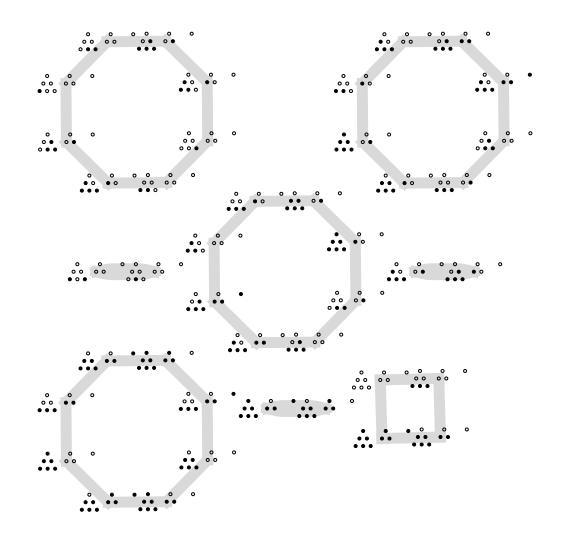

K ロ ⊁ ( d ) → ( 音 )  $299$ 경기 活

## FPL: Gyration Rotates the Link Pattern

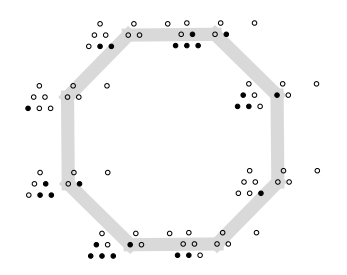

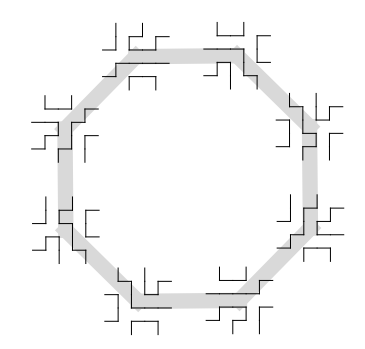

イロト イ部 トイをトイをト

É

## FPL: Gyration Rotates the Link Pattern

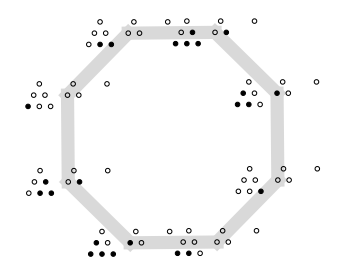

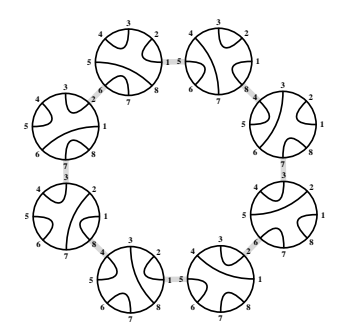

イロト イ部 トイをトイをト 暑い 

# NC ASM (AKA FPL)!

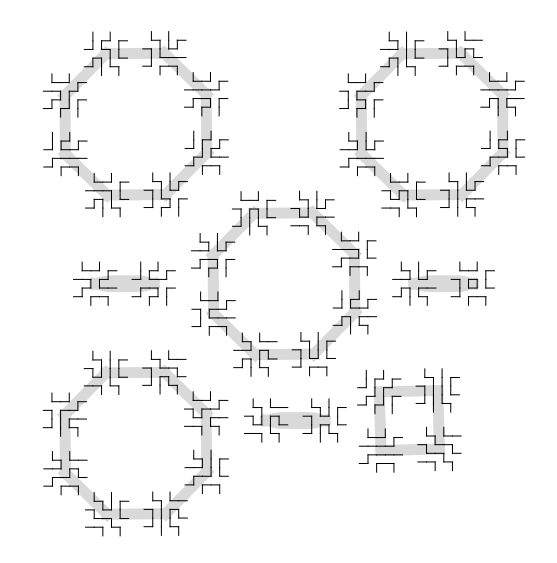

 $2Q$ **∢ ロ ▶ - ∢ 伊 ▶ - ∢ ヨ** 

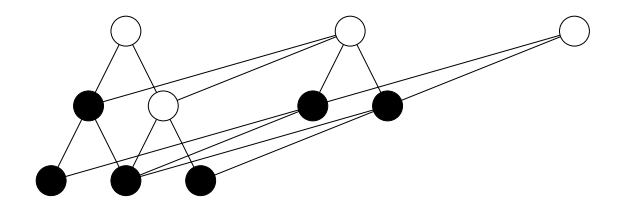

 $4$  ロ }  $4$   $6$  }  $4$   $\overline{2}$  }  $4$   $\overline{2}$  }

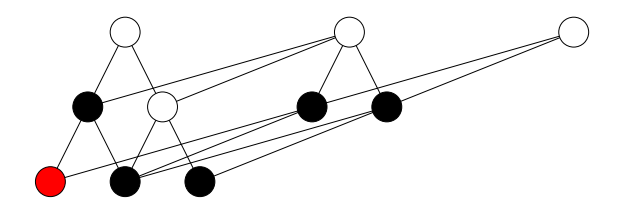

 $4$  ロ }  $4$   $6$  }  $4$   $\overline{2}$  }  $4$   $\overline{2}$  }

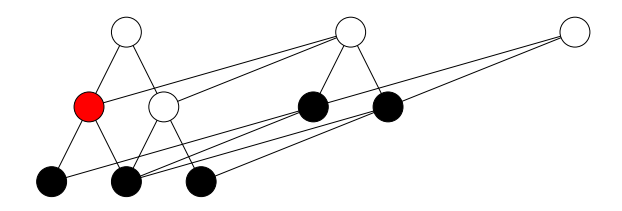

 $4$  ロ }  $4$   $6$  }  $4$   $\overline{2}$  }  $4$   $\overline{2}$  }

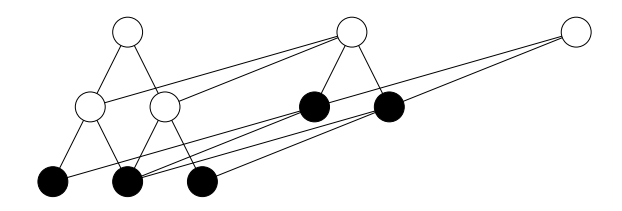

 $4$  ロ }  $4$   $6$  }  $4$   $\equiv$  }  $4$   $\equiv$  }

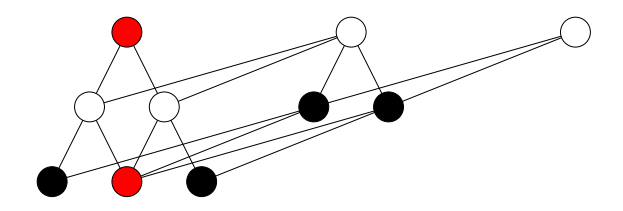

 $4$  ロ }  $4$   $6$  }  $4$   $\overline{2}$  }  $4$   $\overline{2}$  }

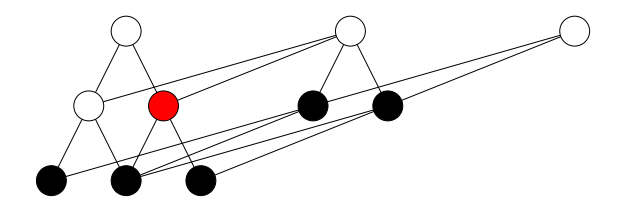

 $4$  ロ }  $4$   $6$  }  $4$   $\overline{2}$  }  $4$   $\overline{2}$  }

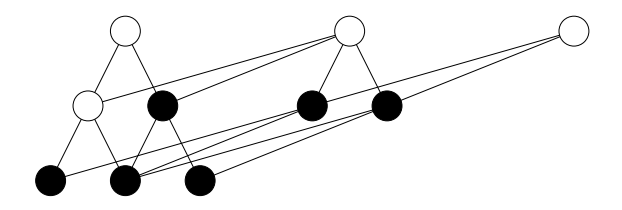

**KOX KAX KEX** 

 $\rightarrow \equiv$ 

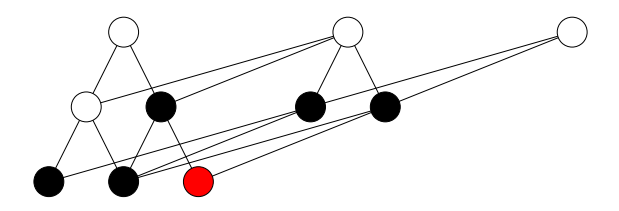

 $4$  ロ }  $4$   $6$  }  $4$   $\overline{2}$  }  $4$   $\overline{2}$  }
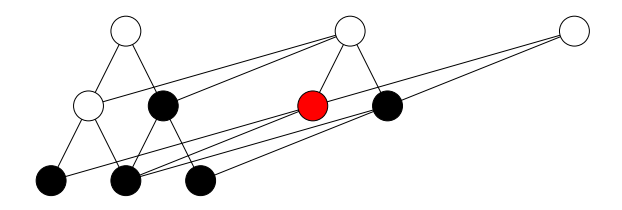

 $4$  ロ }  $4$   $6$  }  $4$   $\overline{2}$  }  $4$   $\overline{2}$  }

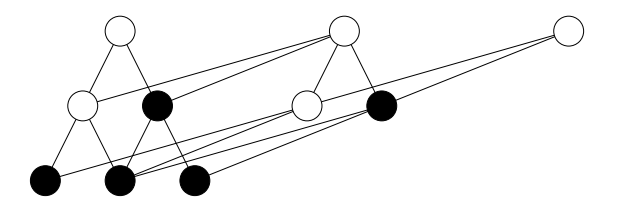

 $4$  ロ }  $4$   $6$  }  $4$   $\overline{2}$  }  $4$   $\overline{2}$  }

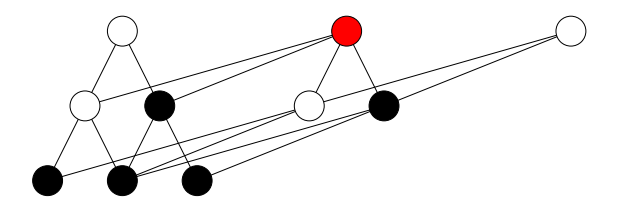

 $4$  ロ }  $4$   $6$  }  $4$   $\overline{2}$  }  $4$   $\overline{2}$  }

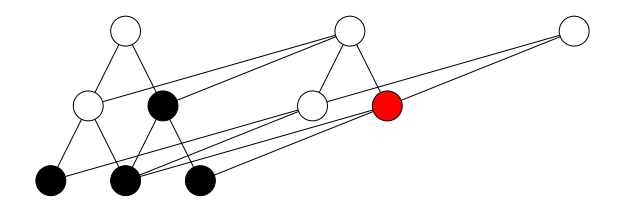

 $4$  ロ }  $4$   $6$  }  $4$   $\overline{2}$  }  $4$   $\overline{2}$  }

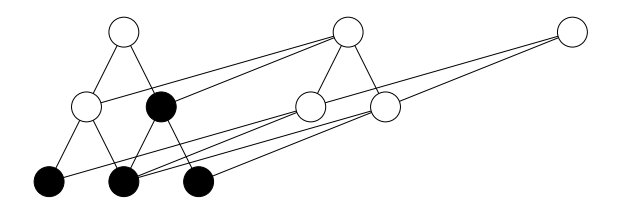

 $4$  ロ }  $4$   $6$  }  $4$   $\overline{2}$  }  $4$   $\overline{2}$  }

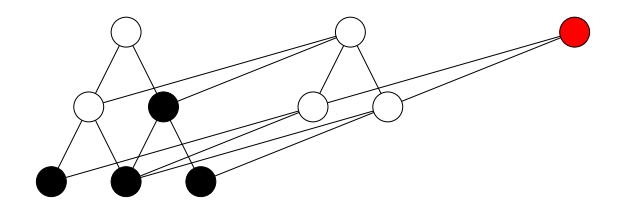

 $4$  ロ }  $4$   $6$  }  $4$   $\overline{2}$  }  $4$   $\overline{2}$  }

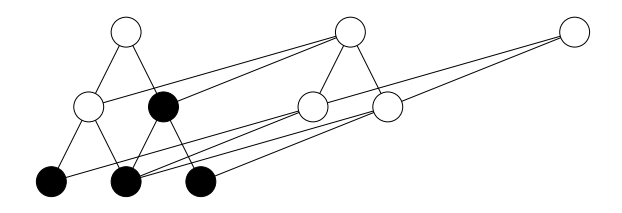

**KO K K (F) K (E)** 

 $\rightarrow \equiv$ 

### ...Acting on ASMs

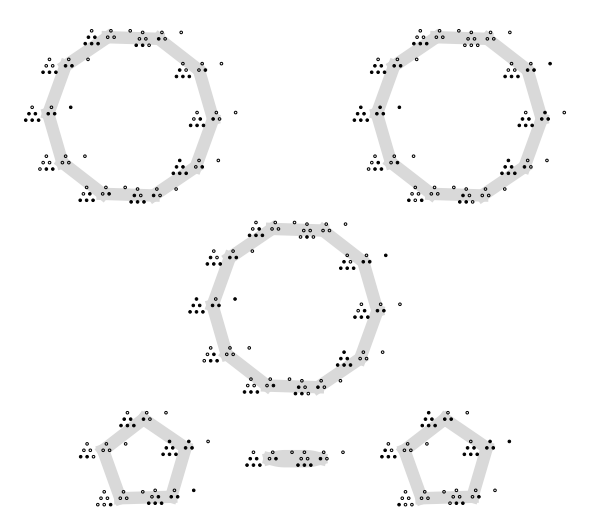

 $290$ **K ロト K 倒 ト K 差** 경기 É  $\sim$  $\rightarrow$ 

## **Question**

## Is there an undiscovered model for ASMs?

<span id="page-224-0"></span>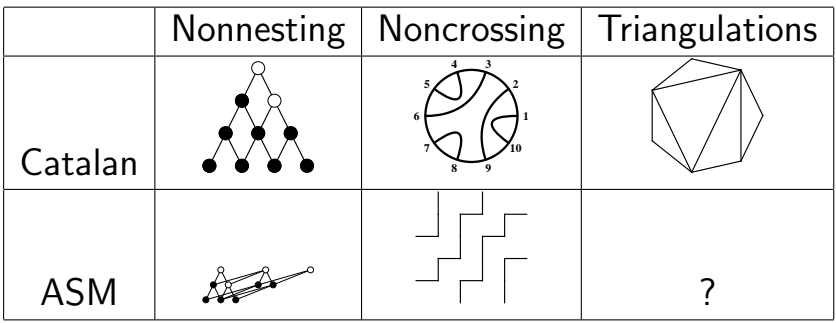

K ロ ▶ K @ ▶ K 할 > K 할 > 1 할 > 1 이익어

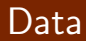

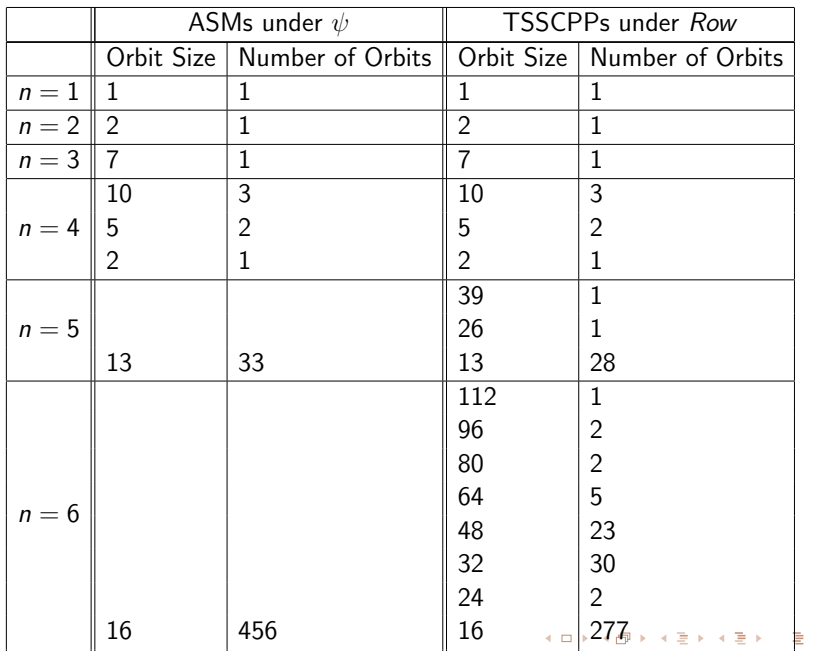

<span id="page-225-0"></span>8 16 8 13

 $\mathcal{O}\propto\mathcal{O}$ 

# <span id="page-226-0"></span>Thank You!

K ロ K K (日) K (星) K (星) (三重) 2000 K